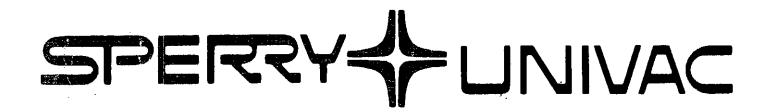

# **Assembly Language Programmer Reference**

Mini-Computer Operations

2722 Michelson Drive P.O. Box C-19504 Irvine, California 92713 UP-8682 Rev. 1

SPERRY-HUNIVAC®

# **ASSEMBLY LANGUAGE PROGRAMMER REFERENCE MANUAL**

 $\mathcal{L}_{\rm{eff}}$ 

UP-8682 Rev. 1

98A 9952. 453

JANUARY 1980

 $\mathcal{L}_{\rm{max}}$  ,  $\mathcal{L}_{\rm{max}}$ 

The statements in this publication are not intended to create any warranty, express or implied. Equipment specifications and performance characteristics stated herein may be changed at any time without notice. Address comments regarding this document to Sperry Univac, Mini-Computer Operations, Publications Department, 2722 Michelson Drive, P.O. Box C-19504, Irvine, California, 92713.

COPYRIGHT © 1980 by SPERRY CORPORATION ALL RIGHTS RESERVED Sperry Univac is a division of Sperry Corporation **Printing State of Printed in U.S.A.** 

 $\sim$ 

 $\mathcal{L} = \mathcal{L}_{\text{max}}$ 

#### PAGE STATUS SUMMARY

ISSUE: UP-8682 Rev. 1 (98A 9952 453)

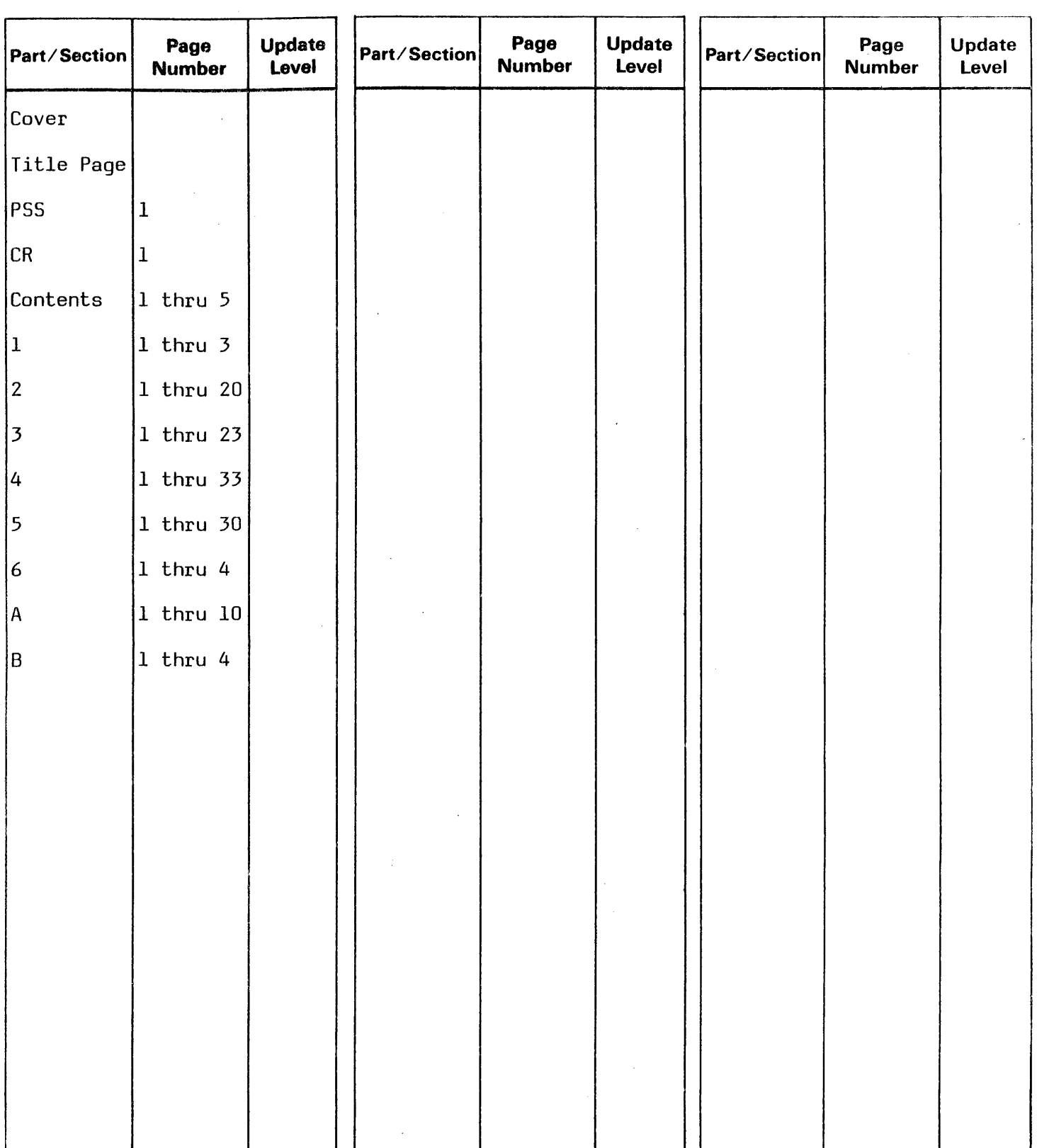

*•New pages* 

*All the technical changes are denoted by an arrow ( \_\_.,..) in the margin. A downward pointing arrow (* t ) *next to a line indicates that*  All the technical changes are denoted by an arrow (——) in the margin. A downward pointing arrow (  $\gamma$  ) hext to a line indicates that<br>technical changes begin at this line and continue until an upward pointing arrow (  $\downarrow$ *changes in both lines* 01 *rlttletions* 

# **CHANGE RECORD**

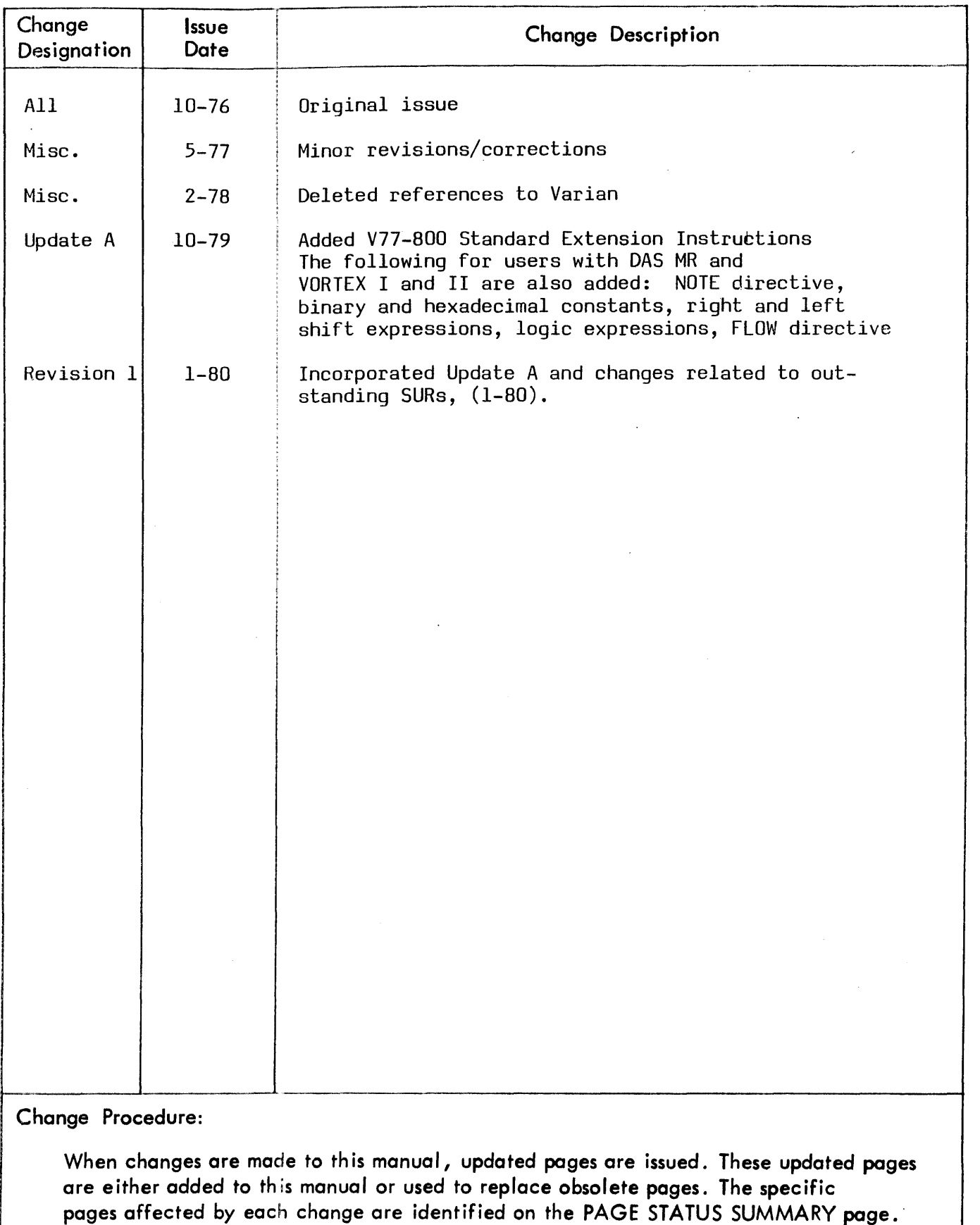

# TABLE OF CONTENTS

# **SECTION 1 INTRODUCTION**

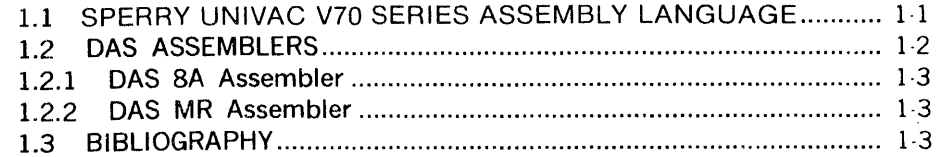

# **SECTION 2 STATEMENTS**

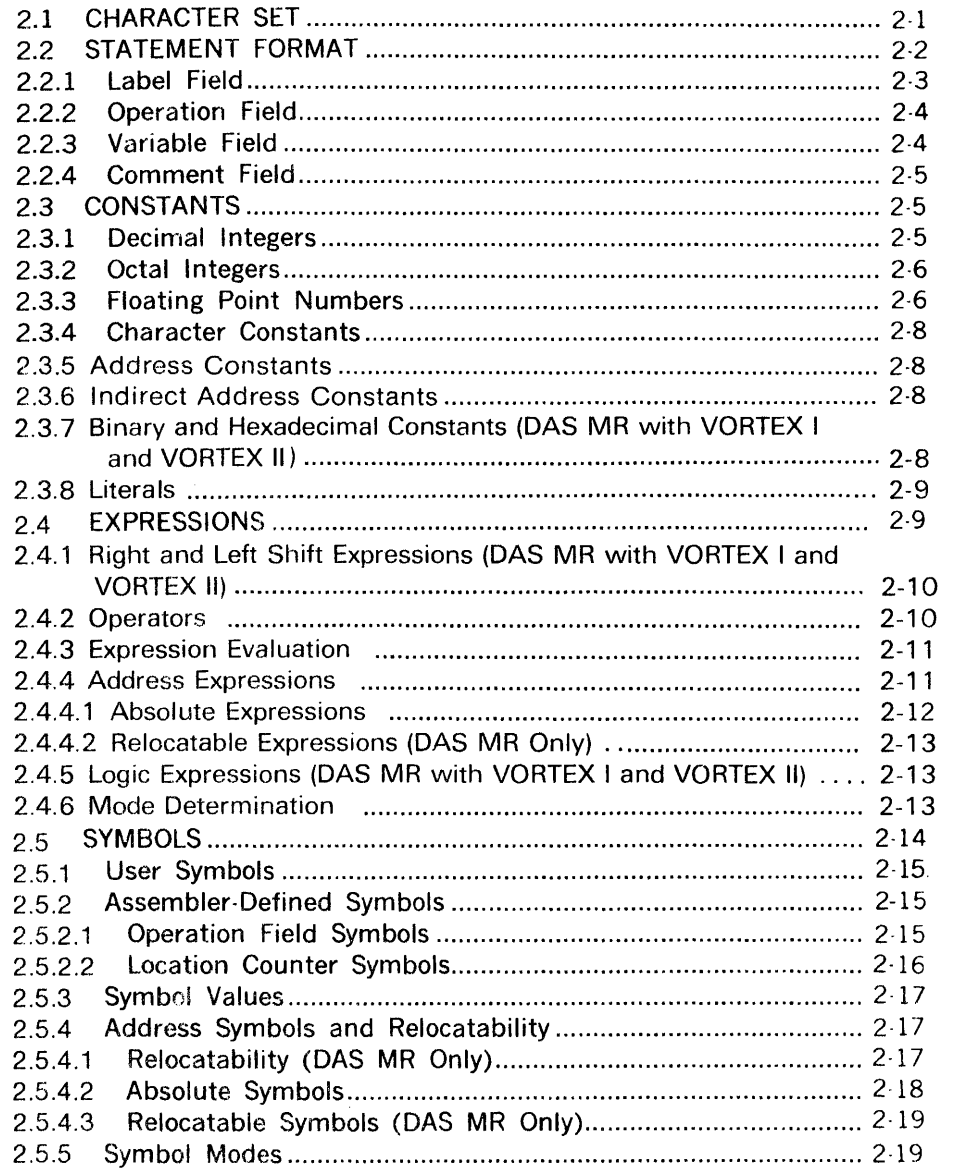

 $\downarrow$ 

 $\overline{\mathbb{I}}$ 

 $\uparrow$ 

# **SECTION 3 INSTRUCTION SUMMARY**

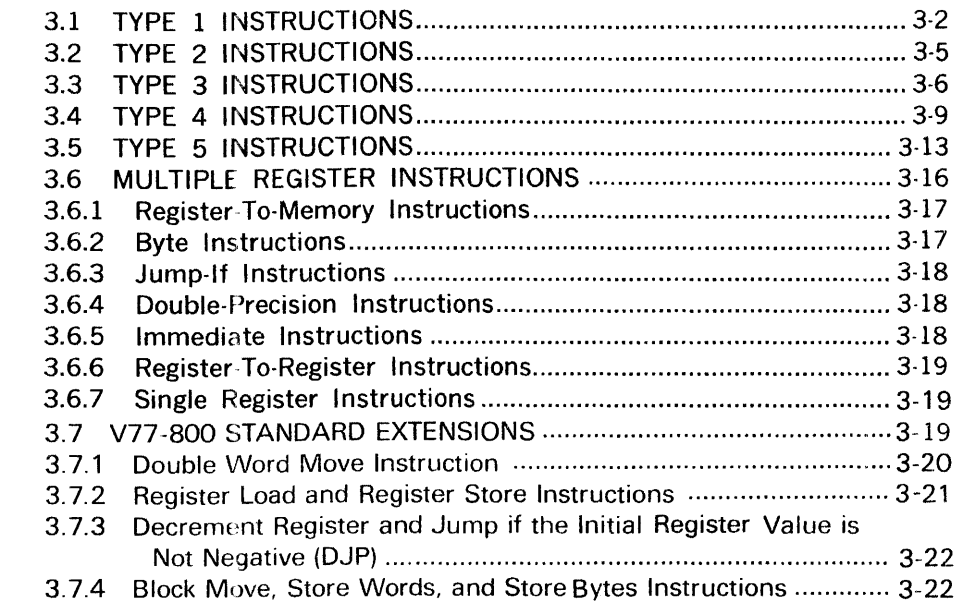

 $\sim g^2$ 

!

i

# **SECTION 4 ASSEMBLER DIRECTIVES**

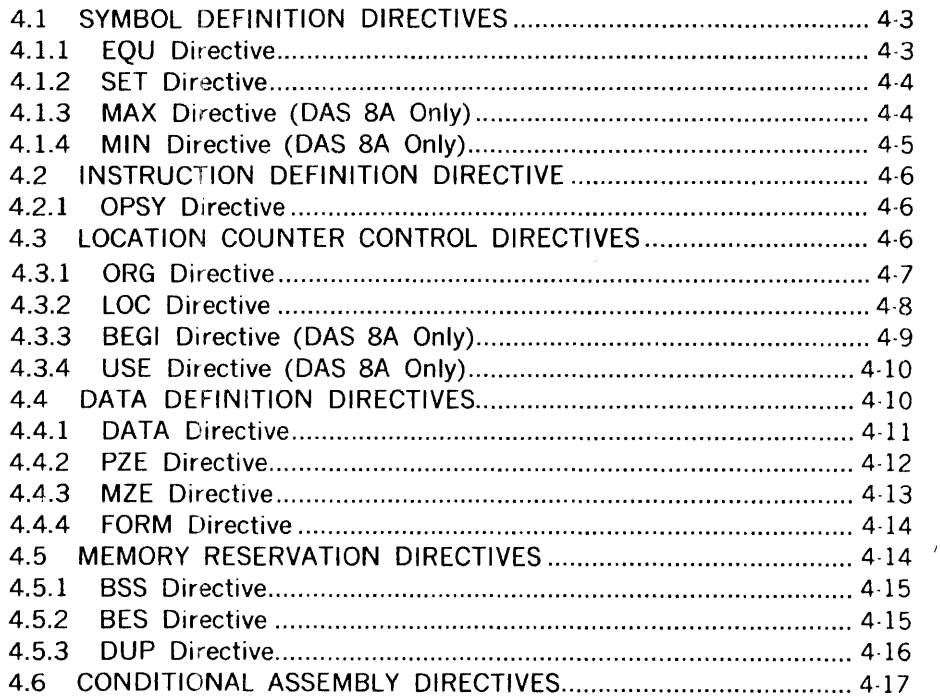

# **SECTION 4** (continued)

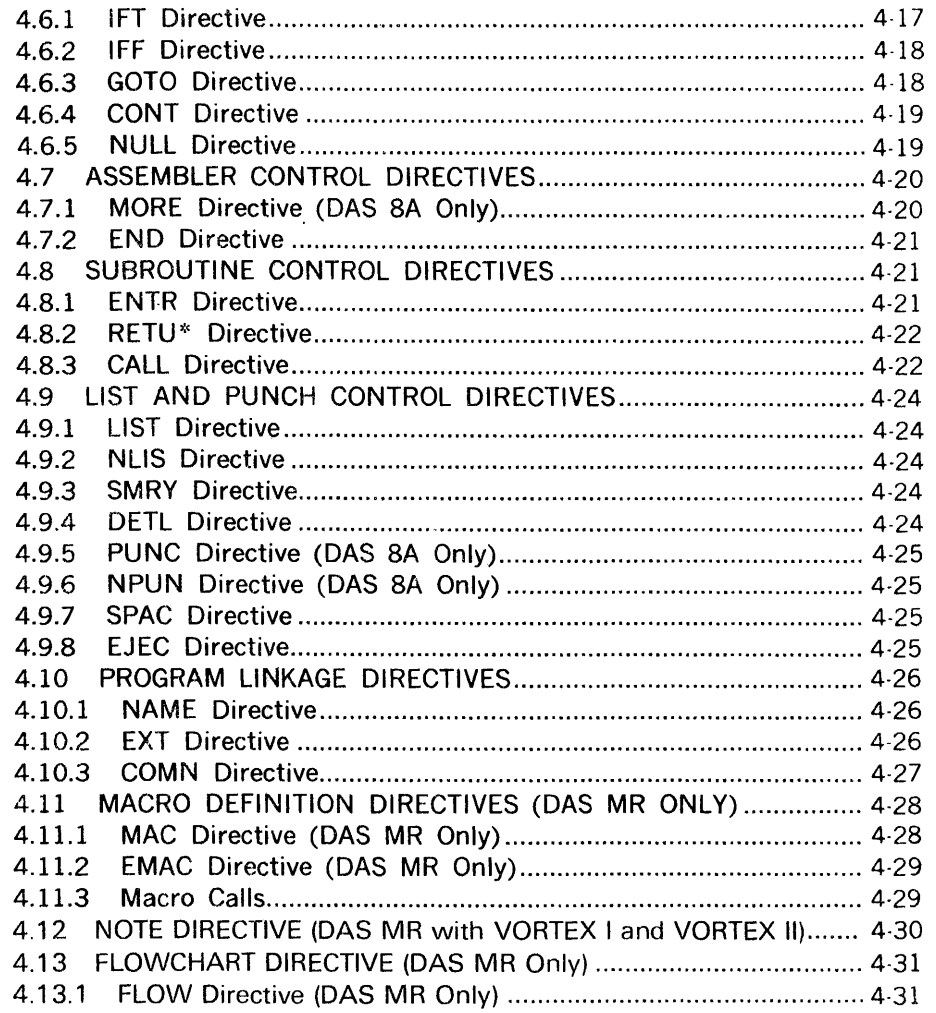

# SECTION 5<br>OPERATING THE ASSEMBLER

 $\downarrow$ 

 $\uparrow$ 

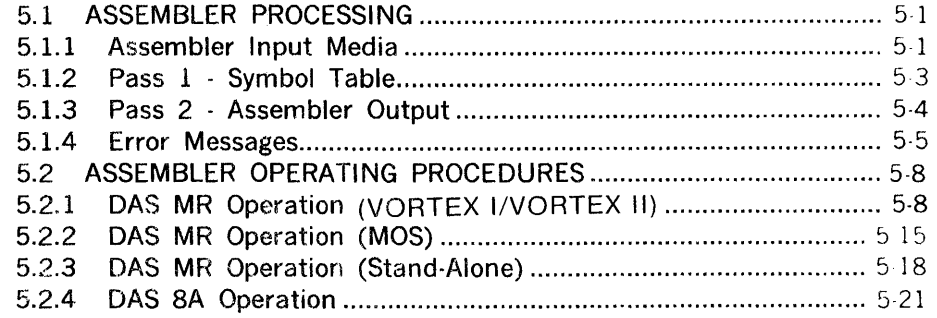

 $\mathcal{A}^{\mathcal{A}}$ 

# **SECTION 6 STAND-ALONE FORTRAN/DAS MR LIBRARIES**

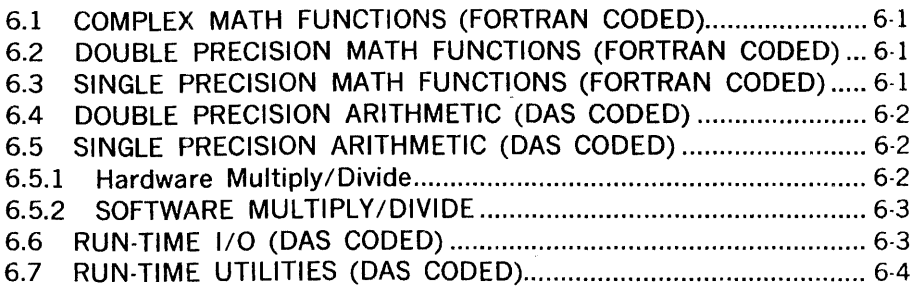

# **APPENDIX A INDEX OF INSTRUCTIONS**

# **APPENDIX B V70 SERIES ASCII CHARACTER CODES**

# **LIST OF TABLES**

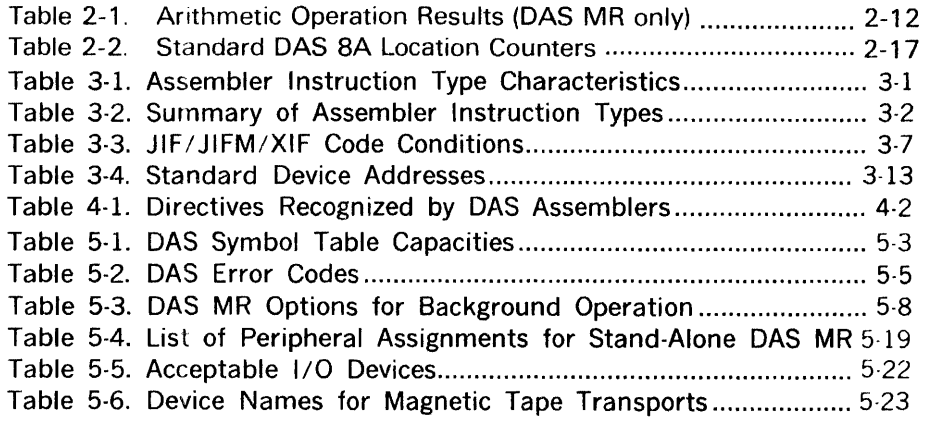

# **LIST OF ILLUSTRATIONS**

 $\mathcal{L}_{\mathcal{A}}$ 

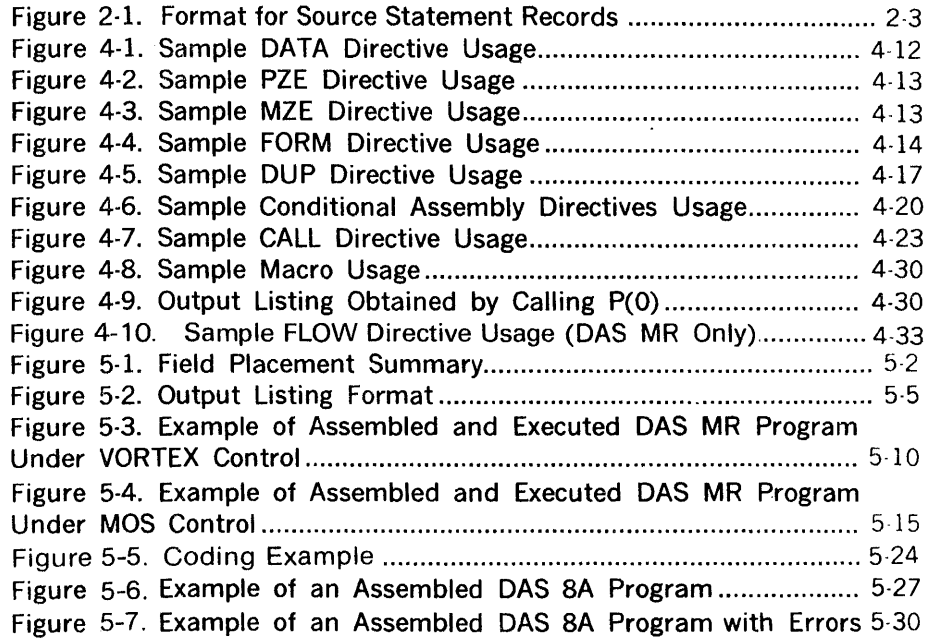

 $\mathcal{L}_{\mathcal{A}}$ 

 $\sim 10^6$ 

 $\overline{ }$ 

# **SECTION 1 INTRODUCTION**

This manual describes the assembly language and assembler processing used to write, assemble, and execute programs for the SPERRY UNIVAC 'V70 series computers.

## **1.1 V70 SERIES ASSEMBLY LANGUAGE**

The assembly language is a symbolic representation of the programmable capabilities of the V70 series computers. Using assembly language, the programmer is able to specify the machine instruction codes symbolically and to address memory locations by alphanumeric symbols of his own choosing, providing a flexibility not attainable with absolute addressing.

Internally, the computer obeys instructions kept in its memory in 16-bit binary format. For example, the instruction:

#### 0001000000001111

when executed causes the A register to be loaded with the contents of location 15 (decimal). In octal the same instruction is written:

#### 010017

However, it is not necessary to learn the octal or binary representation of the computer's instruction repertoire. Instead, a user can write his program using a symbolic language and then use another computer program, the DAS (Data Assembly System) assembler, to convert the instructions to binary upon input. The instruction given previously is then written:

LDA 017

or, if decimal working is preferred:

LDA 15

which is read as "Load the A register with the contents of location 15 (decimal)."

The DAS assembler translates the statement "LOA 15" into its binary machine language equivalent, i.e.:

LDA 1 s ---- DAS ASSEMBLER -------- <sup>0001000000001111</sup>

Similarly:

STX 0177

is translated by the DAS program to form the instruction "Store the X register contents in location 0177."

The DAS assembler has many other capabilities than translating source instructions one-for-

1-1

#### INTRODUCTION

one into their binary equivalents. A primary feature is allowing the programmer to represent memory locations with symbolic labels instead of requiring absolute addresses. Another feature allows the programmer to define data constants and character constants without prior conversion to binary or octal values. For example, suppose the user wishes to load the A register with the value 64 at some point in his program. He could do this with the following statements:

 $\hat{\mathcal{A}}$ 

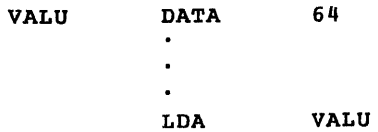

The first statement defines a word of data having the value 64; "VALU" is a symbolic label that can be used to address that data word. The second statement is an instruction to load the A register with the contents of memory location "VALU". The programmer need not be concerned with the absolute location of the data word.

An even simpler version--requiring only one statement--can be written using a "literal" constant:

 $LDA = 64$ 

In this version, the assembler itself will designate a location in which the value 64 is to be placed.

DAS assembly language allows the user to give directions to the assembler, called assembler directives, to perform such functions as defining program loading addresses, data locations (such as the DATA directive above), subroutine linkage, and input/output functions; further control features include conditional assembly directives and a macro capability. Comments can be added between symbolic source statements or appended to the statements themselves to enable easier checkout and program documentation.

By using the DAS assembly language, the programmer is able to write functional application programs and control the operation of the assembler. Symbolic coding reduces machine language bookkeeping and fully utilizes the computer capabilities without a corresponding increase in the time required for programming.

#### 1.2 DAS ASSEMBLERS

The principal objective of any assembler is to translate source programs written in a symbolic machine lanquage into the more precise numeric language of the computer. The assembler (DAS) achieves this objective by converting programmer-prepared symbolically coded instructions, directives, and data (the source program) into their binary machine language equivalents (the object program).

DAS processes source programs in two passes. The first pass defines user-designated symbols. The second pass produces an assembly listing and the object program.

Two versions of DAS are available: DAS SA and DAS MR, described in the following subsections.

# 1.2.1 **DAS 8A Assembler**

DAS BA is a stand-alone program that can operate on a minimum system (BK of memory). It produces absolute object code that can be loaded by the stand-alone binary load/dump program (BLD II).

Because DAS 8A was designed to operate in a restricted environment, it does not provide some of the features described in this book, principally the macro directives (section 4.11 ). Appropriate error messages are generated if a source program contains statements not rec-· ognized by the DAS 8A assembler.

## **1.2.2 DAS MR Assembler**

DAS MR is a macro assembler which produces relocatable object code that can be loaded into any area of memory. It is available either as a free-standing program or as an integral part of the MOS or VORTEX I/VORTEX II operating system. DAS MR includes all of the features described in this book.

# **1.3 BIBLIOGRAPHY**

**Title** 

The following manuals contain information on Sperry Univac hardware and software that would be helpful to the 70 series computer user (the x at the end of each document number is the revision number and can be any digit O through 9):

**Manual Number** 

V70 Architecture Reference Manual VORTEX I Reference Manual VORTEX 11 Reference Manual MOS Manual 98 A 9906 OOx 98 A 9952 10x 98 A 9952 24x 98 A 9952 09x

# SECTION 2

# STATEMENTS

Input to the assembler is supplied by the user in the form of source statements. A statement constitutes one input record and may be in either a position-dependent fixed format or free format.

Each statement can be classified, according to its operation field entry, into one of the following three groups:

- a. Computer instruction statement
- b. Assembler directive statement
- c. Macro call statement

Computer instructions are instructions which are translated into machine-executable code on a one-to-one basis.

Assembler directives are requests to the assembler to perform certain operations during the assembly. These directives may define symbols, reserve and/or initialize data areas, control the listing, and alter the normal processing of statements. The FORM directive allows the user to symbolically define a bit-placement pattern whose name may subsequently appear in the operation field.

A macro call statement represents a predefined block of statements (usually a block of instructions). The macro allows the entire block to be included, with varying parameters, each time the macro name appears in the operation field of a source statement.

This section describes the syntax of composing source statements. A summary of instructions is given in section 3. Assembler directives and macros are described in section 4.

## 2.1 CHARACTER SET

Source statements are written with the following DAS character set:

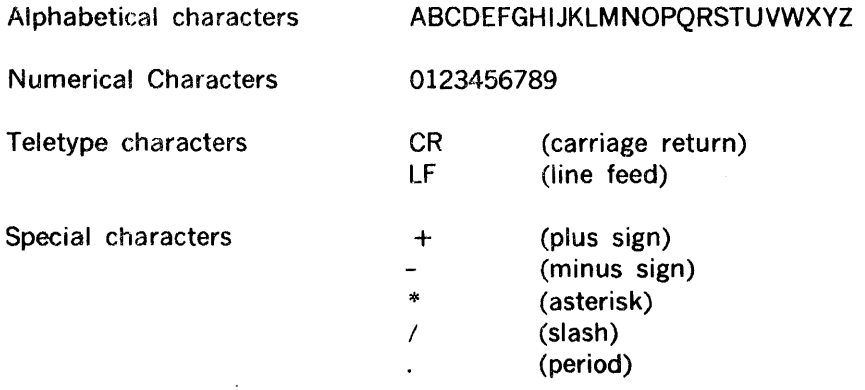

 $\sim$   $\sim$ 

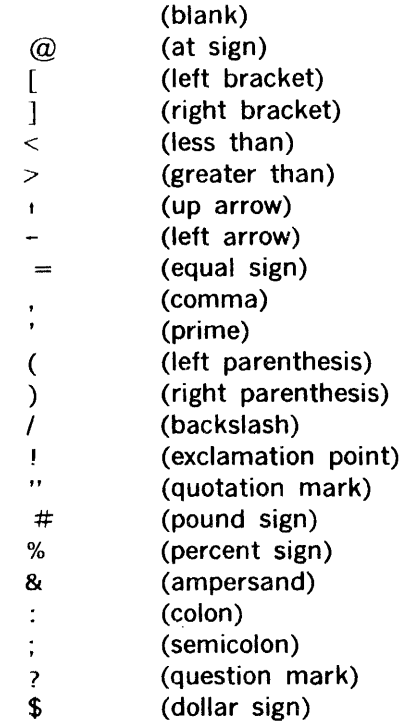

In addition, any of the 128 ASCII characters (see appendix 8) may be used anywhere that characters appear between paired apostrophes or brackets, in comments, literals, and in instruction operands.

#### 2.2 **STATEMENT FORMAT**

A DAS source program consists of a sequence of source statements. Each source statement is input as one record. A punched card is one record, as is one line punched to paper tape and terminated by a carriage return and line feed.

A source statement may contain a maximum of 80 characters. If a source record contains more than 80 characters, then the record is truncated to 80 characters. If a record contains less than 80 characters, the assembler supplies blank characters to fill out 80 character positions. If an assembler source record is completely blank, the source record is ignored by the assembler.

Each source statement comprises a combination of label, operation, variable, and comment fields, depending on the requirements of the computer instruction or assembler directive. One computer instruction is generated by each instruction source statement. None, one, or more words of object code may be generated by each assembler directive, depending on the operation and variable field entries. A standard format for DAS source statements, where each field is separated by one or more blanks and begins in a standard line position, is shown in figure 2-1. Alternative formats may be used, prime among them being the use of commas as field separators. A detailed treatment of statement item placement for various input media is given in section 5.

 $\sim$ 

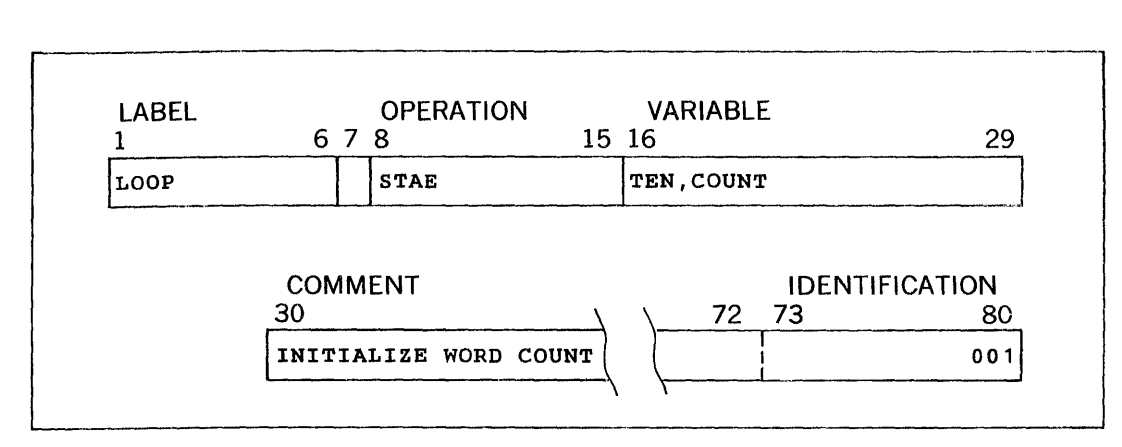

Figure 2-1. Format for Source Statement Records

The fields are described further in the following subsections.

# 2.2.1 Label Field

The Label Field is the leftmost field on each source statement. It is either blank (no label), or it is used to contain a symbol (section 2.4) created by the programmer. If a label is present, it must begin in character position 1.

For DAS BA, symbols in the label field comprise one to four alphanumeric characters; for DAS MR there may be from one to six such characters. The first character of a symbol is an alphabetic character, pound sign(#), or dollar sign (the dollar sign and pound sign are used in the Sperry Univac software and should not be used in normal user programs).

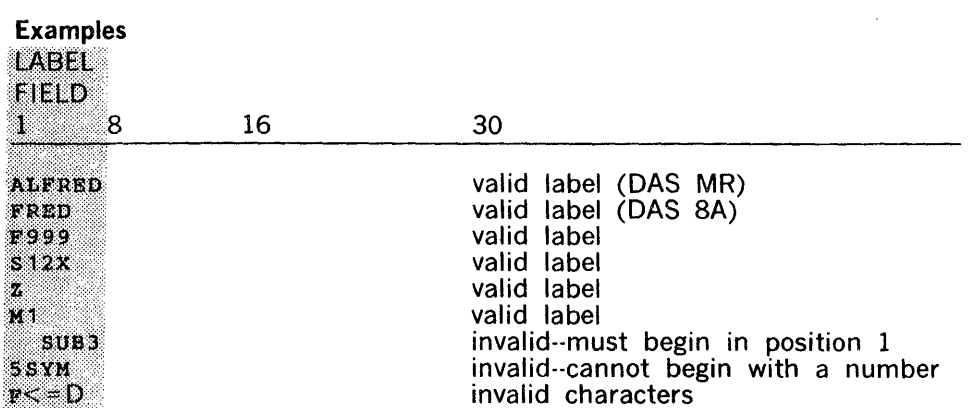

An entry in the label field is always optional for instruction statements. It is optional for most assembler directives; however, certain assembler directives (EQU, SET, etc.) require a label field entry.

The programmer generally labels a statement to identify the statement. Symbols in the label field identify program points for reference by other parts of the program. They make a program point or particular numeric value more easily identifiable. The first appearance of a symbol in the label field establishes its identity (most commonly a relative or absolute

address) throughout the remainder of the program. A previously established symbol is referenced by placing it in the variable field of the source statement. When the symbol is used, the DAS assembler substitutes the previously assigned value from its symbol table.

 $\mathbb{R}^2$ 

#### Example

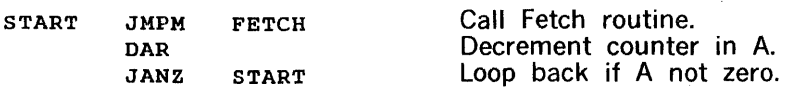

In this example, the label field is used in the first statement to establish a user symbol for the location of the first statement in a loop. This label, START, is later referenced in the third statement as the return point for another loop iteration.

Label field entries are also used to establish the name of a user-written macro definition (section 4.11).

#### 2.2.2 Operation Field

The Operation Field is to the immediate right of the label field. The entry in this field describes to the assembler the specific type of statement that has been entered, thus determining how it should be processed. Entries in this field are composed of from one to six alphanumeric characters that may describe a machine instruction, assembler directive, or a macro call. An asterisk may follow certain instruction mnemonics to specify indirect addressing (see section 3). It is possible to redefine mnemonics with OPSY assembler directives (section 4.2.1).

An entry in the operation field is always required, and if not supplied by the programmer, will cause an "undefined operation" error code to be generated.

Examples

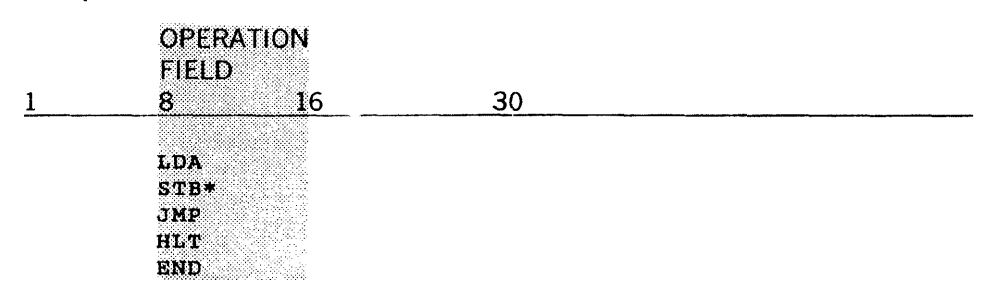

# 2.2.3 Variable Field

The Variable Field is to the immediate right of the operation field. The purpose of this field varies according to the requirements of the operation defined by the source statement. The variable field can contain none, one or more symbols, constants or expressions combining symbols and constants. Multiple entries are separated by commas.

The types of entries that may appear in the variable field are described in section 2.3 (constants), section 2.4 (symbols), and section 2.5 (expressions).

#### Examples VARIABLE<br>
FIELD<br>
8
– 16<br>
– Tab<br>
– Tab<br>
– Tab<br>
– Tab 30 <u>1</u> 8 Load A register with contents of TAB. Add 16 to the A register. ADDI JMP en or Jump to program location PILL. Store X register indirect, indexed by 8. STXE\* SW, 2 Logical shift right A register 7 bits. LSRA Increment A register (has no variable). IAR

# 2.2.4 Comment Field

An optional comment field follows the variable field in all source statements. This field is used for programming notes. An entire line of comment may be entered if an asterisk is coded in the first position. The assembler ignores all comments in the object code production process, but lists comments and comment lines with the program listing output.

On punched cards, the comment field generally extends from position 30 to position 72. Positions 73 through 80 can be used to sequence cards, simplifying collation if a card deck is accidentally dropped.

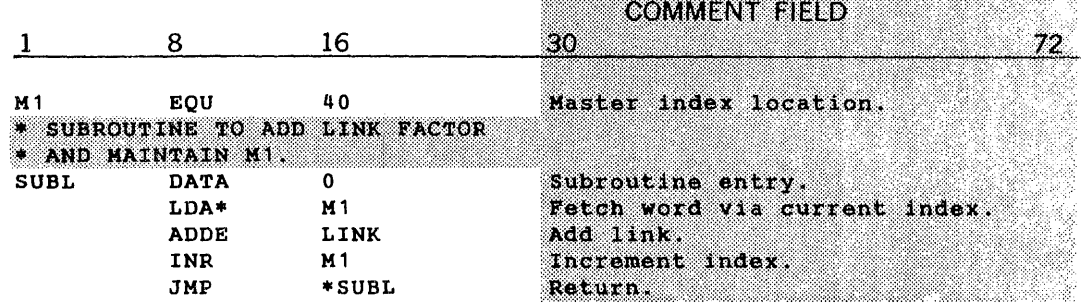

#### Examples

Note: The assembler scans for data in columns 1-72 and if the record is not a comment, there must be a valid operand defined prior to column 72.

## 2.3 CONSTANTS

A constant is a number, or character string, whose value is specified directly by the programmer in the variable field of a source statement. DAS recognizes decimal integers, octal integers, floating point numbers, and character constants.

In the following descriptions of DAS constants, unsigned numbers are considered positive.

## 2.3.1 Decimal Integers

A decimal integer is a signed  $(+, -)$  or unsigned string of from one to five decimal digits (0 through 9). The first digit must not be a zero, since a leading zero signifies an octal number.

*l* 

Decimal integers are converted to a right-justified 15-bit value, in the range - 32,768 through + 32,767, with the high order bit representing the sign (0 = positive, 1 = negative). Negative numbers are stored in twos complement representation.

#### Examples

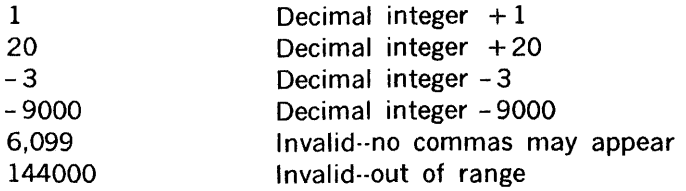

## 2.3.2 Octal Integers

An octal integer is a string of from one to six octal digits (0 through 7), preceded by a leading zero. The conversion from octal to binary is straightforward. The number is right-justified in the 16-bit word and may have a range of 0 through 0177777. Octal numbers may optionally be signed (although they normally are not) and will be represented in twos complement form.

 $\mathcal{A}$ 

#### Examples

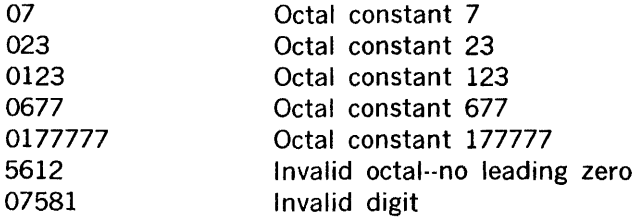

# 2.3.3 Floating Point Numbers

 $\rightarrow$  Floating point numbers may be specified in the following formats:

-+ ) ±integer.fraction± exponent

```
)\pm integer.fractionE \pm exponent
```
-+ ) ±integer.fractionD±exponent

where:

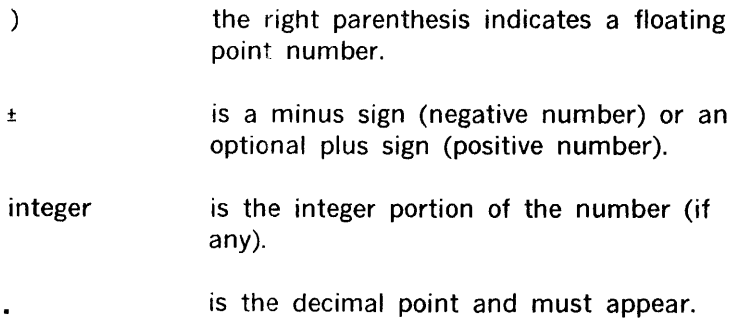

 $\bar{z}$ 

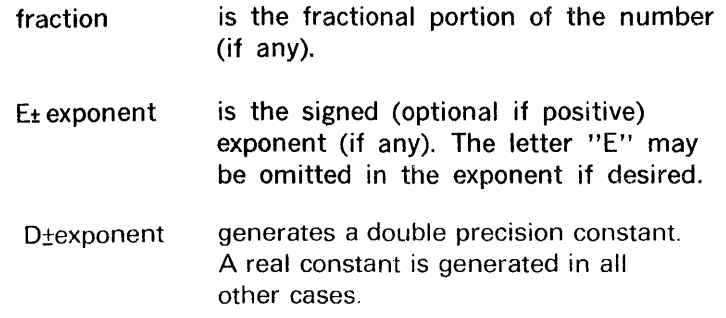

At least one digit must appear in the number.

The number is stored in one of the following formats:

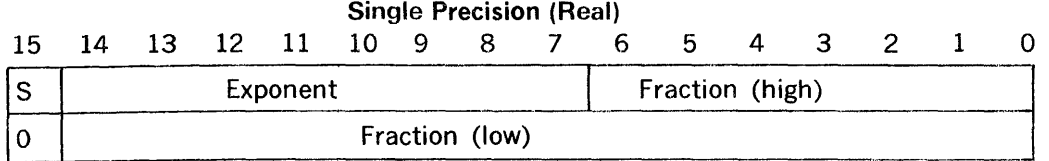

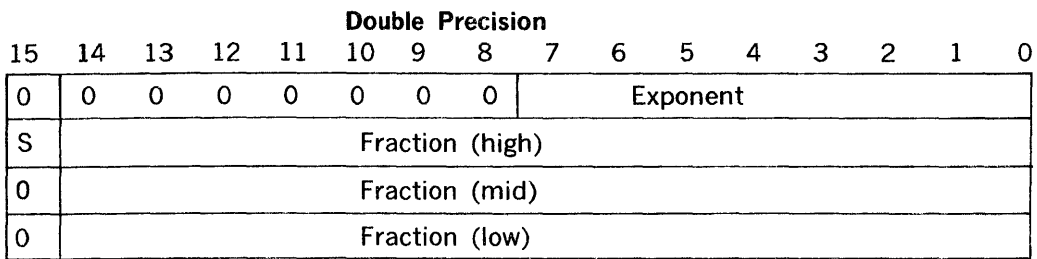

The exponent is represented in an excess 128 format so that the smallest exponent representable contains all zeros. An exponent field containing 128 (0200) corresponds to an exponent value of 0. The largest exponent representable contains all ones.

The fraction is expressed in a modified sign-magnitude format. Rather than inverting the sign bit for negative numbers, the complete word in which the sign appears is inverted. In single precision, this inverts the exponent, the sign, and the high 7 bits of the fraction. In double precision, the sign and the high 15 bits of the fraction are inverted.

The number is zero represented by all zeros. All other numbers are normalized.

#### Examples

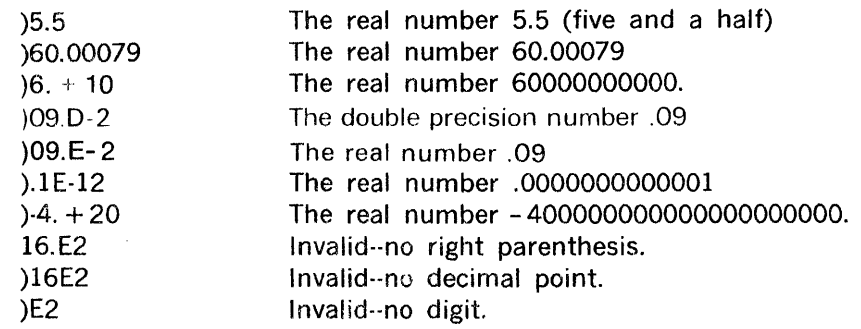

## 2.3.4 Character Constants

A character constant consists of one, two, or more ASCII characters enclosed by primes ('). Any of the 128 ASCII characters may appear in a character term. To code a prime character in DAS MR, use two primes in succession; this cannot be done in DAS 8A, however. Note that blanks are also recognized as characters.

When a single alpha constant is defined by the DATA directive (section 4.4.1), DAS MR leftjustifies it in the field and tills the remaining positions with blanks. In other DAS MR and all DAS 8A statements, a single alpha constant is right justified with leading zeros.

#### Examples

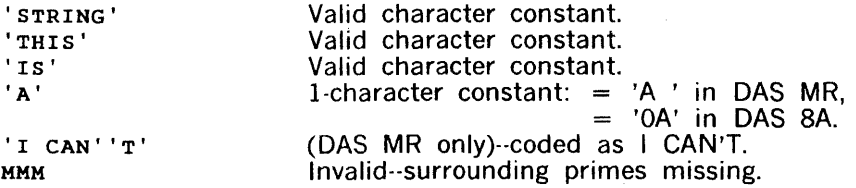

### 2.3.5 Address Constants

An address constant is a symbol, number, or expression which may be enclosed in parentheses. It generates a 15-bit direct address (bit 15 = 0).

#### Examples:

A Address constant (31)

where A is an address syrnbol whose value is taken from the symbol table by DAS.

## 2.3.6 Indirect Address Constant

An indirect address constant is an address constant enclosed in parentheses followed by an asterisk. It generates a 15-bit indirect address (bit 15 = 1).

#### Examples:

 $(A+2)^*$  (3)<sup>\*</sup> (A)<sup>\*</sup>

# 2.3.7 Binary and Hexadecimal Constants (DAS MR with VORTEX I and VORTEX II)

Binary and hexadecimal constants occupy one word of main memory and are right justified. Examples:

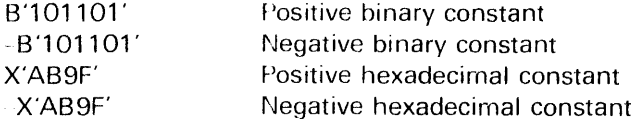

 $\downarrow$ 

 $\uparrow$ 

#### 2.3.8 literals

Examples

A literal term or simply, literal, is a constant or expression preceded by an equal sign  $(=)$ . A literal represents data, rather than an address of data. The appearance of a literal directs the assembler to assemble the data specified in the literal, store this data in an assembler· maintained literal pool, and assemble the address of the data into the current instruction. The literal pool is assigned addresses starting with the value of the literal's location counter when the END directive is processed. Duplicate values are discarded in the literal pool. In general, literals can be used whenever an address is permitted in the variable tield.

#### NOTE

The literal pool may not be assembled into COMMON areas. Any attempt to place literals into COMMON areas is flagged as an error and the mode of the location counter is changed to program relocatable.

Literals may contain undefined symbols, although use of undefined symbols in literals may cause extraneous words to be allocated within the literal pool.

The use of literal terms allows the programmer to both define and reference a constant word in the same machine instruction statement.

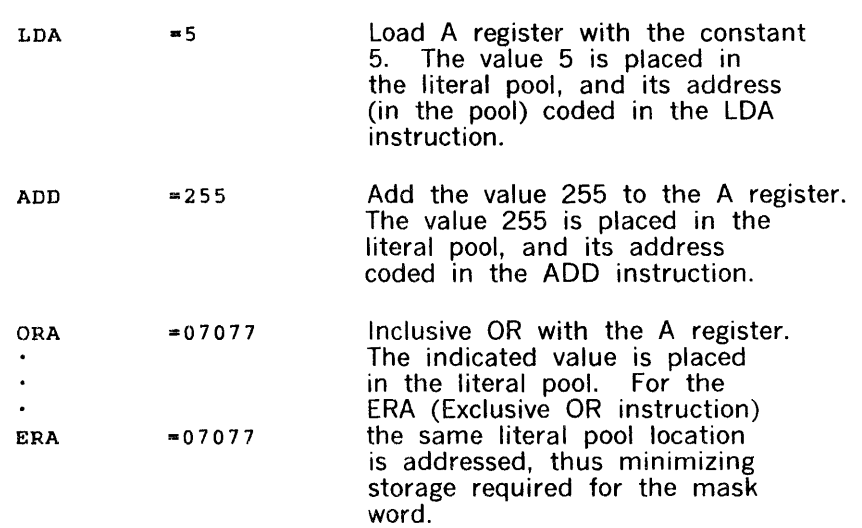

## 2.4 EXPRESSIONS

An expression is a single constant, a single symbol, or any combination of constants and symbols connected by operators. Operators are described in section 2.4.1.

A discussion of multi-term expression evaluation is given in section 2.4.2 (expression evaluation), section 2.4.3 (address expressions), and section 2.4.4 (mode determination). Section 2.4.5 describes literals.

l

# 2.4.1 Right and Left Shift Expressions (DAS MR with VORTEX I and VORTEX 11)

The Right and Left Shift Expressions are used to right or left shift the bits in a word by the number of bits specified in the command (X).

The expression for a Left Shift is  $. +X$  where X is an integer from 1 to 15. The  $. X$  is placed to the immediate right of the word which has its bits shifted first in the expression evaluation.

The expression for a Right Shift is  $. \leftarrow (-X)$  where X is an integer from 1 to 15. The  $. \leftarrow (-X)$  is placed to the immediate right of the word which has its bits shifted first in the expression evaluation.

The bit shifted out of the O or 15 bit position is not rotated into the 15 or 0 bit position. The vacated bit positions are filled with zeroes.

#### Example:

ALPHA EQU 8'1001' LDAI ALPHA $+9$ 

The events which occur are

- **•** The bits in position 0 through 8 of ALPHA are left shifted nine bits.
- Bits 7 through 15 are lost.
- **B** Bits 0 through 8 are zero.
- **•** The A Register is loaded with the results of the left shift of the ALPHA field.
- After the shift, the A Register contains 0001001000000000.

# 2.4.2 Operators

T

The following operators are allowed in expressions:

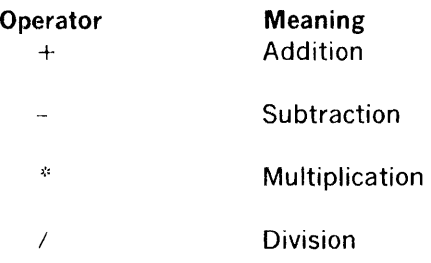

Arithmetic operations always involve all 16 bits of the computer words, and are performed from left to right, with multiplication and division occurring before addition and subtraction. Thus,  $A + B/C * D$  in DAS is equivalent to  $A + (B/C) * D$  in conventional notation.

The rules for coding expressions are:

- a. An expression cannot contain two terms or two operators in succession.
- b. An expression with a leading minus sign  $(-)$  is evaluated as though a zero preceded the minus sign.
- c. An expression with a leading plus sign  $(+)$  is evaluated as though a zero preceded the plus sign.
- d. A multi-term expression cannot contain an external symbol. If it does, an "invalid relocation" error message is printed.
- e. Character constants used in mulit-term expressions may contain only one or two characters.

#### Examples

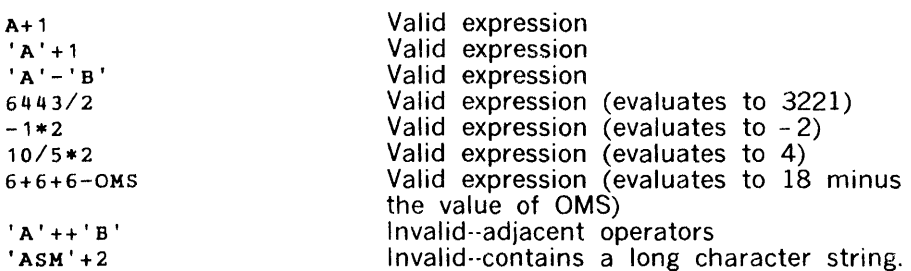

#### 2. 4. 3 Expression Evaluation

A single-term expression takes on the value of the term involved.

A multi-term expression is reduced to a single value, as follows:

- a. Each term is evaluated.
- b. Arithmetic operations are performed from left to right.
- c. Division always yields an integer result; any fractional portion of the result is dropped.
- d. Division by zero is permitted and yields a zero result.

Negative values are carried in twos complement form. The value of the expression must be in the range - 32,768 to 32,767 or the results may be meaningless.

#### 2.4.4 Address Expressions

In addition to its evaluated numerical value, the relocatability of an expression is determined. The relocatability of an expression depends upon the term(s) in the expression. The expression is absolute if it contains a single absolute value. The expression is relocatable if it contains a single relocatable value. A multi-term expression may be absolute or relocatable.

Absolute and relocatable expressions are derived from the term or combination of terms composing them, and the way in which these terms are combined. Table 2-1 shows, for each arithmetic operation, whether the result is absolute (abso), relocatable (relo), or illegal.

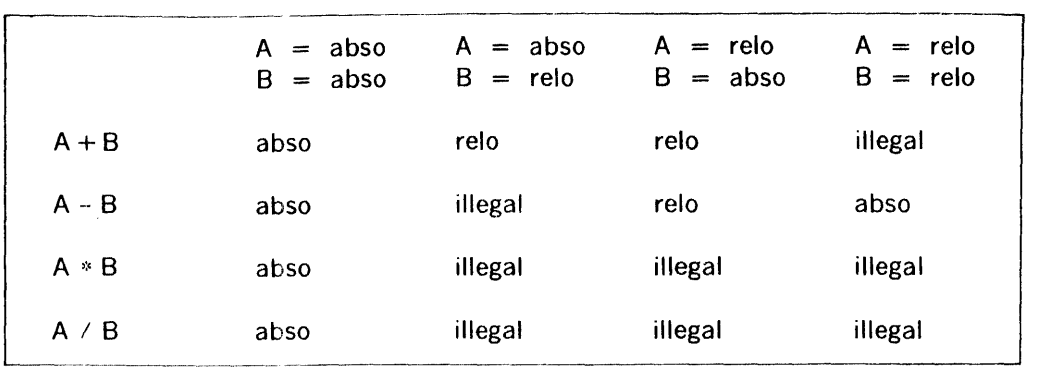

#### Table 2-1. Arithmetic Operation Results (DAS MR only)

### $\rightarrow$  2.4.4.1 Absolute Expressions

An absolute expression is a constant, an absolute symbol, or any arithmetic combination of absolute terms. An expression may be absolute even though it contains relocatable terms, alone or in combination with absolute terms, under the following conditions:

- a. There must be an even number of relocatable terms in the expression and the terms must be paired. Otherwise, an "invalid relocation" error message will result.
- b. Each pair of terms must have opposite signs and the same relocatability. (Program, blank COMMON or the same named COMMON). The paired terms do not have to be contiguous.
- c. Relocatable terms entering into multiply or divide operations are considered absolute terms, with the same value.

The pairing of relocatable terms with the same relocatability and opposite signs cancels the effect of the relocation, since both symbols would be relocated by the same amount. Thus, the value represented by the paired terms remains constant, regardless of program relocation.

An absolute expression reduces to a single absolute value.

#### Examples

If A and B are relocatable symbols and X and Y are absolute symbols or terms, the following are absolute expressions:

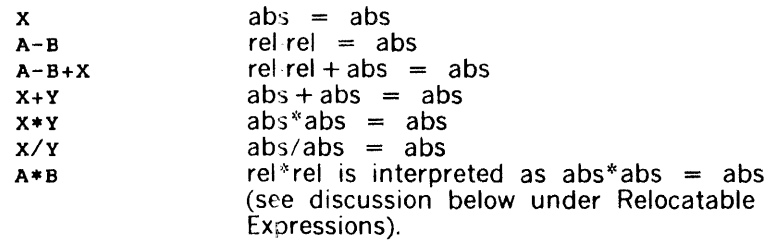

# 2.4.4.2 Relocatable Expressions (DAS MR Only)

A relocatable expression is a relocatable term or a combination of relocatable and absolute terms under the following conditions:

- a. There must be an odd number of relocatable terms with the same relocatability.
- b. All the relocatable terms but one must be paired (see the description of pairing under ABSOLUTE EXPRESSIONS).
- c. The unpaired term must not be directly preceded by a minus sign (- ).

If the above conditions are not met, an "invalid relocation" error message will result.

Relocatable terms entering multiply or divide operations are considered absolute terms with the same value. A relocatable expression reduces to a single relocatable value. This value is the value of the expression, with the relocatability attributes of the unpaired relocatable term.

#### Examples

If A and B are relocatable symbols and X and Y are absolute symbols, the following are relocatable expressions:

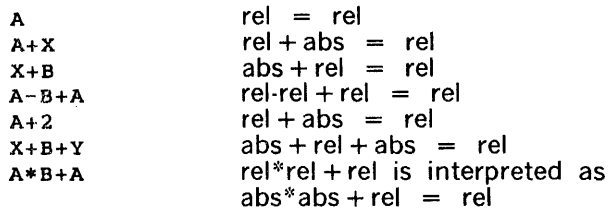

#### 2.4.5 Logic Expressions (DAS MR with VORTEX I and VORTEX II)

There is a set of logic expressions that can be interfaced with the arithmetic expressions\_ The logic expressions operate on 16-bit values in the same manner as the arithmetic operators\_

The logic expressions and their corresponding symbols are:

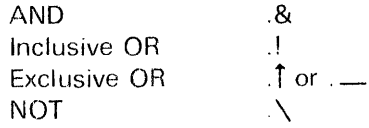

## 2.4.6 Mode Determination

The mode of an expression is determined by the mode of the symbols in the expression. The mode is determined by the following rules:

- a. If the expression contains any mode E or C symbol, the expression is mode E.
- b. If the expression contains only mode A symbols, the expression is mode A.

l

 $\uparrow$ 

c. If the expression contains mode A and R symbols, the mode of the expression is R if there is an odd number of mode R symbols. Otherwise, the mode of the expression is A.

The following restrictions apply only to DAS MR and to FORTRAN-compatible output assembly with DAS 8A.:

- a. No expression can contain symbols of both modes E and C.
- b. A mode E expression comprises a single mode E symbol.
- c. No mode E, C, or R expression can multiply or divide a mode E or C symbol.
- d. No expression can add or substract a mode C and a mode R symbol, or a mode E and a mode R symbol.
- e. No expression can add two or more mode E, C, or R symbols.
- f. A mode A symbol can be added to or subtracted from a mode C or R symbol.

#### Examples

The following program code illustrates expression mode determination rules.

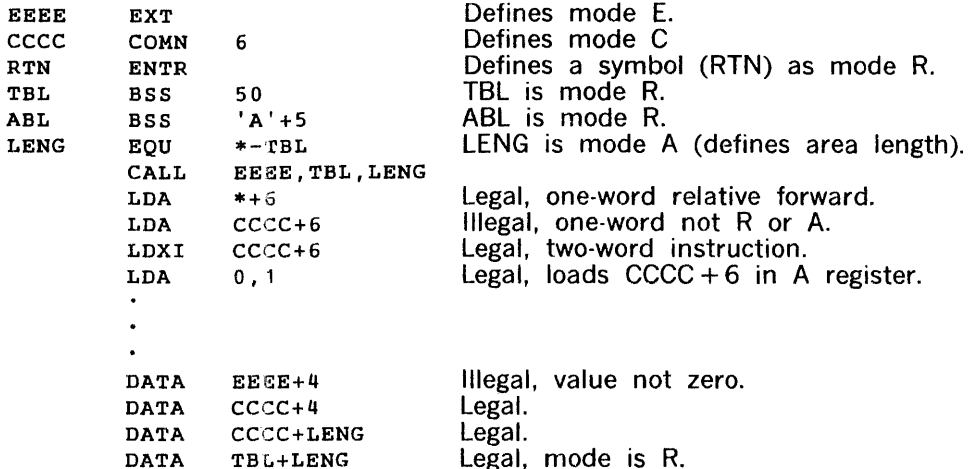

## 2.5 **SYMBOLS**

A symbol is a character or combination of characters used by the programmer to symbolically define instruction addresses, data addresses, general purpose registers, and arbitrary values. Through their use in label fields and in operand fields they provide the programmer with an efficient method to name and reference program elements. The assembler creates a symbol table and assigns to each of the symbols written in the source program a value and a relocation bias (DAS MR only); it also provides indicator flags when required by the program. This relieves the programmer of having to know the absolute address locations of code and data areas.

Symbols are formed from the following three classes of characters:

- a. Alphabetic characters: A through Z
- b. Numeric characters: 0 through 9
- c. Special character: pound sign  $( #)$

A symbol is formed from one to six characters (DAS MR) or one to four characters (DAS 8A) in length, chosen from the preceding classes. The first character must not be numeric. Symbols cannot contain imbedded blanks.

Symbols may be classified as user symbols (section 2.5.1) and assembler-defined symbols (section 2.5.2).

## 2.5.1 User Symbols

User symbols are defined and used by the programmer to symbolically reference instruction and data area addresses, the general purpose registers, and arbitrary values.

Although it is possible for the user to define user symbols that begin with the pound sign, this should not be done because conflicts can arise with V70 series system software, which uses the pound sign.

#### Examples

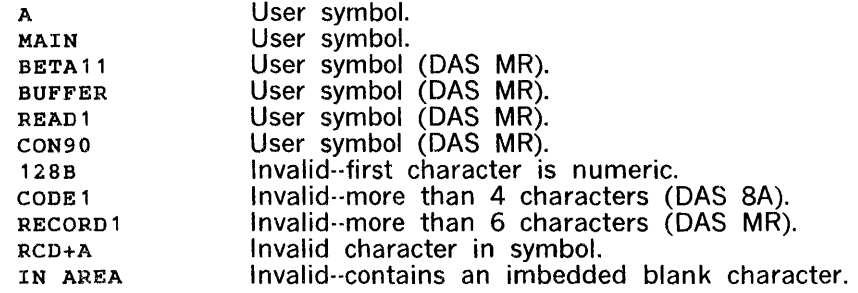

## 2.5.2 Assembler-Defined Symbols

Assembler-defined symbols are of a specialized nature and are used primarily to control the assembly process. They are unique in that they are not defined by the programmer, but by the assembler itself. All symbols that are not assembler-defined symbols must be properly defined by the user in his source program.

## 2.5.2.1 Operation Field Symbols

All instruction mnemonics and assembler directives appearing in the operation field are predefined by the assembler and control the processing of the source statement.

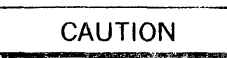

DAS assemblers recognize the complete instruction sets of all SPERRY UNIVAC 70 series computers, even when the system on which they operate lacks the hardware for executing a particular instruction. The programmer, therefore, must have a thorough knowledge of the instructions applicable to his system before attempting to assemble a program.

Any other operation symbols are user symbols; these are comprised of OPSY-defined instruction mnemonics (section 4.2.1), FORM-defined symbols (section 4.4.4), and macro call names (section 4.13).

## 2.5.2.2 Location Counter Symbols

**Current Location Counter**  $(\tilde{\cdot})$ . The assembler maintains a location counter to assign storage addresses to program statements. It is the assembler's equivalent of the computer's program counter. As machine instructions and data areas are assembled, the location counter is incremented to reflect the length of the assembled code or data. Thus, it always contains the address of the next available word.

The location counter also has an associated relocatability mode, either absolute, program relocatable, or named FORTRAN COMMON relocatable. Modification of the current value and mode of the location counter is accomplished with the ORG directive. The location counter is never negative and is always less than  $2^{16}$ .

The programmer can reference the current value of the location counter by using the asterisk  $(*)$  character as a term in an operand. The asterisk term represents the word address of the beginning of the current instruction or data area. Use of the asterisk term in a literal address constant results in the assembler using the word address of the instruction containing the literal.

The relocatability mode of the asterisk term-·absolute, program relocatable, or named FORTRAN COMMON relocatable--is dependent on the current mode of the location counter.

#### Examples

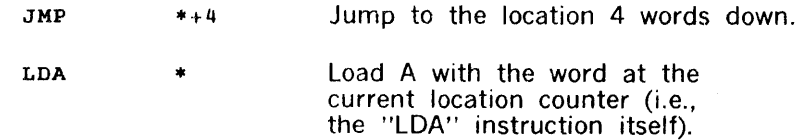

DAS SA location Counters. DAS 8A has five standard location counters that have predefined names, as described in Table 2-2. These location counter names may be used in location counter control directives (section 4.3) for controlling the location counter values used during the DAS 8A assembly process. These names have special significance only in the location counter control directives; if used in instruction statements or other directives, they are considered user symbols.

These five location counters are not applicable in DAS MR programs.

Table 2-2. Standard DAS 8A Location Counters

| Counter     | Initial Value | <b>Description</b>                                                                                                    |  |  |
|-------------|---------------|----------------------------------------------------------------------------------------------------|--|--|
| <b>COMN</b> | 002000        | Controls assignment of memory<br>within an interface area common<br>to two or more programs.                                              |  |  |
| <b>IAOR</b> | 000200        | Control assignment of memory<br>to indirect pointers.                                                                                     |  |  |
| <b>LTOR</b> | 001000        | Controls assignment of memory<br>to literals.                                                                                             |  |  |
| <b>SYOR</b> | 000000        | Controls assignment of memory<br>to all system parameters.                                                                                |  |  |
| (blank)     | 004000        | Used initially and normally<br>by the assembler for memory<br>assignments until/unless over-<br>ridden by the use of the ORG<br>directive |  |  |

#### 2.5.3 Symbol Values

 $\mathcal{L}$ 

Associated with every symbol is a value. The value is in the range - 32,768 through + 32,767. This value is substituted in place of the symbol whenever the symbol appears in the variable field of other source statements.

A symbol's value is defined when it appears in the label field of a statement. The value assigned is one of two types:

- **•** For all instruction mnemonics and most assembler directives, the symbol is assigned the value of the current location counter.
- In certain assembler directives, the symbol is assigned the value of the variable field entry; these directives are: EQU, SET, MAX, MIN, OPSY, ORG, LOC, and BEGI. In addition, special purpose symbols are used in the label field for FORM and MAC directives. (All of these directives are described in detail in section 4.)

# 2.5.4 Address Symbols and Relocatability

## 2.5.4.1 Relocatability (DAS MR Only)

In addition to having names and values, all symbols are associated with a set of attributes. These attributes describe how the symbol is handled by the assembler.

The most important attribute is that of relocatability. A relocatable program (DAS MR only) is one that has been assembled with its instruction and directive locations assigned in such a manner that it can be loaded and executed anywhere in memory. When such a program is loaded, the beginning memory address is specified, and a value (known as the relocation bias) is added to the addresses of subsequent relocatable instructions. The relocatable loader is used to load a program in any area of memory and modify the addresses as it loads so that the resulting program executes correctly.

Programs can contain absolute addresses, relocatable addresses, or both. Symbols which refer to addresses that will change during program loading are relocatable. Other symbols, such as register numbers or buffer lengths, do not change with program loading and are called absolute symbols. Programs are usually assembled with a zero relocation bias on the first instruction.

The assembler's location counter contains the (relative) address of the instruction or directive currently being executed. The location counter is absolute when it contains the actual address of the instructions, and relocatable when it contains an address relative to the start of the program.

Symbols can be absolute or relocatable. If a symbol is equated to the location counter, it is relocatable if the location counter is relocatable. Otherwise, the symbol is absolute. Expressions (section 2.5), since they contain symbols, can be absolute or relocatable. Constants are always absolute.

At the beginning of each instruction or data word generated by the assembler, the relocatability can be set by the ORG directive. On encountering an ORG directive, the assembler maKes the location counter absolute if the corresponding expression is absolute, or relocatable if the corresponding expression is relocatable.

#### **2.5.4.2 Absolute Symbols**

Absolute symbols are those whose values are independent of the execution address. These symbols are used to represent such things as register numbers, fixed memory locations, buffer lengths, or bit masks.

These symbols can be defined in the following two ways:

- a. By appearing in a label field when the location counter is in the absolute mode.
- b. By being defined as equivalent to some absolute value in directives (EQU, ORG, etc.).

#### **Examples**

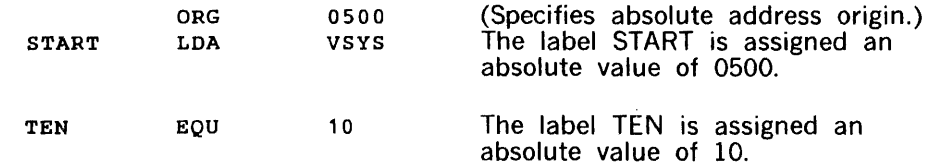

## 2.5.4.3 Relocatable Symbols **(DAS MR Only)**

Values of relocatable symbols are dependent upon the execution address of the program. They can represent such things as instruction addresses, data addresses, and addresses of other programs.

Relocatable symbols may be defined in the following ways:

- a. By appearing in a label field while the location counter is in the relocatable mode.
- b. By being defined as equivalent to some relocatable value in directives (EQU, ORG, etc.)

There are four major types of relocatable symbols:

- a. Program relocatable symbols, whose values depend on the program location.
- b. Blank COMMON relocatable symbols, whose values depend on the location of FORTRAN blank COMMON.
- c. Named COMMON relocatable symbols, whose values depend on FORTRAN named COMMON.
- d. External symbols, whose values depend on the location of separately assembled programs.
- Examples

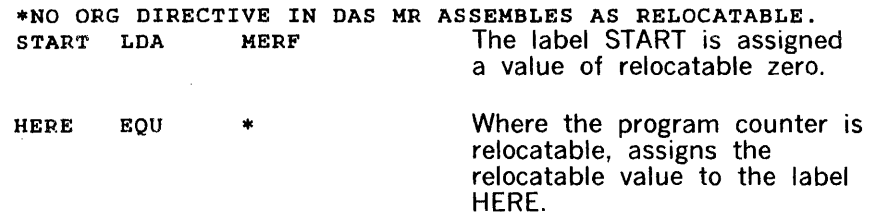

#### 2.5.5 Symbol Modes

Each symbol has one of the following modes assigned by the assembler:

- a. External (E)
- b. Common (C)
- c. Relative (R)
- d. Absolute (A)

The mode of a symbol is determined by the following rules:

- a. If the symbol is in an EXT directive, the mode is E.
- b. If the symbol is defined by a COMN directive, the mode is C.

- c. If the symbol is a symbol in a program, or if \* is the current location counter value, the mode is R.
- d. If the symbol is a number (numerical constant), the mode is A.

 $\pmb{\phi}$ 

e. If the symbol is defined by an EQU, SET, or similar directive, the mode of the symbol is that of the variable field expression in the directive.

## **Examples**

 $\sim$   $\sim$ 

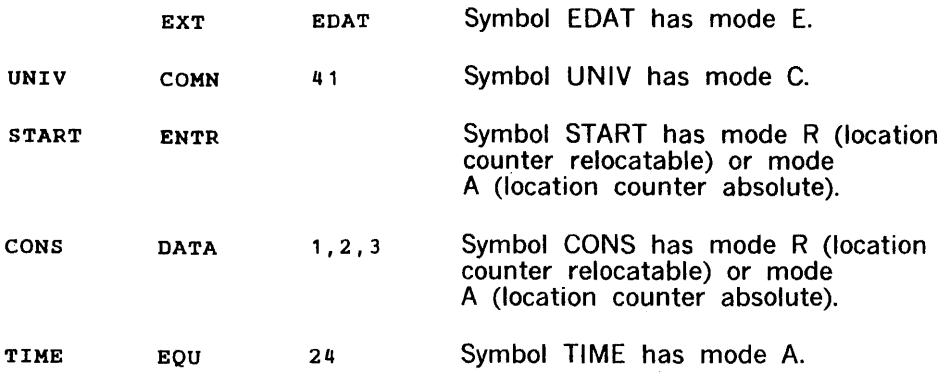

 $\mathcal{A}^{\mathcal{A}}$ 

# **SECTION 3**

# INSTRUCTION SUMMARY

For use with DAS, SPERRY UNIVAC 70 series instructions are divided into six categories: types 1 through 5 and multiple register. Tables 3-1 and 3-2 list the characteristics and mnemonics of the instruction types.

A complete list of V70 series instructions, arranged alphabetically by mnemonic, is given in appendix A. The details of the 16-bit configuration of each individual instruction word are given in the applicable system handbook. Also refer to the handbook for a complete description of addressing modes.

Computer instructions have the general format for source statements described in section 2. A label is always optional in instruction statements. In the following descriptions of the individual instruction groups, the field format:

#### Operation Variable

is used, with the optional label being understood to precede the operation field when used, and the optional comment field to follow the variable field when used. In cases where the variable field contains more than one item or expression, these are always separated by commas. Mandatory elements of the field are in bold type, and optional items, in italic type.

| Parameter                                | Type 1     | Type 2         | Type 3         | Type 4     | Type 5         | <b>Multiple</b><br>Register |
|------------------------------------------|------------|----------------|----------------|------------|----------------|-----------------------------|
| Words generated                          |            | $\overline{c}$ | $\overline{c}$ | 1          | $\overline{c}$ | (Varies<br>with             |
| Memory addressed                         | Yes        | $Yes*$         | Yes            | No         | Yes            | instruc-<br>tion            |
| Indirect addressing                      | Yes        | Yes*           | Yes            | No         | Yes            | group)                      |
| Indexing                                 | Yes        | No             | No             | No         | Yes            |                             |
| Variable field<br>expressions            | $1$ or $2$ | 1              | 2              | $0$ or $1$ | $1$ to $3$     |                             |
| Microcoding                              | No         | No             | Yes            | Yes        | <b>No</b>      |                             |
| 13<br>Except for immediate instructions. |            |                |                |            |                |                             |

Table 3-1. Assembler Instruction Type Characteristics

#### INSTRUCTION SUMMARY

| Type 1                                                                                                    | Type 2                                                                                                    |                                                                                                    | Type 3                                                                           | Type 4                                                                                                    |                                                                                                    | Type 5                                                                                                    | <b>Multiple</b><br>Register                                                                                                    |
|----------------------------------------------------------------------------------------------------|----------------------------------------------------------------------------------------------------|----------------------------------------------------------------------------------------------------|----------------------------------------------------------------------------------|----------------------------------------------------------------------------------------------------|----------------------------------------------------------------------------------------------------|----------------------------------------------------------------------------------------------------|----------------------------------------------------------------------------------------------------|
| <b>ADD</b><br><b>ANA</b><br><b>DIV</b><br><b>ERA</b><br><b>INR</b><br>LDA<br>LDB<br><b>LDX</b><br><b>MUL</b><br><b>ORA</b><br><b>STA</b><br><b>STB</b><br><b>STX</b><br><b>SUB</b> | <b>ADDI</b><br><b>ANAI</b><br><b>DIVI</b><br><b>ERAI</b><br><b>INRI</b><br><b>JAN</b><br><b>JANM</b><br><b>JANZ</b><br><b>JANZM</b><br><b>JAP</b><br><b>JAPM</b><br><b>JAZ</b><br><b>JAZM</b><br><b>JBNZ</b><br><b>JBNZM</b><br><b>JBZ</b><br><b>JBZM</b><br><b>JMP</b><br><b>JMPM</b><br><b>JOF</b><br><b>JOFM</b><br><b>JOFN</b><br><b>JOFNM</b><br>JSS1<br>JSS2<br>JSS3<br>JS1M<br>JS1N<br><b>JS1NM</b><br>JS2M<br>JS2N<br>JS2NM<br>JS3M | <b>JS3N</b><br><b>JS3NM</b><br><b>JXNZ</b><br><b>JXNZM</b><br><b>JXZ</b><br><b>JXZM</b><br>LDAI<br><b>LDBI</b><br>LDXI<br><b>MULI</b><br><b>ORAI</b><br><b>STAI</b><br><b>STBI</b><br><b>STXI</b><br><b>SUBI</b><br><b>XAN</b><br><b>XANZ</b><br><b>XAP</b><br>XAZ<br><b>XBNZ</b><br><b>XBZ</b><br><b>XEC</b><br><b>XOF</b><br><b>XOFN</b><br>XS1<br>XS1N<br>XS <sub>2</sub><br>XS2N<br>XS3<br>XS3N<br>XXNZ<br><b>XXZ</b> | <b>BT</b><br>IME<br><b>JOF</b><br><b>JIFM</b><br>OME<br><b>SEN</b><br><b>XIF</b> | <b>AOFA</b><br><b>AOFB</b><br><b>AOFX</b><br><b>ASLA</b><br><b>ASLB</b><br><b>ASRA</b><br><b>ASRB</b><br><b>CIA</b><br><b>CIAB</b><br><b>CIB</b><br>COMP<br><b>CPA</b><br>CPB<br><b>CPX</b><br><b>DAR</b><br><b>DBR</b><br><b>DECR</b><br><b>DXR</b><br><b>EXC</b><br>EXC <sub>2</sub><br><b>HLT</b><br><b>IAR</b><br><b>IBR</b><br><b>INA</b><br><b>INAB</b><br><b>INB</b><br><b>INCR</b><br><b>IXR</b><br><b>LASL</b><br>LASR | <b>LLRL</b><br><b>LLSR</b><br><b>LRLA</b><br><b>LRLB</b><br><b>LSRA</b><br><b>LSRB</b><br><b>MERG</b><br><b>NOP</b><br><b>OAB</b><br><b>OAR</b><br><b>OBR</b><br><b>ROF</b><br><b>SEL</b><br>SEL <sub>2</sub><br>SOF<br><b>SOFA</b><br><b>SOFB</b><br><b>SOFX</b><br><b>TAB</b><br><b>TAX</b><br><b>TBA</b><br><b>TBX</b><br><b>TSA</b><br><b>TXA</b><br><b>TXB</b><br><b>TZA</b><br><b>TZB</b><br><b>TZX</b><br>ZERO | <b>ADDE</b><br><b>ANAE</b><br><b>DIVE</b><br><b>ERAE</b><br><b>IJMP</b><br><b>INRE</b><br><b>JSR</b><br><b>LDAE</b><br><b>LDBE</b><br><b>LDXE</b><br><b>MULE</b><br><b>ORAE</b><br><b>SRE</b><br><b>STAE</b><br><b>STBE</b><br><b>STXE</b><br><b>SUBE</b> | <b>AD</b><br><b>ADI</b><br><b>ADR</b><br><b>COM</b><br><b>DADD</b><br><b>DAN</b><br><b>DEC</b><br><b>DER</b><br><b>DLD</b><br><b>INC</b><br><b>JDNZ</b><br><b>JDZ</b><br><b>JN</b><br>LBT<br>LD<br>LDI<br><b>SB</b><br><b>SBR</b><br><b>SBT</b><br><b>ST</b><br>T |

Table 3-2. Summary of Assembler Instruction Types\*

 $\rightarrow$  \* Instructions used only with the V77-800 computer are described in section 3.7.

# 3.1 TYPE 1 INSTRUCTIONS

An assembler type 1 instruction occupies one computer word and is memory-addressing. It may optionally specify indirect or preindexed addressing.

Assembler type 1 instructions are:

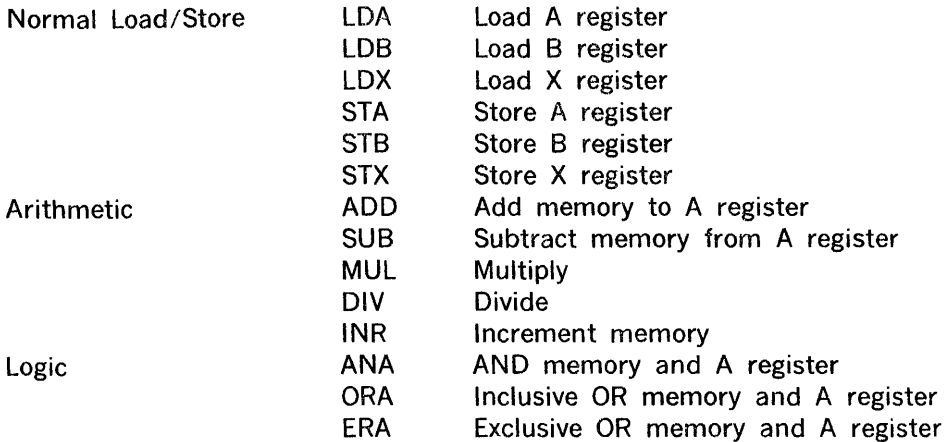

The format of type 1 instructions varies according to the type of addressing, as follows:

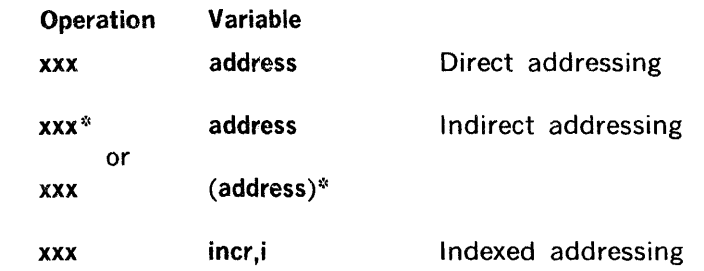

where:

 $\sim$ 

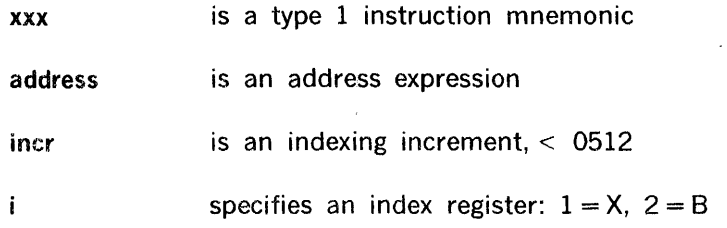

If the direct form of instruction is used, DAS selects the addressing mode of the generated computer instruction according to the following rules:

- a. Direct Addressing: If the specified address is 2047 or below, direct addressing is used.
- b. Relative Addressing: If the specified address is above 2047 but not more than 512 and not less than one word beyond the current instruction, the mode of addressing is relative to the program counter.
- c. Indirect Addressing: If neither of the preceding conditions for direct or relative addressing is true, an address within the range 0 through 511 (called indirect pointer) is generated and the indirect pointer address will be used in the instruction in the indirect mode.

#### INSTRUCTION SUMMARY

Indirect addressing is specified by an asterisk after the mnemonic or after ·a variable field expressed in parentheses, e.g.:

LDA\* address

LDA (address)\* NOTE CAUTION BELOW.

The instruction will be coded to address a location in lower core containing the address of the word to be accessed. Indirect addressing to five levels is permitted and is accomplished by setting the high-order bit at the indirect address location(s).

#### CAUTION

Only the first form should be used in DAS BA (i.e., LOA\*). In the second form (i.e., address)\* DAS 8A will force bit 15 to a 1, changing the instruction.

Indexing is specified by two expressions in the variable field. The first is the indexing increment and is less than 512. The second specifies the indexing register: X register = 1, and B register  $= 2$ . Preindexing is used. (Type 1 instructions cannot be postindexed.)

#### Examples

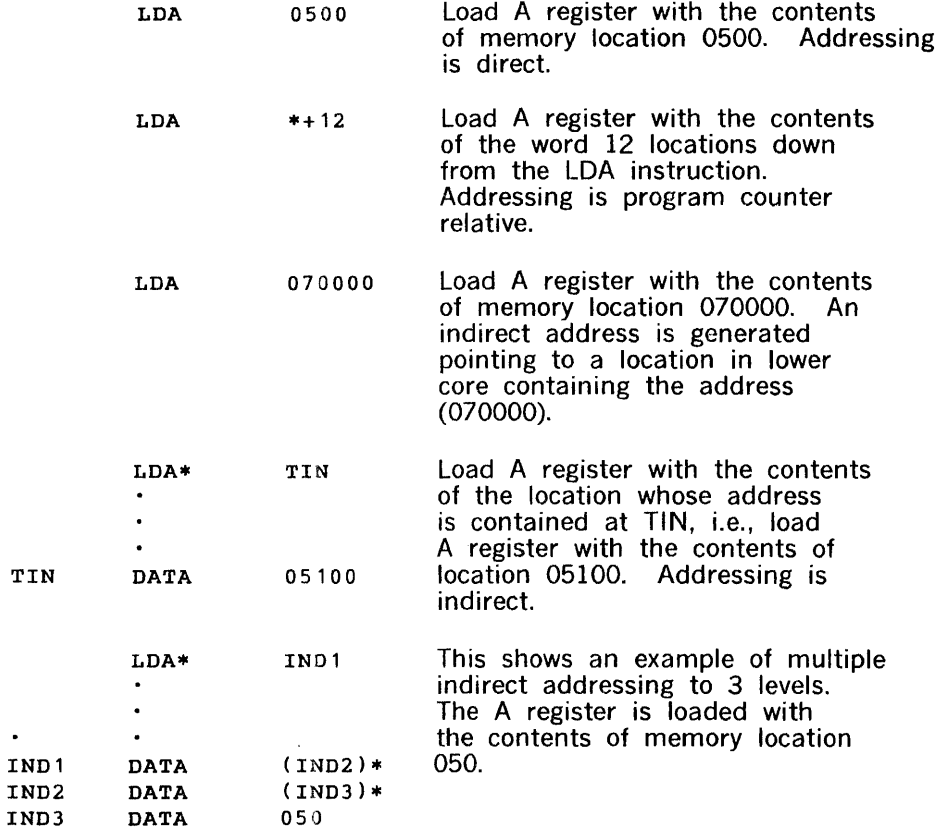
LDA 0300, 1 Load A register with the contents of the memory address specified by the sum of the X register contents and 0300. Thus, if the X register contains 0200, the operand for this instruction is in memory address 0500.

# 3.2 **TYPE 2** INSTRUCTIONS

An assembler type 2 instruction occupies two consecutive computer words and is memoryaddressing. The second word is the address of a jump, jump-and-mark, or execution instruction; or the operand specified by an immediate instruction.

Assembler type 2 instructions are:

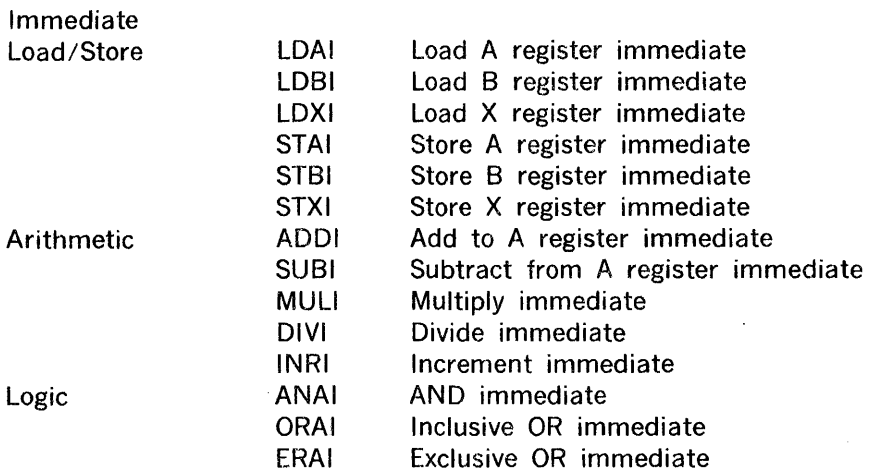

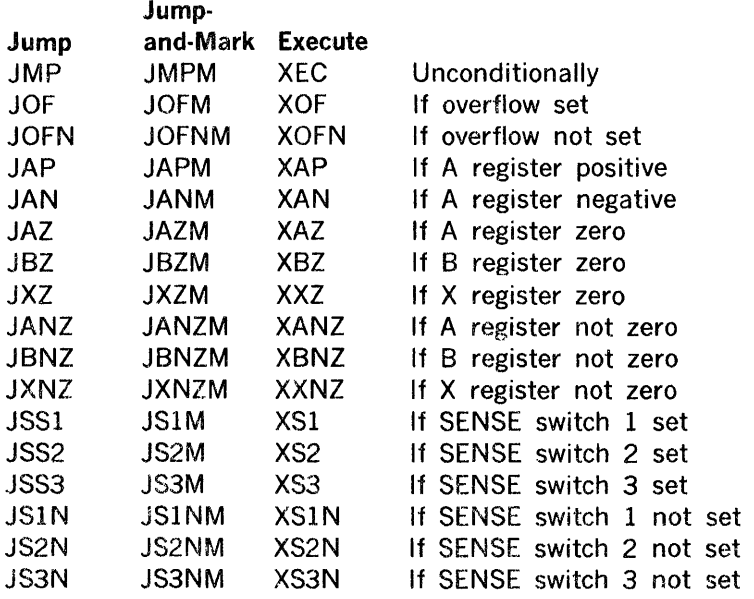

The immediate instructions have the following format:

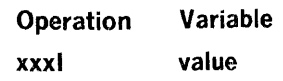

where:

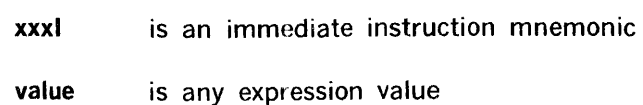

 $\sim$ 

The format of type 2 program control transfer instructions is the same as for type 1 direct or indirect addressing. Since a full word is allocated to the address, the assembler will never need to code an indirect address pointer for the purpose of reaching a specified location otherwise out-of-range. The programmer may code an indirect address. With two-word instructions, indirect addressing is limited to four levels. Type 2 instructions cannot be indexed.

#### Examples

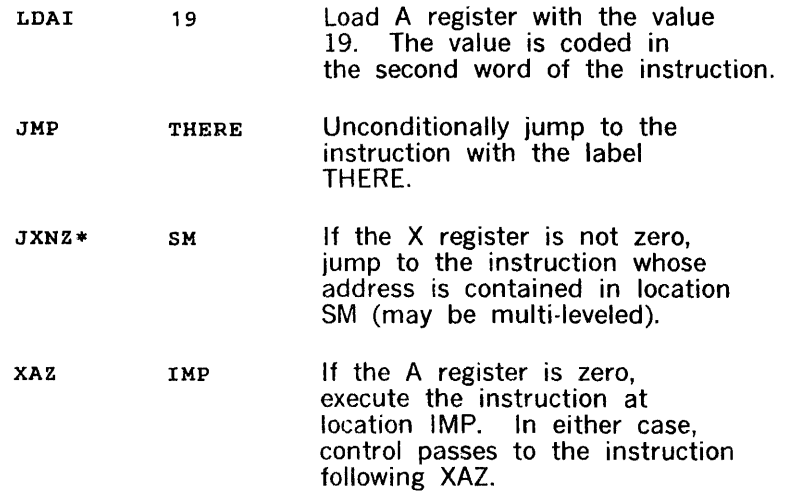

# 3.3 TYPE 3 INSTRUCTIONS

An assembler type 3 instruction occupies two consecutive computer words and is memoryaddressing. It differs from an assembler type 2 instruction in that the variable field contains two expressions instead of one.

Assembler type 3 instructions are:

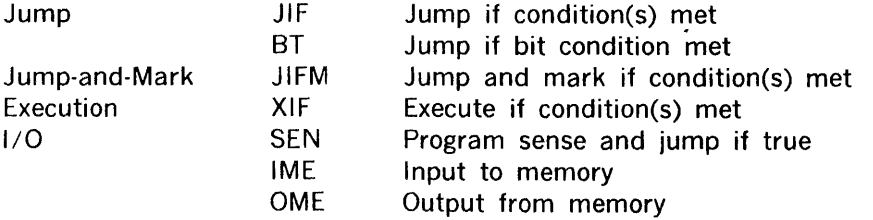

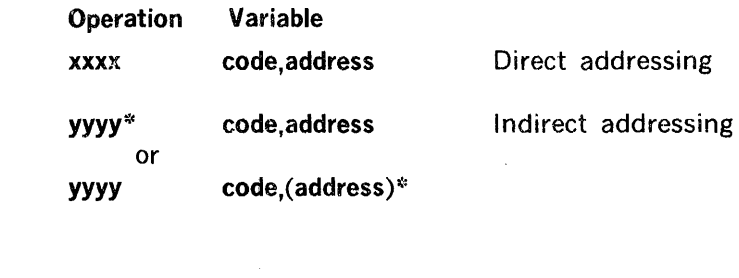

The format of type 3 instructions is as follows:

where:

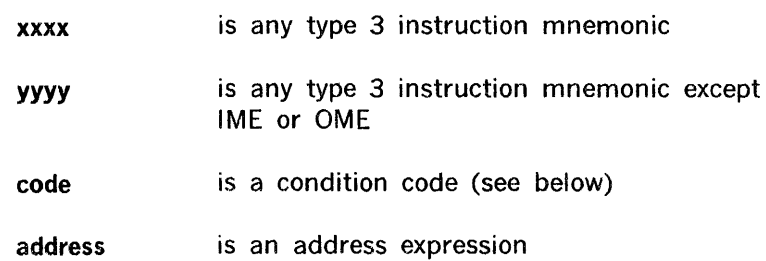

Indirect addressing is specified by an asterisk after the mnemonic or after a variable field expression in parentheses as described for the type 1 instructions. Note that IME and OME cannot specify indirect addressing.

The code parameter entries are described in detail below.

## JIF, JIFM, and XIF Instructions

For the JIF, JIFM, and XIF instructions, the expression code specifies the conditions required for the jump, jump-and-mark, or execution. The conditions are summarized in table 3-3; they are described in detail in the system handbook. Multiple conditions can be specified by setting additional bits.

Table 3-3. JIF/JIFM/XIF Code Conditions

| Variable Field | Jump/Execute if:                  |  |  |  |  |
|----------------|-----------------------------------|--|--|--|--|
| 0001           | Overflow indicator is set.        |  |  |  |  |
| 0002           | A register contents are positive. |  |  |  |  |
| 0004           | A register contents are negative. |  |  |  |  |
| 0006           | NOT test of specified conditions. |  |  |  |  |
| 0010           | A register contents are zero.     |  |  |  |  |
| 0020           | B register contents are zero.     |  |  |  |  |
| 0040           | X register contents are zero.     |  |  |  |  |
| 0100           | SENSE switch 1 is set.            |  |  |  |  |
| 0200           | SENSE switch 2 is set.            |  |  |  |  |
| 0400           | SENSE switch 3 is set.            |  |  |  |  |

## BT Instruction

For the BT instruction, the expression code is a 6-bit value that specifies the register and bit to be tested, in the form:

 $\bar{V}$ 

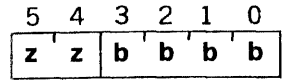

where:

 $\bar{\alpha}$ 

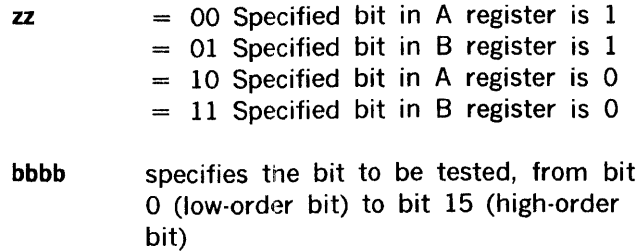

## SEN Instruction

For the SEN instruction, the expression code is a 9-bit value that specifies the device address and 1/0 function, in the form:

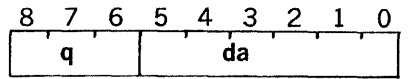

where:

q is a line number (0 to 7)

da is the device address

Standard device addresses are listed in section 3.4.

## IME and OME Instructions

For IME and OME instructions, the expression code is the device address.

## Examples

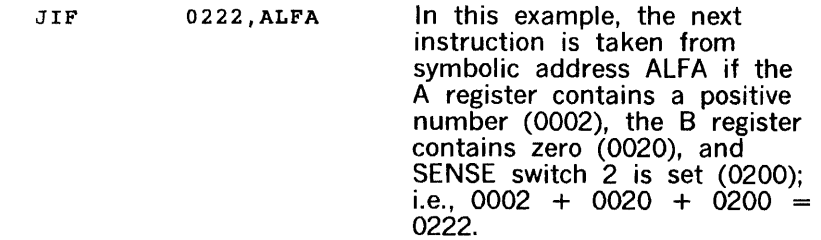

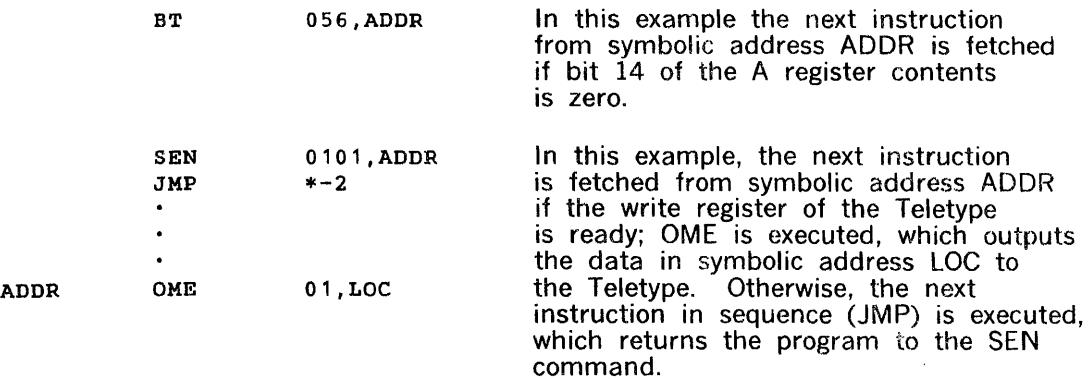

# 3.4 **TYPE 4 INSTRUCTIONS**

An assembler type 4 instruction occupies one computer word and does not address memory. These instructions take none or a single variable operand.

Assembler type 4 instructions are:

 $\mathcal{A}^{\mathcal{A}}$ 

 $\mathcal{L}$ 

 $\mathcal{L}^{\mathcal{L}}$ 

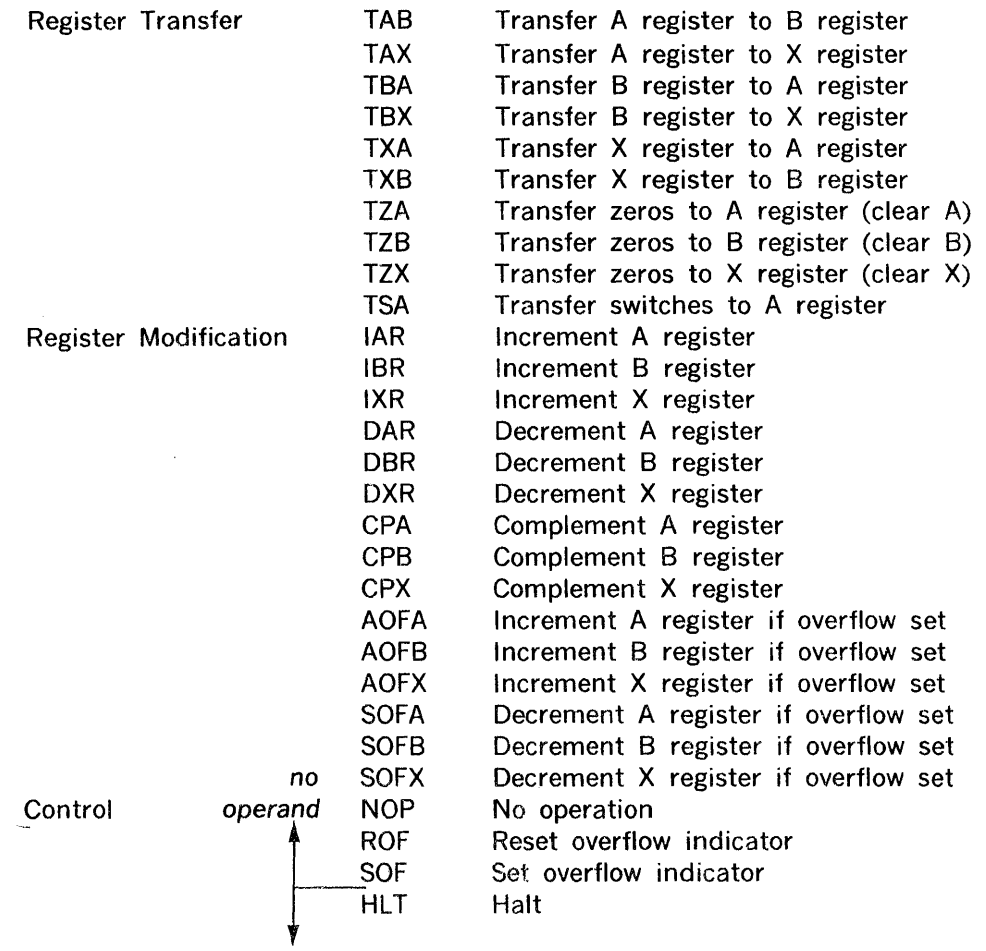

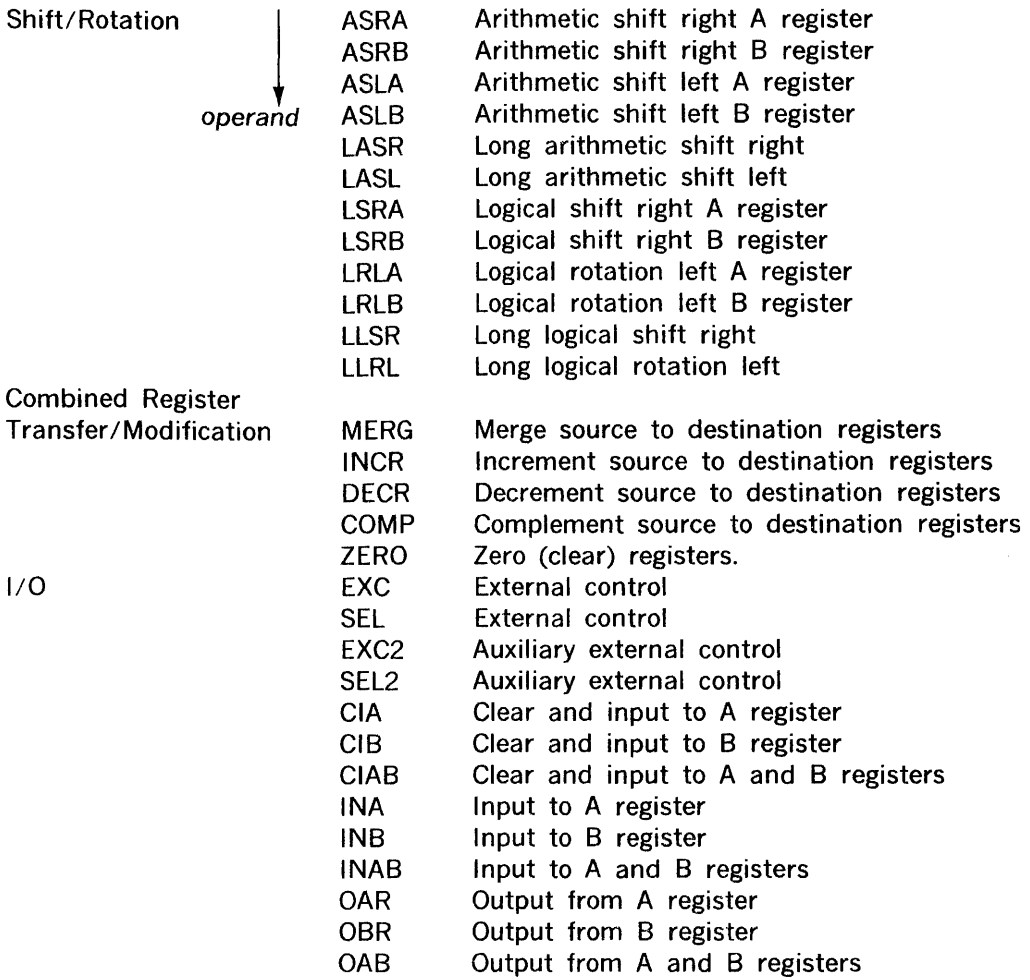

 $\mathcal{L}^{\mathcal{L}}$ 

 $\sim 10^{11}$  km  $^{-1}$ 

 $\bar{z}$ 

The format of type 4 instructions appears as follows:

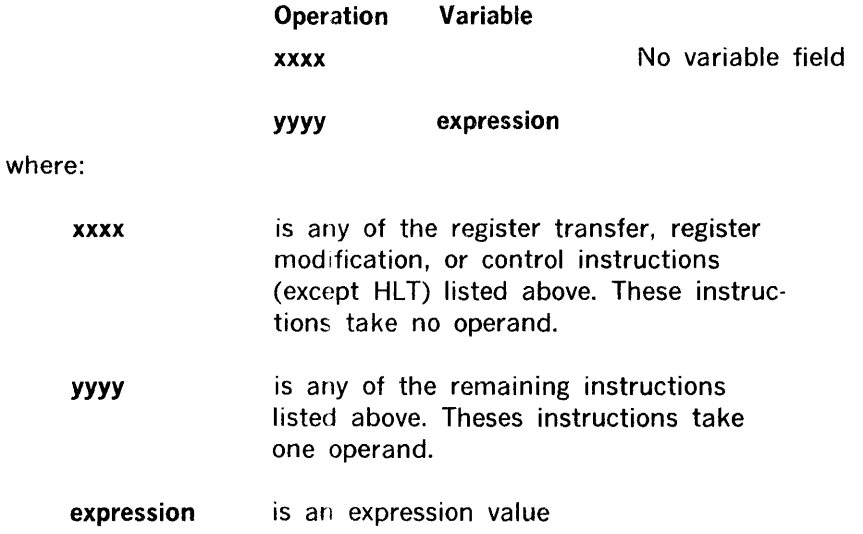

The expression value is described below for each group that uses it.

## **HLT** Instruction

The HLT variable field expression is optional; if present, it becomes the coded value of the instruction (otherwise zero). The HLT number can be displayed from the I register whenever a halt occurs to determine which halt was reached.

#### Shift Instructions

For the shift instructions, the variable field expression is the shift count (31 maximum).

#### Combined Register Transfer /Modification Instructions

For the combined register transfer/modification instructions, the variable field expression is a number of the form:

Oxsd

composed as shown below:

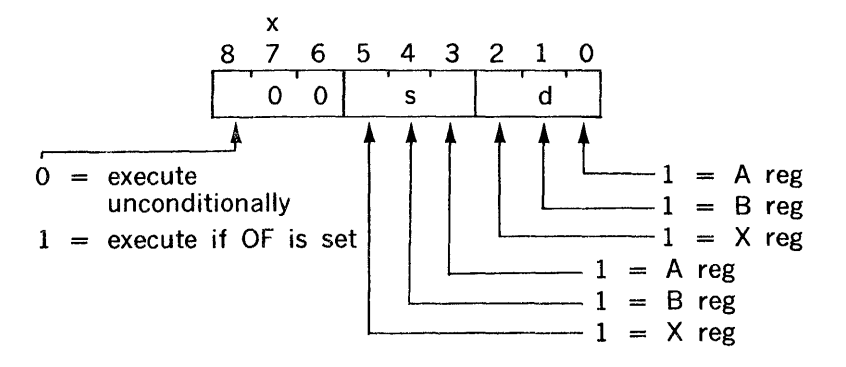

For the ZERO instruction, the code must be of the form "OxOd".

## 1/0 Instructions

For EXC, SEL, EXC2, and SEL2, the expression specifies the 1/0 function and the device address in the form:

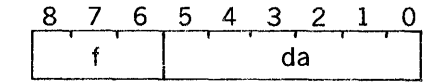

where:

f is the control function

da is the device address

For the remainder of the I/O instructions in this group, the expression is the device address only (the 1/0 function being specified by the mnemonic).

## Examples

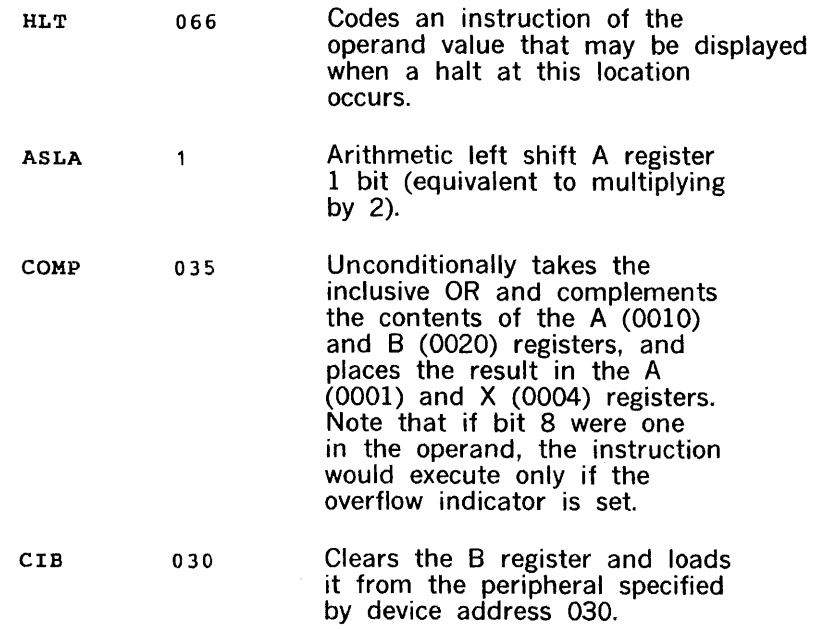

Standard device addresses are given in table 3-4.

**NOTE** 

 $\bar{\mathbf{r}}$ 

SEL/SEL2 are identical to EXC/EXC2 instructions.

| <b>Class Code</b> | <b>Addresses</b>                                  | Option or Peripheral                                                                                                    |  |  |
|-------------------|---------------------------------------------------|----------------------------------------------------------------------------------------------------|--|--|
| 00-07             | 01-07                                             | Teletype or CRT device                                                                                                    |  |  |
| 010-017           | 010-013<br>014<br>015<br>016-017                  | Magnetic tape unit<br>Fixed-head rotating memory<br>Movable-head rotating memory<br>Movable-head rotating memory                             |  |  |
| 020-027           | 020,021<br>022,023<br>024,025<br>026,027          | First BIC<br>Second BIC<br>Third BIC<br>Fourth BIC                                                                                           |  |  |
| 030-037           | 030<br>031<br>032<br>033<br>034<br>035,036<br>037 | Card reader<br>Card punch<br>Digital plotter<br>Electrostatic plotter<br>Second paper tape system<br>Line printer<br>First paper tape system |  |  |
| 040-047           | 040-043<br>044<br>045<br>047                      | PIM<br>All PIM enable/disable<br>MP/PARITY<br>RTC.                                                                                           |  |  |
| 050-057           | 050-053<br>054-057                                | Special applications, and<br>Digital-to-analog converter<br>through<br>Analog system                                                         |  |  |
| 060-067           | 060-067                                           | Digital I/O controller, or<br>Buffered I/O controller                                                                                        |  |  |
| 070-077           | 070-073<br>074-076                                | Data communications system<br>Relay I/O controller, or<br>Special applications                                                               |  |  |
|                   | 077                                               | Computer control panel                                                                                                    |  |  |

Table 3-4. Standard Device Addresses

# 3.5 TYPE 5 INSTRUCTIONS

An assembler type 5 instruction occupies two consecutive computer words and is memoryaddressing. All of these instructions have indirect addressing as an option. Most can be preindexed or postindexed.

 $\sim 10^{11}$ 

Assembler type 5 instructions are:

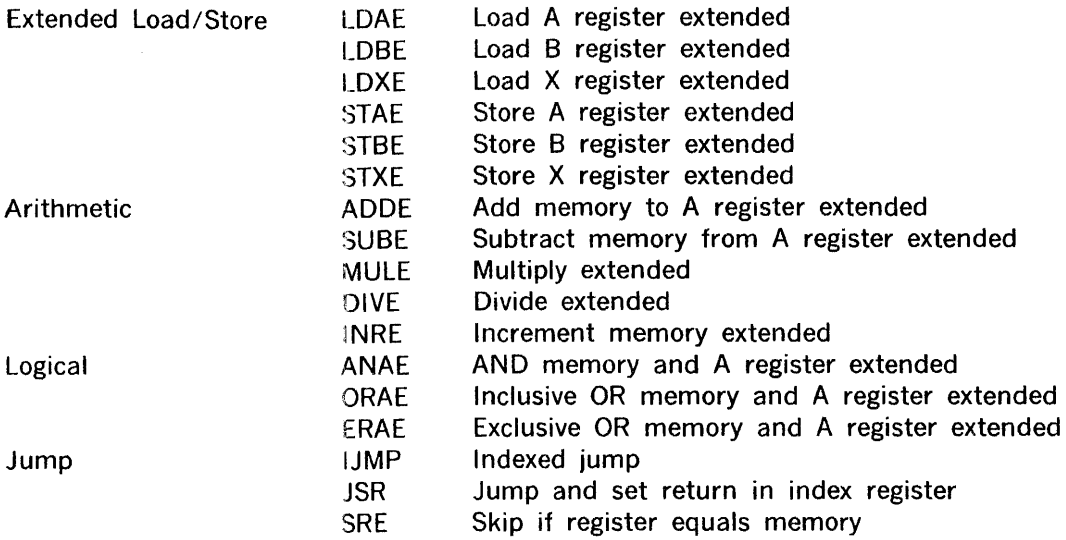

These instructions have the following formats:

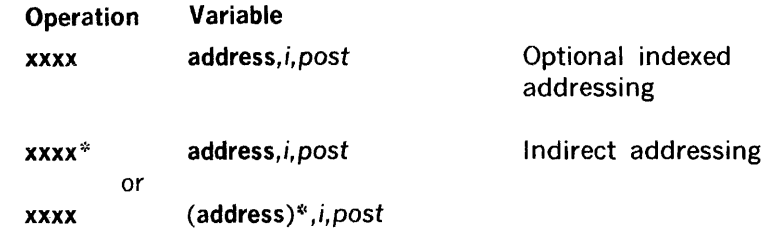

where:

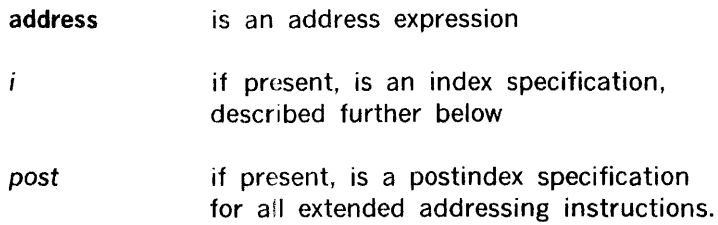

Indirect addressing is specified by an asterisk after the mnemonic or after a variable field expression in parentheses as described for the type 1 instructions.

Preindexing is specified as described for the type 1 instructions. Note that IJMP and SRE cannot be preindexed.

Postindexing is specified by three expressions in the variable field. The first expression is the data address, the second specifies the indexing register (X register  $= 1$ , and B register  $= 2$ ), and the third is logically ORed with the instruction word to set bit 7 (which specifies postindexing). The assembler does not check the validity of the third expression; thus, the value 0200 should always be used. There is no purpose to postindexing unless indirect addressing is involved.

Variations in the interpretation of the variable field entries are discussed below.

## Extended Instructions

For extended instructions, the variable field may contain one operand (direct addressing), two operands (preindexing), or three operands (postindexing). The instructions may also include indirect addressing.

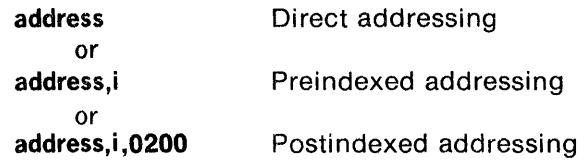

## IJMP Instruction

The IJMP instruction may have direct, indirect, and postindexed addressing, i.e., variables of:

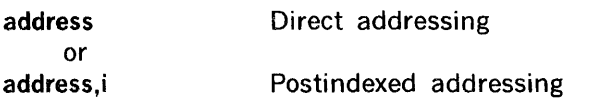

IJMP cannot be preindexed.

## JSR Instruction

The JSR instruction, like IJMP, is not preindexed, nor is it postindexed. A variable field of the form:

## address,i

is used to specify the jump address and the index register into which the return address is to be placed.

## SRE Instruction

For the SRE instruction, the first expression in the variable field is the data address, the second specifies the type of addressing, and the third is logically ORed with the instruction word to control bits 3-5 to specify the register to be compared. The format may be illustrated as:

## address,t,reg

where:

address is the memory location to be compared to the specified register

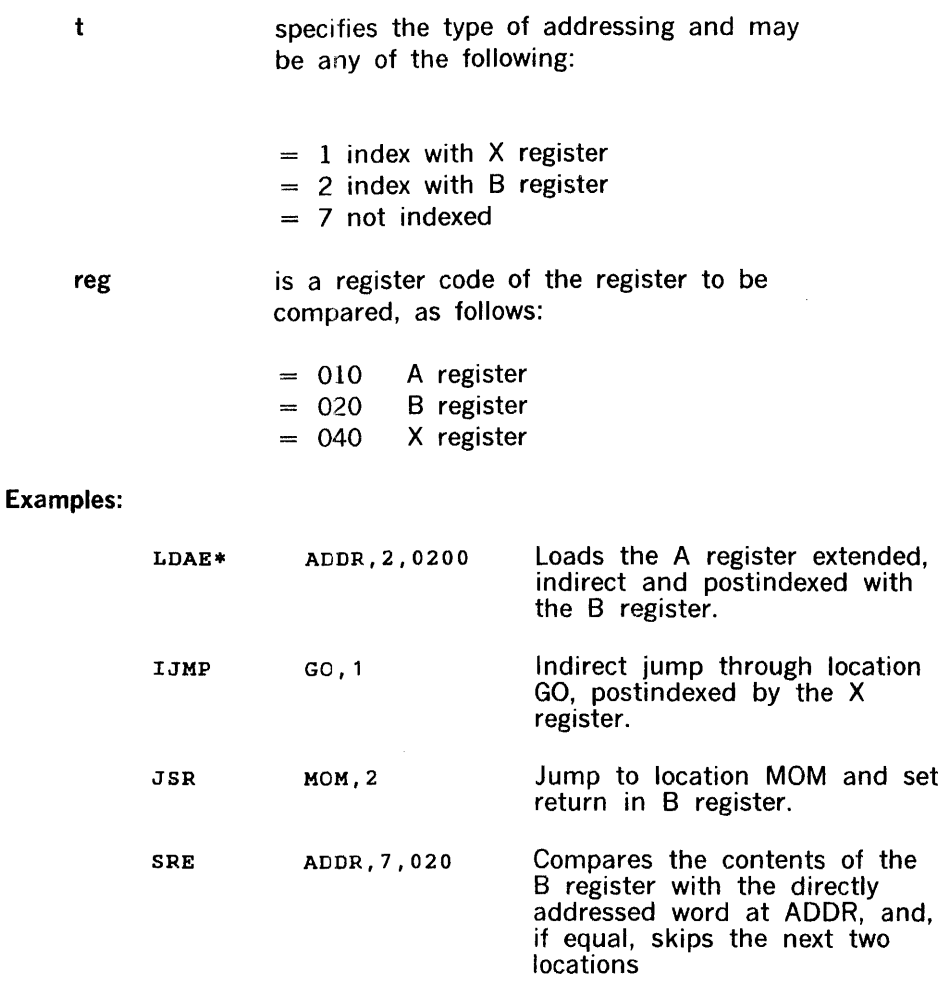

# 3.6 MULTIPLE REGISTER INSTRUCTIONS

It should be noted that from the earliest Sperry Univac 620 software, the assembler syntax uses the convention that the X register is index register 1 and the B register is index register 2. However, the V70 emulation microprograms use hardware register R1 for the B register and hardware register R2 for the X register. The VORTEX DAS Assemblers resolve this by mapping references to reqister R1 into references to hardware register R2 and vice versa. Thus, for V70 series instructions, references to the X register generate instructions referencing hardware register R2 (X register). Since the programmer is usually indifferent to the hardware register number assigned the X and B registers (except possibly a diagnostic programmer), this should cause no programming problems. If a diagnostic programmer does want to reference a particular hardware register, the register designation in his assembly statements should be written as follows:

a. To reference register RO (A), write 0.

- b. To reference register Rl (B), write 2.
- c. To reference register R2 (X), write 1.
- d. To reference registers R3 through R7, write 3 through 7, respectively.

## **NOTE**

The multiple register instructions generally require more time for execution; therefore, the standard instruction should be used whenever possible.

# 3.6.1 Register-To-Memory Instructions

Assembler mnemonics for the register-to-memory instructions are:

- AD Add
- LO Load
- SB Subtract
- ST Store

## Example

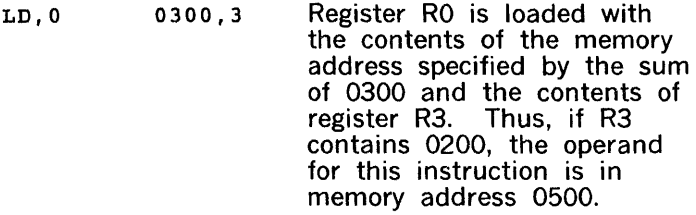

## 3.6.2 Byte Instructions

Assembler mnemonics for the byte instructions are:

LBT Load Byte SBT Store Byte

#### Example

SBT 0200,3 The contents of the right byte of register RO are stored at the address specified by the sum of 0200 and the contents of register R3 (shifted right one bit). Thus, if R3 contains 041, the operand is stored in the right byte at address 0220.

# 3.6.3 Jump-If Instructions

Assembler mnemonics for the jump-if instructions are:

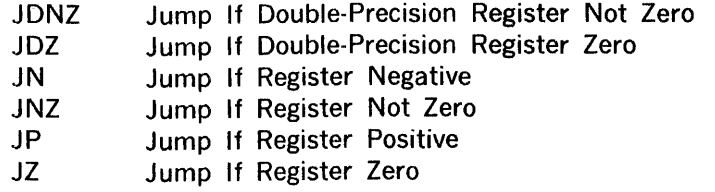

## Example

JZ, 3 ADDR The program jumps to the symbolic address ADDR if register R3 contains zero. If register R3 does not contain zero, the next instruction in sequence is executed.

 $\bar{\gamma}$ 

# 3.6.4 Double-Precision Instructions

Assembler mnemonics for the double-precision instructions are:

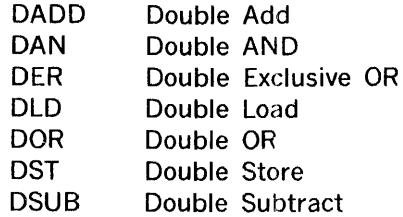

## Examples

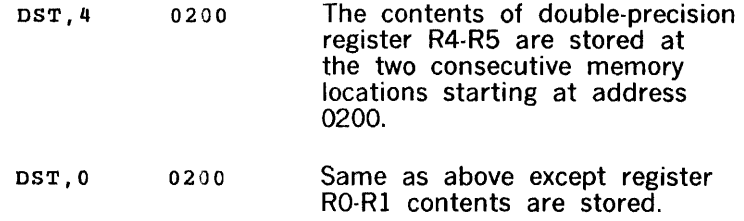

# 3.6.5 Immediate Instructions

Assembler mnemonics for the immediate instructions are:

 $\hat{\boldsymbol{\beta}}$ 

- ADI Add Immediate
- LOI Load Immediate

 $\mathcal{H} \subset \mathcal{I}$ 

## Example

ADI,5 0642 The immediate operand value of 0642 is added to the contents of register R5.

## 3.6.6 Register-To-Register Instructions

Assembler mnemonics for the register-to-register instructions are:

ADR Add Registers

- SBR Subtract Registers
- T Transfer Registers

#### Example

T,3,4 The contents of register R3 are transferred to register R4.

## 3.6.7 Single Register Instructions

Assembler mnemonics for the single register instructions are:

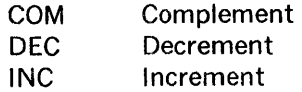

#### Example

INC,3 The contents of register R3 are incremented by 1.

# 3.7 V77-800 STANDARD EXTENSIONS

The V77-800 standard extensions include instructions for moving and storing blocks of data. These extensions consist of the following seven instructions:

- **iii** Double Word Move (DMOVSD,DMOVXD,DMOVSX,DMOVXX).
- $\bullet$ Registers Load (RGLD)
- Registers Store (RGST)
- II Decrement register and Jump (DJP)
- Block Move (BMOVW)
- **III** Store Words (STWRDS)
- 11111 Store Bytes (STBYTS)

l

l

# 3.7.1 Double Word Move Instruction

This instruction can be used with or without indexed addressing as shown by the following:

- **Double Word Move (DMOVSD).** Neither the source nor the destination addresses are indexed.
- **8** Double Word Move (DMOVXD). The source address is indexed by Register R2(X).
- **Double Word Move (DMOVSX).** The destination address is indexed by Register R2(X).
- **Double Word Move (DMOVXX).** The source and destination address are indexed by Register R2(X).

Each of the double word move instructions moves up to seven double words.

The format for the double word move instructions is

#### name, words, source,destination

where

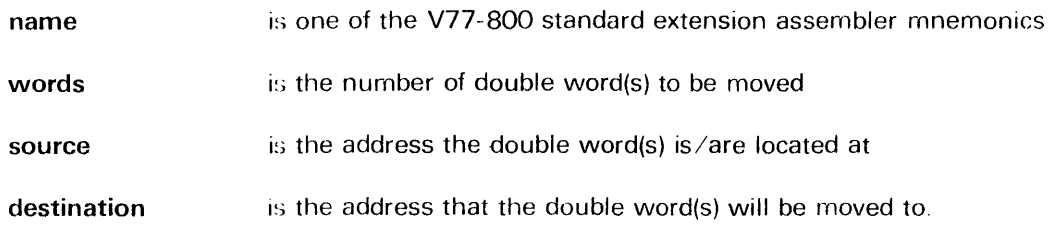

Assembler mnemonics and the corresponding functions associated with the double word move instruction are:

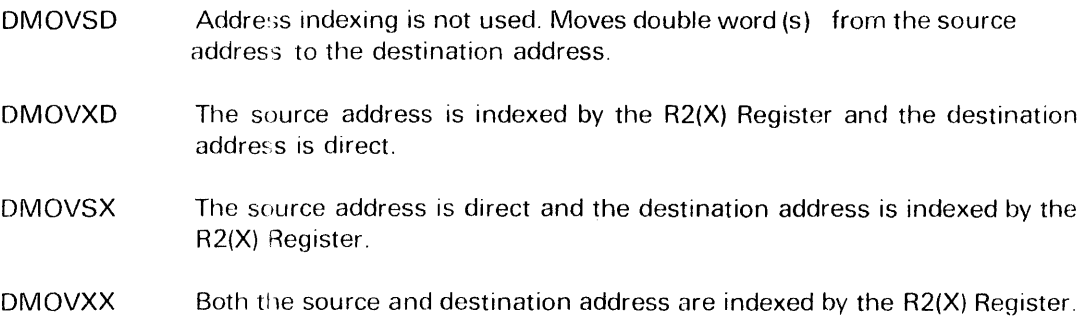

## Example 1:

## DMOVSD 1, LAB1, LAB2

This example moves one double word from the source address (LAB1) to the destination address (LAB2)

3-20

i

l

## Example 2:

## DMOVXD 3, LAB1, LAB2

This example moves three double words with the source address (LAB1) indexed by the  $R2(X)$ Register. The destination address (LAB2) is not indexed by the R2(X) Register.

# 3. 7. 2 Register load and Register Store Instructions

Assembler mnemonics for the Register Load and Register Store instructions are:

- **RGLD Registers Load; Direct or Indexed Addressing**
- RGST Registers Store; Direct or Indexed Addressing

The format for the Register Load and Register Store instruction is:

## name,address,index register

where

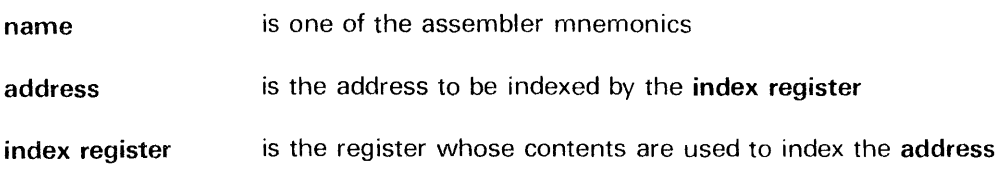

#### Example 1:

#### RGLD LAB1 ,R7

Indexed; The address of LAB1 is indexed by R7. Registers 0 through 7 are loaded with the eight sequential words starting with the word at the augmented LAB1 address.

#### Example 2:

#### RGLD LAB1

Direct; Registers 0 through 7 are loaded with the eight sequential words starting with the word at the address of LAB1.

### Example 3:

#### RGST LAB1,R5

Indexed; The contents of registers 0 through 7 are sequentially loaded into eight memory locations starting with the destination address indexed by R5.

#### Example 4:

RGST LAB1

 $\downarrow$ 

Direct; The contents of registers 0 through 7 are stored into a block of eight sequential memory locations starting with the address specified by LAB1.

# 3. 7. 3 Decrement Register and Jump if the Initial Register Value is Not Negative (DJP)

The assembler mnemonic for this instruction is:

## DJP Decrement Register and Jump

The format for the Decrement Register and Jump is:

## name,index register,address

where

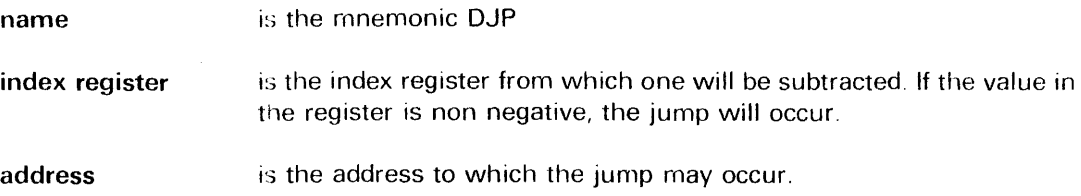

If the jump does not occur the next instruction is executed.

#### Example:

## DJP R7, LAB1

This example subtracts one from the contents of R7 and, if the initial register value was not negative, jumps to the address of LAB 1.

## 3. 7. 4 Block Move, Store Words, and Store Bytes Instructions

Assembler mnemonics for these instructions are:

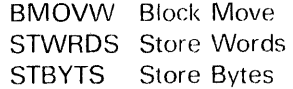

The forrnat for the Block Move, Store Words, and Store Bytes instructions is:

name

where

name 1s the mnemonic used

T

T

## **Example 1:**

#### **BMOVW**

This example moves up to 32K words, from the address stored in RO to the destination address stored in R1. The block length is stored in R6 and must be a value greater than zero.

## **Example 2:**

## **STBYTS**

This example stores the right byte of RO into a block of up to 32K bytes. The starting byte address of the memory block is stored in R1. The block length, in bytes, is in R6. The block length stored in R6 must be greater than zero.

#### **Example 3:**

#### **STWRDS**

This example stores the word from RO into a block of up to 32K words. The initial address of the block is stored in R1. The block length of the block is stored in R6. The length of the block stored in R6 must be greater than zero.

# **SECTION 4**

# **ASSEMBLER DIRECTIVES**

Assembler directives are requests to the assembler to perform certain operations during program assembly, just as machine instructions are used to request the computer to perform operations during program execution.

Assembler directives are divided into the following functional groups:

- $\ddot{\phantom{a}}$ Symbol definition
- Instruction definition  $\bullet$
- Location counter control  $\ddot{\phantom{a}}$
- Data definition  $\overline{a}$
- Memory reservation  $\bullet$
- Conditional assembly  $\ddot{\bullet}$
- $\ddot{\phantom{a}}$ Assembler control
- Subroutine control
- List and punch control  $\bullet$
- Program linkage
- MOS 1/0 control  $\bullet$
- VORTEX 1/0 control
- Macro definition

Table 4-1 lists the assembler directives by function and shows which directives are recognized by each assembler (DAS 8A and DAS MR).

Assembler directives have the same general format as the computer instructions. In the following descriptions of the individual directives, the field format:

## Label Operation Variable

is used, with the optional comment field being understood to follow the variable field when used. In cases where the variable field contains more than one item or expression, these are always separated by commas. Mandatory elements of the directive are in **bold type,** and optional items, in italic type.

| <b>Function</b>          | <b>Directive</b> | DAS 8A     | DAS MR |
|--------------------------|------------------|------------|--------|
| Symbol definition        | EQU              | Yes        | Yes    |
|                          | <b>SET</b>       | <b>Yes</b> | Yes    |
|                          | <b>MAX</b>       | Yes        | No     |
|                          | <b>MIN</b>       | Yes        | No     |
| Instruction definition   | <b>OPSY</b>      | Yes        | Yes    |
| Location counter control | <b>ORG</b>       | Yes        | Yes    |
|                          | <b>LOC</b>       | Yes        | Yes    |
|                          | <b>BEGI</b>      | Yes        | No     |
|                          | <b>USE</b>       | Yes        | No.    |
| Data definition          | <b>DATA</b>      | Yes        | Yes    |
|                          | <b>PZE</b>       | Yes        | Yes    |
|                          | <b>MZE</b>       | Yes        | Yes    |
|                          | <b>FORM</b>      | Yes        | Yes    |
| Memory reservation       | <b>BSS</b>       | Yes        | Yes    |
|                          | <b>BES</b>       | Yes        | Yes    |
|                          | <b>DUP</b>       | Yes        | Yes    |
| Conditional assembly     | <b>IFT</b>       | Yes        | Yes    |
|                          | <b>IFF</b>       | Yes        | Yes    |
|                          | GOTO             | Yes        | Yes    |
|                          | CONT             | Yes        | Yes    |
|                          | <b>NULL</b>      | Yes        | Yes    |
| Assembler control        | <b>MORE</b>      | Yes        | No     |
|                          | <b>END</b>       | Yes        | Yes    |
| Subroutine control       | ENTR             | Yes        | Yes    |
|                          | RETU*            | Yes        | Yes    |
|                          | CALL             | Yes        | Yes    |
| List and punch control   | <b>LIST</b>      | Yes        | No     |
|                          | <b>NLIS</b>      | Yes        | No     |
|                          | <b>SMRY</b>      | Yes        | Yes    |
|                          | <b>DETL</b>      | Yes        | Yes    |
|                          | <b>PUNC</b>      | Yes        | No     |
|                          | <b>NPUN</b>      | Yes        | No     |
|                          | <b>SPAC</b>      | Yes        | Yes    |
|                          | <b>EJEC</b>      | Yes        | Yes    |
| Program linkage          | <b>NAME</b>      | Yes        | Yes    |
|                          | <b>EXT</b>       | Yes        | Yes    |
|                          | <b>COMN</b>      | Yes        | Yes    |

Table 4-1. Directives Recognized by DAS Assemblers

| <b>Function</b>             | <b>Directive</b>                                                                     | DAS 8A    | DAS MR     |  |  |
|-----------------------------|--------------------------------------------------------------------------------------|-----------|------------|--|--|
| Macro definition            | MAC<br><b>EMAC</b>                                                                   | No.<br>No | Yes<br>Yes |  |  |
| MOS 1/O control             | Applicable to DAS MR only; refer<br>to the MOS Reference Manual.                     |           |            |  |  |
| VORTEX I/O control          | Applicable to DAS MR only; refer<br>to the VORTEX Lor VORTEX II<br>Reference Manual  |           |            |  |  |
| <b>VORTEX EXEC requests</b> | Applicable to DAS MR only; refer<br>to the VORTEX Lor VORTEX II<br>Reference Manual. |           |            |  |  |

Table 4-1. Directives Recognized by DAS Assemblers (continued)

# 4.1 SYMBOL DEFINITION DIRECTIVES

Symbol definition directives are used to assign values, specified in the variable field, to symbols specified in the label field.

# 4.1.1 EQU Directive

The EQU directive assigns a value to a symbol. Once assigned by an EQU directive, the value cannot be changed elsewhere in the program.

This directive has the following format:

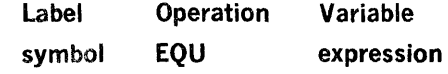

where:

symbol is a symbol which must be present.

expression is any valid expression.

The assembler places the symbol in the symbol table and assigns it the value of the expression. If the symbol has already been entered in the symbol table, DAS outputs an error message, and the expression replaces the value in the symbol table. If a symbol is used as the variable field expression, it must have been previously defined.

## Examples

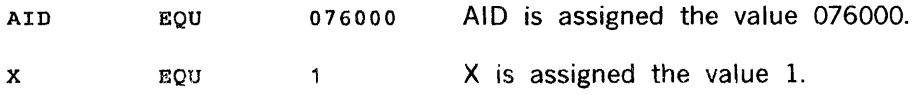

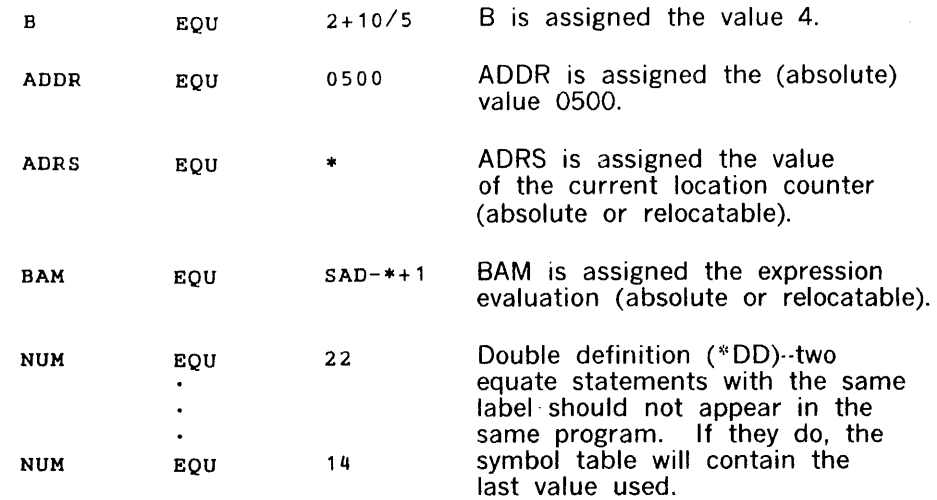

# 4.1.2 SET Directive

 $\rightarrow$  The SET directive operates the same as EQU except that a symbol may be redefined without error.

This directive has the following format:

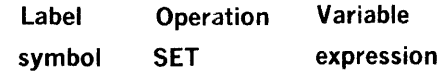

## where:

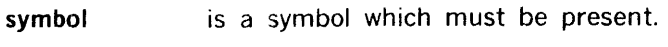

expression is any valid expression.

Examples

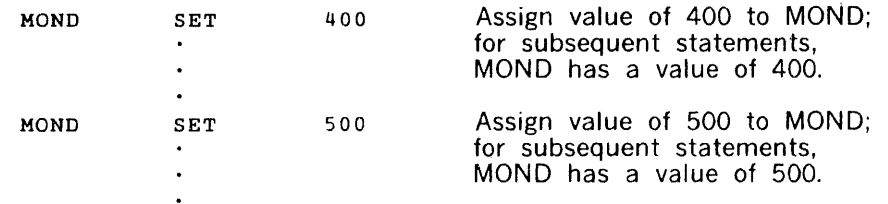

l

 $\uparrow$ 

Since symbols defined by the SET directive do not become part of the set of program entry points even if they are declared in a NAME directive (Section 4.10.1), the SET directive should not be used to assign a value to a variable which also appears in a NAME directive.

For example, the statement

MONO SET 400

and the statement

## NAME MONO

should not be used in the same program.

# 4.1.3 MAX Directive (DAS 8A Only)

The MAX directive assigns the largest (maximum) algebraic value among a string of values to a symbol.

This directive has the following format:

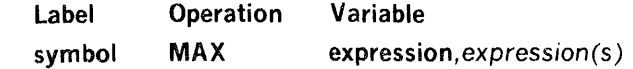

where

 $\mathcal{A}^{\mathcal{A}}$ 

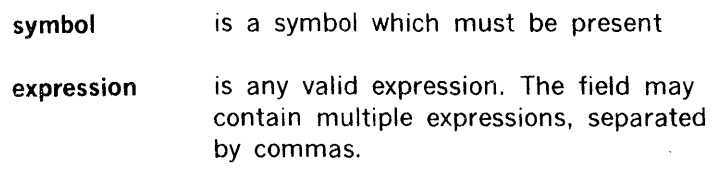

The assembler assigns the largest algebraic value found among the expressions to the symbol. If a symbol is used as a variable field expression, it must have been previously defined. The value of the symbol may be redefined, if desired, via the SET directive.

#### Examples

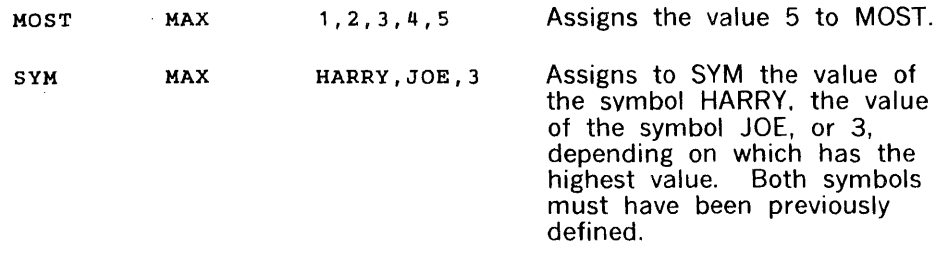

## 4.1.4 MIN Directive (DAS SA Only)

The MIN directive assigns the smallest (minimum) algebraic value among a string of values to a symbol.

This directive has the following format:

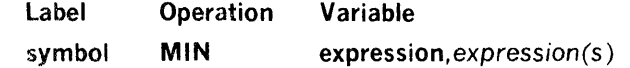

where:

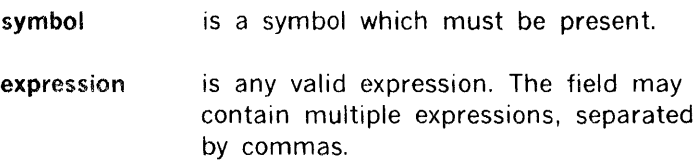

MIN is the same as MAX, except that the symbol is assigned the smallest algebraic value found among the expressions.

#### Examples

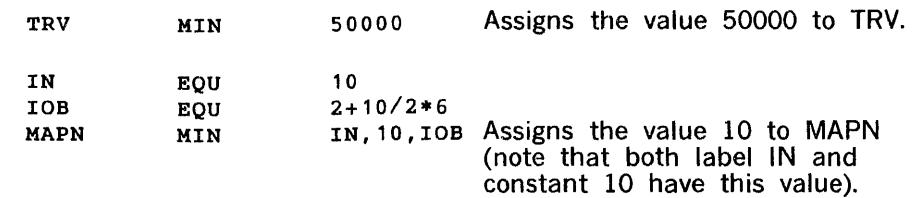

# 4.2 INSTRUCTION DEFINITION DIRECTIVE

## 4.2.1 OPSY Directive

The OPSY directive allows the user to optionally define his own mnemonic names for instructions.

This directive has the following format:

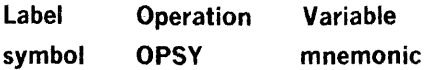

where:

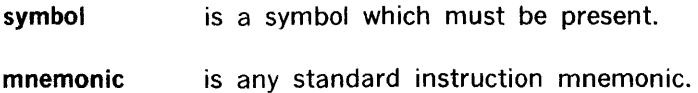

The assembler makes the symbol a mnemonic name with the same definition as the variable field mnemonic.

## Examples

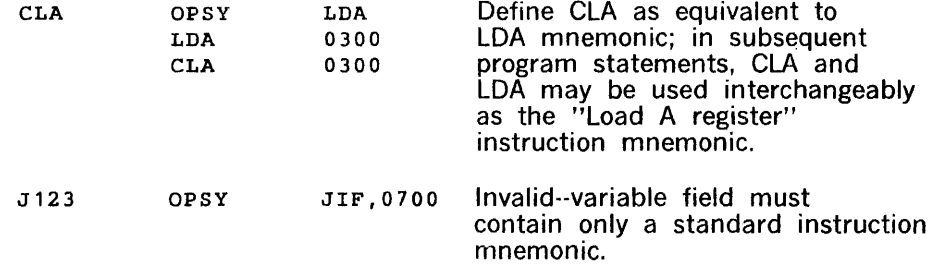

# 4.3 LOCATION COUNTER CONTROL DIRECTIVES

Location counter control directives control the program location counter(s), which control memory area assignments and always point to the next available word.

DAS SA Location Counter Control. DAS 8A recognizes directives to modify or preset the values of any of its location counters (refer to table 2-1). In addition, up to eight other location counters can be created, thus providing the possibility of constructing complex relocation and overlay programs within a single assembly.

There are no user-created location counters at the beginning of an assembly. The assembler uses three location counters for program location assignment. Thus, IAOR (indirect pointer assignments) and LTOR (literal assignments) are always in used, as is a third counter used to assign locations to generated instructions and data. The blank location counter performs this task until the USE directive specifies another counter.

In a straightforward program using only one location counter, the ORG and LOC directives completely control the counter.

DAS MR Location Counter Control. DAS MR utilizes only one location counter. This location counter normally has a relocation bias of zero. DAS MR is most commonly used with an operating system and a relocating loader. Normally DAS MR programs are relocatable, and therefore location counter control should not be used.

The ORG directive may be used in DAS MR to change the current location counter value (relocatable or absolute). The LOC directive may be used in DAS MR for assembly of programs that are to be moved under program control. Attempts to use ORG or LOC with DAS MR programs to be run under the operating system should be done with care so as not to overlay any system tasks.

## 4.3.1 ORG Directive

The ORG directive is used to specify the beginning location counter value.

This directive has the following format:

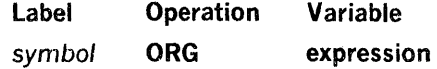

where:

symbol is an optional user symbol.

expression is an address expression.

The assembler sets the location counter currently in use to the value of the expression. If a symbol is present in the label field, it is also set to the value of the expression (note that this is the current location counter value also).

Any symbol used as the variable field expression must have been previously defined.

For DAS MR, the address origin defaults to relocatable zero if no ORG directive is given. For DAS 8A, it defaults to absolute 04000 if no ORG directive is given.

## Example

The left-hand column below shows the value of the location counter at each program statement when origined as shown.

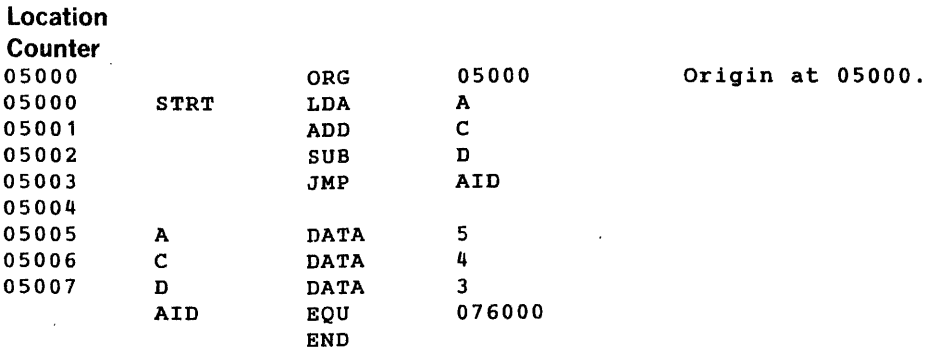

# 4.3.2 LOC Directive

The LOC directive is used to assemble a block of program code that is to be relocated during program execution.

This directive has the following format:

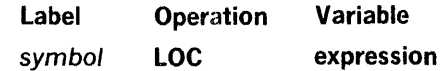

where:

symbol is an optional user symbol.

expression is an address expression.

LOC is used if the data and instructions following this LOC address are to be moved to the LOC address by the object program before executing the moved block, i.e., to keep a block of data or instructions undisturbed by assembly. Data or instructions following LOC are generated as if an ORG directive had changed the current location counter value. However, this value is not actually changed.

The location counter used for coding the block is specified by the expression. If a symbol is present in the label field, it is also set to the value of the expression.

Any symbol used as a variable field expression must have been previously defined. LOC cannot be used in a relocatable program.

## Example

The following program code illustrates the use of the LOC directive on the program counter values, as shown in the left-hand column.

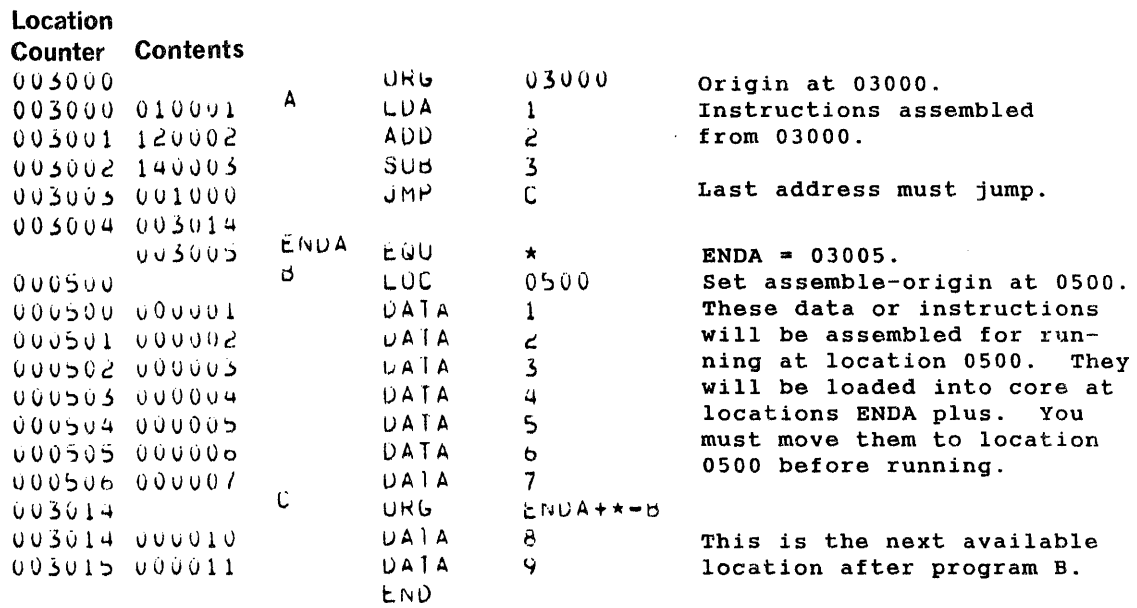

## 4.3.3 BEGI Directive (DAS SA Only)

The BEGI directive may be used in DAS BA programs to define an initial value for any of the location counters.

This directive has the following format:

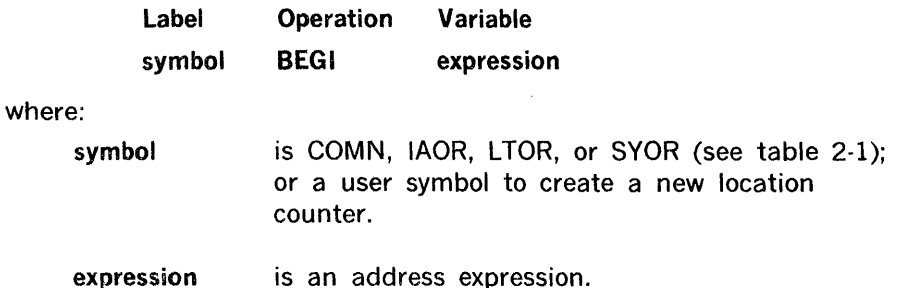

BEGI creates a new location counter, or redefines the value of any location counter before the counter has been used. Up to eight user location counters may be created. BEGI gives the new or redefined location counter the value of the expression, but has no effect on the current location counter.

BEGI is used to define initial values only. It cannot redefine the value of any location counter that has already been used for location assignment.

Any symbol used as a variable field expression must have been previously defined.

#### Examples

l,

IAOR BEGI 050 Redefine standard counter IAOR to begin at location 050.

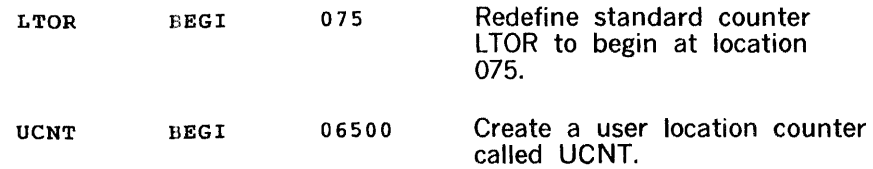

# 4.3.4 USE Directive (DAS SA Only)

The USE directive activates a specified location counter.

This directive has the following format:

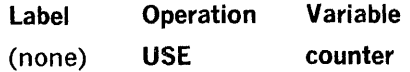

where:

counter is a blank, COMN, or SYOR (see table 2-1); PREV; or a user-created location counter label.

The USE directive causes the assembler to switch to the current value of the indicated location counter for assembly of subsequent source statements. If PREV is given, the previously used location counter is recalled, with the restriction that only the last-used counter can be so recalled.

## Examples

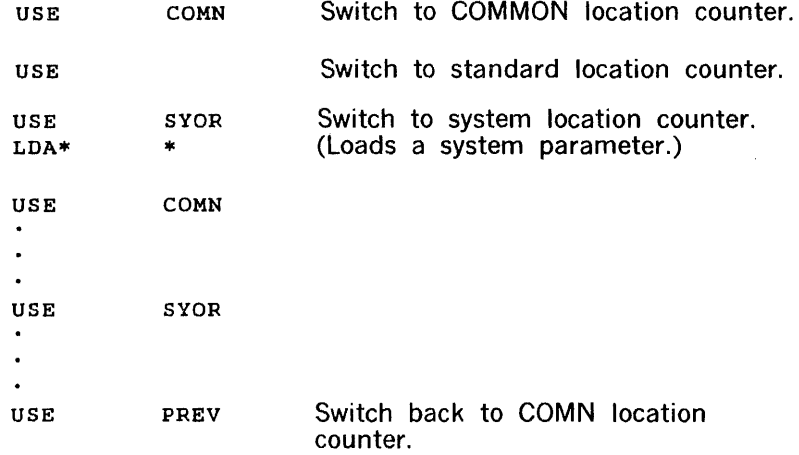

# 4.4 DATA DEFINITION DIRECTIVES

Data definition directives allow the user to create words of data as part of his source program.

# 4.4.1 DATA Directive

The DATA directive generates one or more words of data that are output with the object program code.

This directive has the following format:

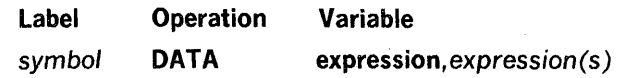

where:

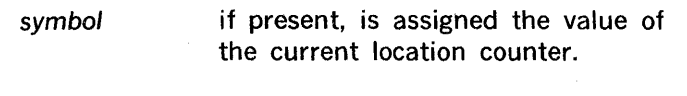

expression is any valid expression.

DATA generates data words with the values specified by the expression(s) in the variable field. DATA assigns the symbol, if used, to the memory address of the first generated word. In the absence of a symbol, an unlabeled block of data is generated.

#### Examples

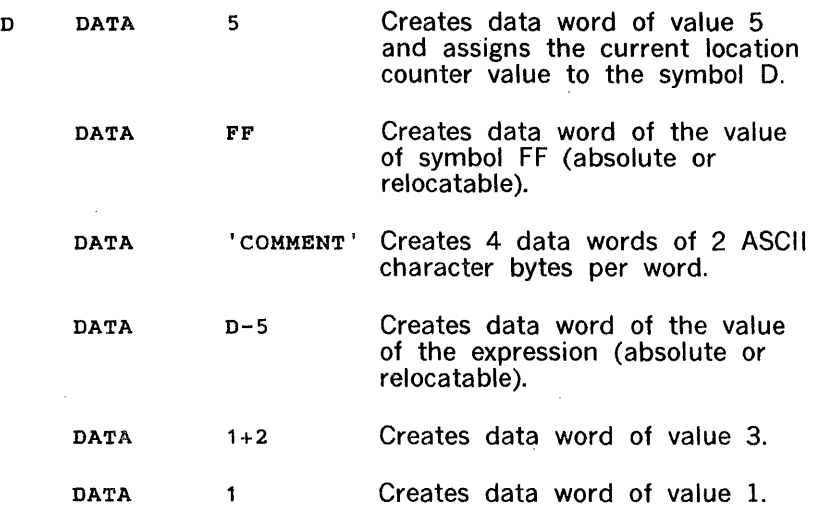

Figure 4-1 shows a source listing to illustrate the object code generated by the above data expressions. The first column shows the location counter (beginning at relocatable zero), and the second column shows the object code generated. Refer to section 5 for a detailed description of the source listing.

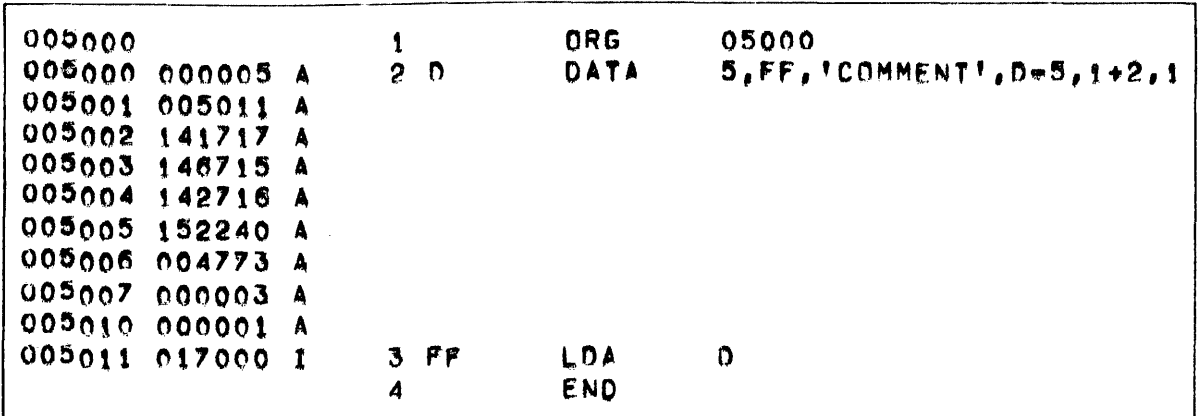

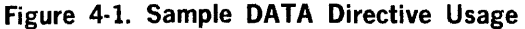

# 4.4.2 PZE Directive

The PZE directive can be used to generate positive-only data words.

This directive has the following format:

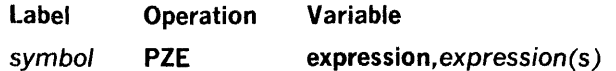

where:

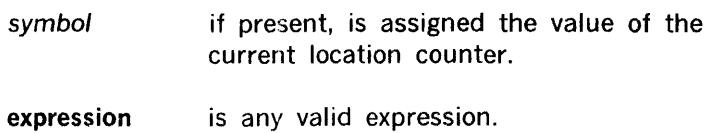

PZE is similar to DATA except that the sign bit of the generated data word is always forced to zero (positive).

#### Examples

Figure 4-2 shows a source listing illustrating data words (in the second column) generated by the PZE directive. Note that the sign bit (high-order bit) is always zero, contrasted to the DATA directive generations.

 $\hat{\mathcal{L}}$ 

| 1000000 |                  |   |   | ORG  | 06000                                 |
|---------|------------------|---|---|------|---------------------------------------|
|         | 006000 177777 A  |   | 2 | DATA | $\frac{1}{2}$ , = 2, 7, 1AB1, 0106612 |
|         | 006001 177776 A  |   |   |      |                                       |
|         | 1006002 000007 A |   |   |      |                                       |
|         | 1006no3 140702 A |   |   |      |                                       |
|         | 1006004 106612 A |   |   |      |                                       |
|         | 1006005 077777 A |   | 3 | PZE  | $=1, 2, 7, 1AB$ , 0106612             |
|         | 006006 077776 A  |   |   |      |                                       |
|         | 1006007 000007   | A |   |      |                                       |
|         | 000010 040702 A  |   |   |      |                                       |
|         | 006011 006612 A  |   |   |      |                                       |
|         |                  |   |   | END  |                                       |

Figure 4-2. Sample PZE Directive Usage

# 4.4.3 M ZE Directive

The MZE directive can be used to generate negative-only data words.

This directive has the following format:

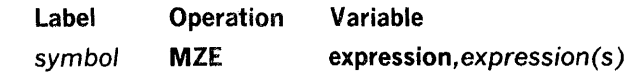

where:

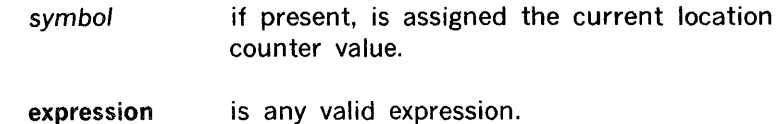

MZE is similar to DATA except that the sign bit of the generated data word is always forced to one (negative).

#### Examples

Figure 4-3 shows a source listing illustrating the use of MZE.

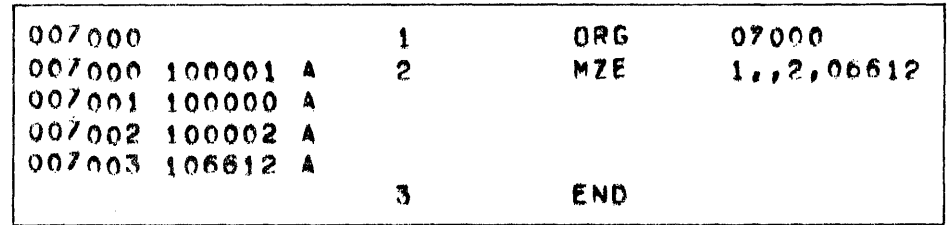

Figure 4-3. Sample MZE Directive Usage

# 4.4.4 FORM Directive

The FORM directive specifies the format of a bit configuration of a data word.

This directive has the following format:

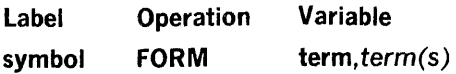

where:

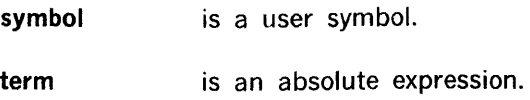

The symbol is the name of the format. The terms specify the length in bits of each field in the generated data word, where the sum of their values is from one to the number of bits in the computer word.

FORM is ignored if there are any errors in the variable field, except that an error is flagged when a term cannot be represented in the number of bits specified when FORM is applied (by placing its name in the operation field of a symbolic source statement) to another statement. A FORM symbol can be redefined.

## Examples

Figure 4-4 shows sample usage of the FORM directive.

| a. Without error: |                  | Label           | Operation        | Variable    |
|-------------------|------------------|-----------------|------------------|-------------|
|                   |                  | 1 BYTE          | FORM             | 8,8         |
|                   |                  | 2 BCD           | FORM             | 4, 4, 4, 4  |
|                   |                  | $3$ $PTAB$      | FORM             | 1, 2, 3, 4  |
|                   |                  | <b>ABC</b><br>4 | FORM             | 6, 2, 8     |
|                   | 00000000147014   | 5               | ABC.             | $2*3,1,141$ |
|                   | 000001 106612 A  | 6               | <b>BYTE</b>      | 0215,0212   |
| b. With error:    |                  | Label           | <b>Operation</b> | Variable    |
|                   | $000002000005$ A | 7               | <b>PTAR</b>      | 2,4,5       |
| $\star$ SZ        |                  |                 |                  |             |
| $*52$             |                  |                 |                  |             |
|                   |                  | 8               | END              |             |

Figure 4-4. Sample FORM Directive Usage

# 4.5 MEMORY RESERVATION DIRECTIVES

Memory reservation directives control the reservation of memory addresses and areas.

# 4.5. l BSS Directive

The BSS directive is used to reserve a block of memory locations for use by the program during its execution.

 $\ddot{\phantom{a}}$ 

 $\mathcal{L}_{\mathcal{A}}$ 

This directive has the following format:

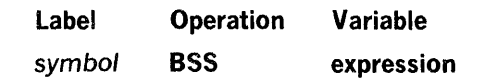

where:

 $\ddot{\phantom{a}}$ 

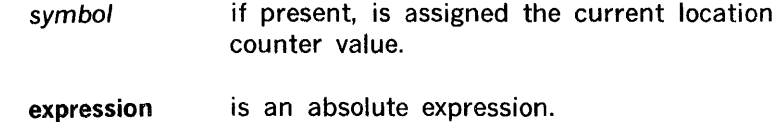

BSS reserves a block of memory addresses by increasing the value of the current location counter by the amount indicated by the expression. The symbol, if used, is assigned the value of the counter prior to such an increase, thus referencing the starting address of the reserved block.

If the variable field expression value is zero, the symbol is assigned the next available address  $(i.e., BSS 0 = BSS 1).$ 

#### Examples

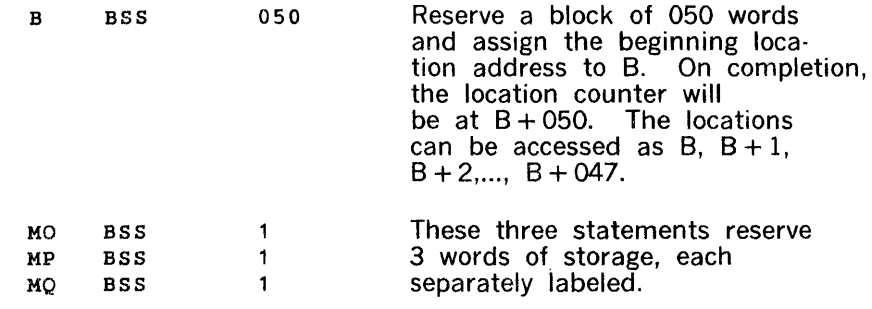

# 4.5.2 BES Directive

The BES directive, like BSS, is used to reserve a block of memory locations.

This directive has the following format:

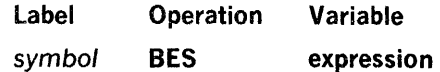

where:

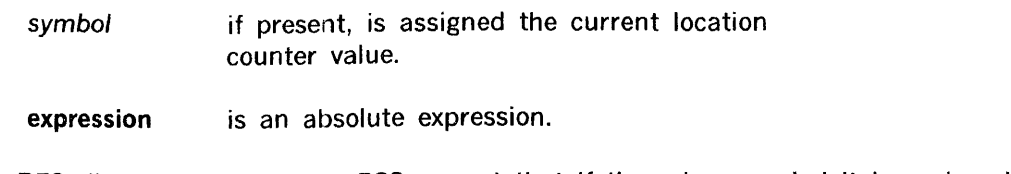

The BES directive is similar to BSS, except that if there is a symbol it is assigned to the address one less than the incremented location counter.

If the variable field expression is zero, the symbol is assigned the last address used (i.e., BES 0 has no effect).

## Example

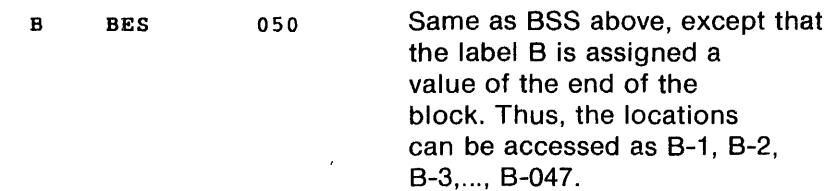

# 4.5.3 DUP Directive

The DUP directive can be used to duplicate source statements input only once.

This directive has the following format:

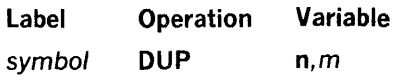

where:

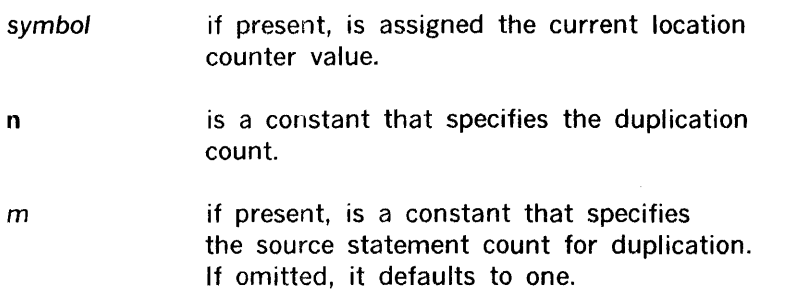

DUP duplicates source statements that follow the DUP directive. An n-only format duplicates the next source statement the number of times specified by n. An n,m format duplicates the next 1, 2, or 3 source statements (the number of which is specified by m) the number of times specified by n, which  $m \leq 3$  and  $n \leq 32,767$ . If n or m is zero, it is treated as if it were a one.

 $\sim 10^7$ 

 $\sim$ 

A DUP statement may not appear within the range of another DUP statement. The statement(s) being duplicated should not contain any labels, as the labels will be duplicated also and a "double definition" (\*DD) diagnostic will result.

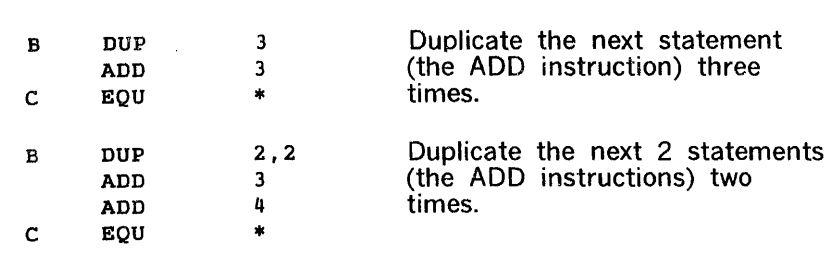

Complete source listings for these two examples are shown in figure 4-5. Note the duplications.

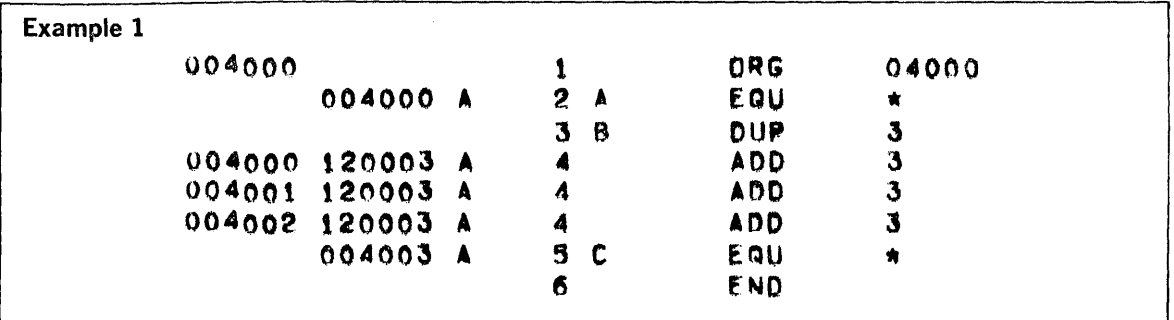

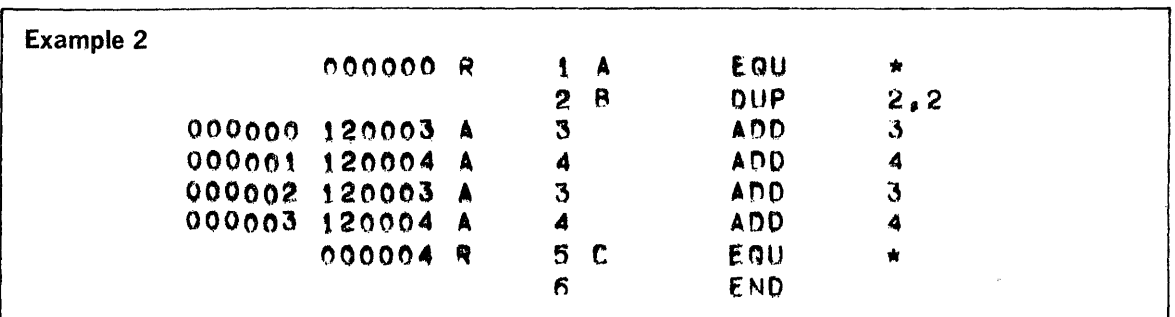

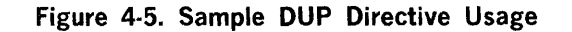

# 4.6 CONDITIONAL ASSEMBLY DIRECTIVES

Conditional assembly directives assemble portions of the program according to the conditions specified in the variable fields.

# 4.6.1 IFT Directive

Examples

The IFT directive assembles the next source statement if the specified relationships are true.

This directive has the following format:

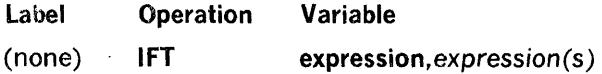
where:

expression is an absolute expression

IFT assembles the next source statement only if the first expression is less than the second, and the second is less than or equal to the third, i.e.:

> IFT a for  $a \neq 0$ IFT  $a,b$  for  $a \neq b$ IFT  $a,b,b$  for  $a < b$ IFT  $0.a.b$  for  $0 < a \le b$

IFT examples are given in section 4.6.5.

# 4.6.2 IFF Directive

The IFF directive assembles the next source statement if the specified relationships are false.

This directive has the following format:

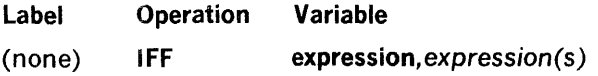

where:

expression is an absolute expression

IFF is similar to IFT (IFT  $=$  true) except that IFF (IFF  $=$  false) is the logical complement of IFT, i.e.:

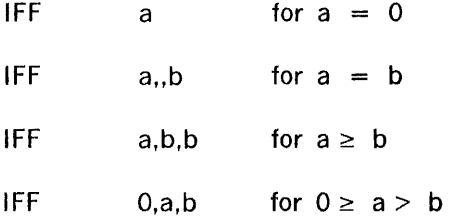

IFF examples are given in section 4.6.5.

# 4.6.3 GOTO Directive

The GOTO directive can be used to skip assembly of a block of source statements.

This directive has the following format:

t--

l

 $\uparrow$ 

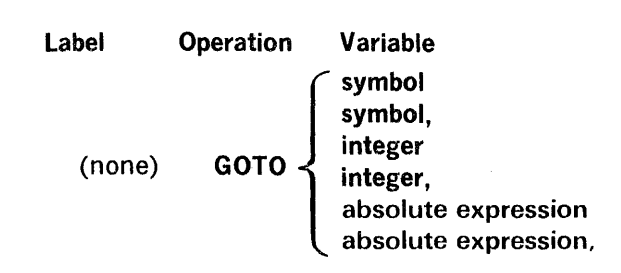

where:

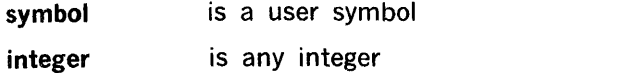

absolute expression is an expression (e.g. of the form  $A = B+C-3$ )

a comma following the variable field entry is used to control output listing.

GOTO usually follows an IFF or IFT directive. All source statements between the GOTO and the statement containing the symbol/integer in its label field are skipped, and the instruction so labeled is assembled next. GOTO cannot return to an earlier point in the program.

If the symbol, integer, or arithmetic expression are not followed by a comma, the skipped instructions are listed. If the symbol, integer, or arithmetic instructions (containing a comma after the variable field element) are used, the skipped instructions are not listed. This listing can also be suppressed by a SMRY directive (paragraph 4.9.3).

The GOTO with the absolute expression applies only to DAS MR used with the VORTEX I and VORTEX II operating system.

GOTO examples are given in section 4.6.5.

#### 4.6.4 CONT Directive

The CONT directive may be used in conjunction with GOTO as the destination statement.

This directive has the following format:

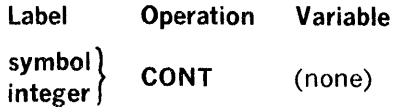

where:

symbol is a user symbol

integer is any integer

CONT provides a target for a previous GOTO directive. The symbol/constant is not entered in the assembler's symbol table.

CONT examples are given in section 4.6.5.

#### 4.6.5 NULL Directive

The NULL directive may be used in conjunction with GOTO as the destination statement.

This directive has the following format:

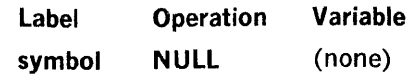

NULL provides a target for a previous GOTO directive with the symbol entered in the symbol table. NULL has the same effect as a BSS directive with a blank variable field.

#### Examples

×

The sample program in figure 4-6 illustrates use of the conditional assembly directives.

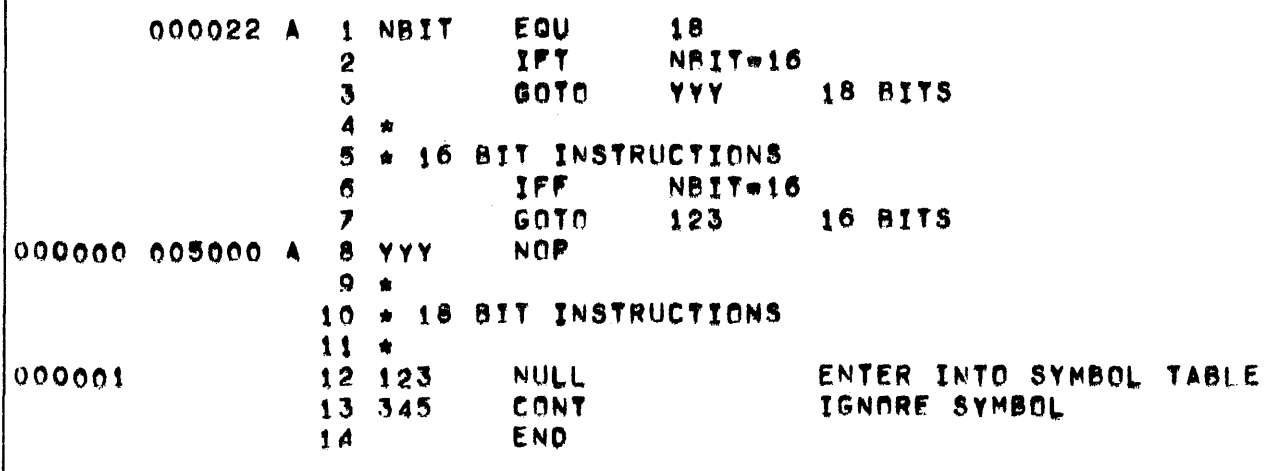

Figure 4-6. Sample Conditional Assembly Directives Usage

# 4.7 ASSEMBLER CONTROL DIRECTIVES

Assembler control directives signal the end or continuance of an assembly.

# 4.7.1 MORE Directive (DAS SA Only)

The MORE directive is used in DAS 8A assembly when the input medium does not hold all of the source statements at one time.

This directive has the following format:

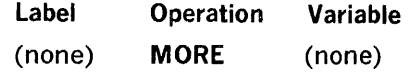

MORE halts the assembly process to allow additional source statements to be put in the input device. Assembly resumes when the RUN or START switch on the computer control panel is pressed. MORE is never listed.

 $\mathcal{F}_{\text{max}}$ 

# 4.7.2 END Directive

The END directive signals the end of the source program.

This directive has the following format:

Label (none) Operation Variable END expression

where:

expression is an address expression

END is the last source statement in the program. The expression is the execution address of the program after it has been loaded into the computer. A blank in the variable field yields an execution address of zero.

# 4.8 SUBROUTINE CONTROL DIRECTIVES

Subroutine control directives create closed subroutines (i.e., internal to the main program) and control their use.

#### 4.8.1 ENTR Directive

The ENTR directive is the first statement in a closed subroutine.

This directive has the following format:

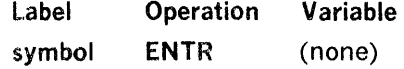

where:

symbol

is a user symbol which must be present.

The symbol is used as the name of the subroutine when called. ENTR generates a linkage word of zero in the object program.

#### Example

The following program listing illustrates use of the ENTR directive as the first statement of a closed subroutine.

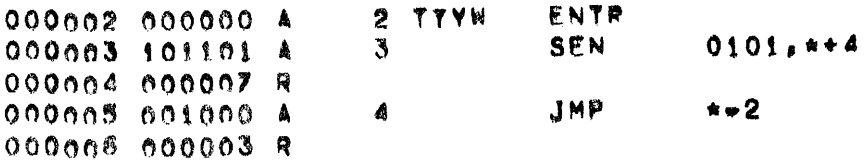

## 4.8.2 RETU\* Directive

The RETU\* directive can be used to return from a closed subroutine.

This directive has the following format:

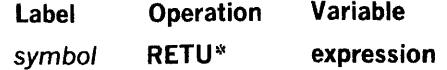

where:

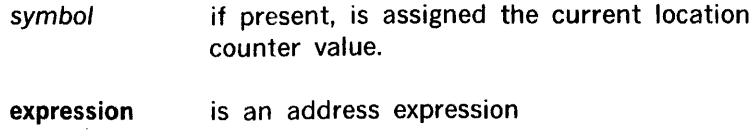

RETU\* returns from a closed subroutine, generating an unconditional indirect jump to the address indicated by the value of the expression.

#### Example

The following program listing illustrates use of the RETU\* directive to return from a closed subroutine.

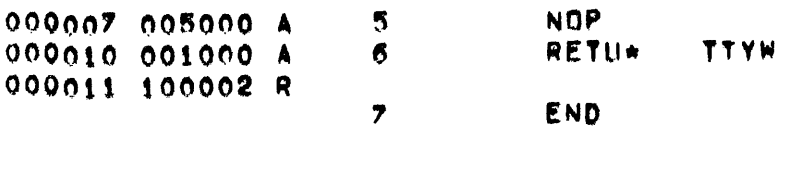

## 4.8.3 CALL Directive

The CALL directive is used to call closed subroutines.

This directive has the following format:

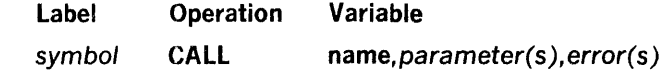

where:

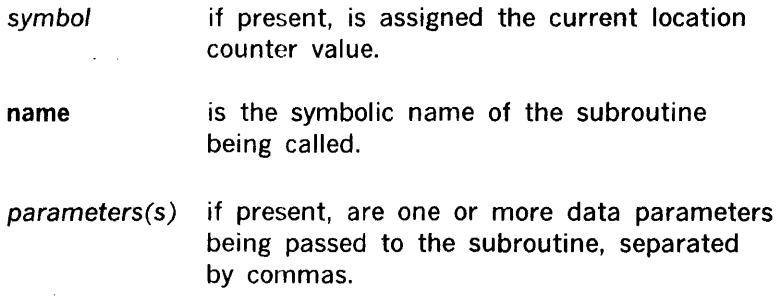

if present, are one or more address  $error(s)$ expressions, separated by commas, that are to be used by the closed subroutine.

CALL causes the program to jump and mark to the closed subroutine specified by name. The parameter list, if present, is available to the subroutine. The error return list, if present, provides the possibility of returning to locations other than the statement following the CALL statement.

#### **Examples**

The sample program calls in figure 4-7 illustrate use of the CALL directive.

 $\mathcal{A}$ 

| <b>Example 1</b> |                 |   |                         |                    |                 |                                  |
|------------------|-----------------|---|-------------------------|--------------------|-----------------|----------------------------------|
|                  | 000000 002000 A |   | 1                       |                    | CALL            | TTYW                             |
| 000001           | 000002          | R |                         |                    |                 |                                  |
|                  |                 |   |                         |                    |                 |                                  |
| <b>Example 2</b> |                 |   |                         |                    |                 |                                  |
| 004000           |                 |   | 1                       |                    | ORG             | 04000                            |
|                  | 004000 000000 A |   | 2                       | FUNC               | ENTR            |                                  |
|                  |                 |   | 3                       | 會                  |                 |                                  |
|                  |                 |   | 4                       | <b>FUNC</b><br>会。  |                 | WILL HAVE ADDRESS OF PARAMETER X |
|                  |                 |   | 5                       | WHEN<br>$\bigstar$ |                 | CALLING THIS SUBROUTINE.         |
|                  |                 |   | 6                       |                    |                 |                                  |
| 004001           | 001000          | A | $\overline{\mathbf{r}}$ |                    | <b>RETU+</b>    | FUNC                             |
|                  | 004002 104000   | A |                         |                    |                 |                                  |
|                  |                 |   | 8                       | 會                  |                 |                                  |
|                  |                 |   | 9                       | $\bullet$          |                 |                                  |
|                  |                 |   | 10                      | $\bullet$          |                 |                                  |
| 004003           | 002000          | А | 11                      |                    | CALL            | FUNC, X, Y+1, (ERR), (GOOF)*     |
| 004004           | 004000          | A |                         |                    |                 |                                  |
|                  | 004005 004011   | A |                         |                    |                 |                                  |
|                  | 004006 004013   | А |                         |                    |                 |                                  |
| 004007           | 004013          | A |                         |                    |                 |                                  |
| 004010           | 104014          | A |                         |                    |                 |                                  |
|                  |                 |   | 12                      | ŵ                  |                 |                                  |
|                  |                 |   | 13                      | MAIN<br>$\bullet$  | BODY OF PROGRAM |                                  |
|                  |                 |   | 14                      | $\bullet$          |                 |                                  |
| 004011           | 000005          | A | 15                      | X                  | DATA            | 5                                |
|                  | 004012.000006   | A | 16                      | Y                  | DATA            | 6                                |
| 004013 000747    |                 | A | 17                      | ERR                | DATA            | 0747                             |
| 004014           | 000727          | A | 18                      | <b>GOOF</b>        | DATA            | 0727                             |
|                  |                 |   | 19                      |                    | END             |                                  |
|                  |                 |   |                         |                    |                 |                                  |

Figure 4-7. Sample CALL Directive Usage

 $\sim$ 

### 4.9 LIST AND PUNCH CONTROL DIRECTIVES

List and punch control directives control listing and punching during program assembly. They are operative only during the second pass of the assembler, when the object program and listings are produced.

## 4.9.1 LIST Directive

 $\sim$ 

The LIST directive is used to resume generating a source listing after a list-inhibiting directive has been given.

This directive has the following format:

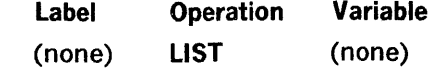

LIST causes the assembler to start or resume output of a source program listing. The assembler normally outputs a list of the source statements. The LIST directive is used to bring the assembler back to this condition when the NUS directive (section 4.9.2) has been issued to change the listing status.

## 4.9.2 NLIS Directive

The NUS directive is used to inhibit the program listing.

This directive has the following format:

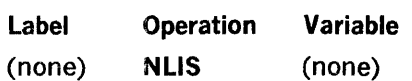

NUS suppresses further listing of the program.

#### 4.9.3 SMRY Directive

The SMRY directive may be used to inhibit listing of conditionally-skipped source statements.

This directive has the following format:

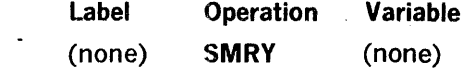

SMRY suppresses the listing of source statements that have been skipped under control of the conditional assembly directives.

## 4.9.4 DETL Directive

The DETL directive is used to cancel the effect of the SMRY directive.

4-24

This directive has the following format:

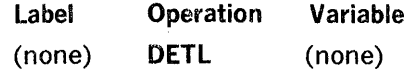

DETL removes the effect of SMRY, i.e., causes listing of all source statements, including those skipped by conditional assembly directives.

### 4.9.5 PUNC Directive (DAS SA Only)

The PUNC directive is used in DAS 8A programs to cancel the effect of the NPUN directive.

This directive has the following format:

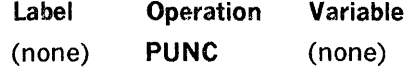

PUNC causes the assembler to produce a paper tape punched with the object program. The assembler normally outputs such a tape. PUNC returns the assembler to this condition when the NPUN directive (section 4.9.6) changes the punching status.

#### 4.9.6 NPUN Directive (DAS 8A Only)

The NPUN directive may be used to inhibit further punching of the object program to paper tape.

This directive has the following format:

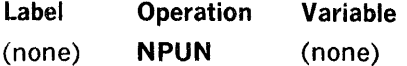

NPUN suppresses further production of paper tape punched with the object program.

### 4.9.7 SPAC Directive

The SPAC directive can be used to insert blank lines in the source listing.

This directive has the following format:

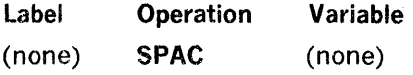

SPAC causes the listing device to skip a line. The SPAC directive itself is not listed.

## 4.9.8 EJEC Directive

The EJEC directive causes a page eject.

This directive has the following format:

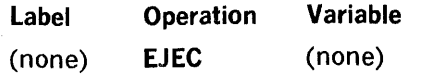

EJEC causes the listing device to move to the next top of form. The EJEC directive itself is not listed.

## 4.10 PROGRAM LINKAGE DIRECTIVES

Program linkage directives establish and control links among programs that have been assembled separately but are to be loaded and executed together.

### 4.10.1 NAME Directive

The NAME directive establishes linkage definition points among separately assembled programs.

This directive has the following format:

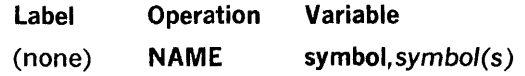

where:

symbol is any symbolic expression

With the NAME directive, each symbol can then be referenced by other programs. Each symbol also appears in the label field of a symbolic source statement in the body of the program to give it a value. Undefined NAME symbols cause error messages to be output.

 $\bar{\tau}$ 

#### Examples

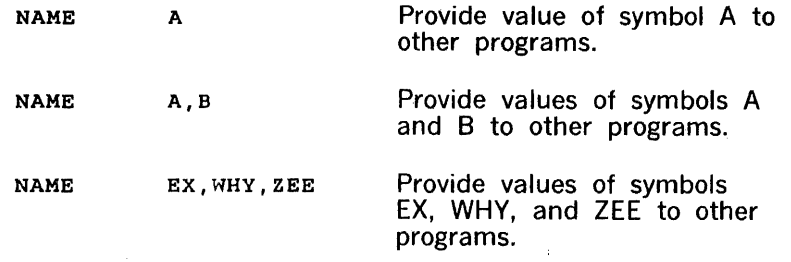

## 4.10.2 EXT Directive

The EXT directive allows separately assembled programs to obtain the values of symbols defined in other program NAME directives.

This directive has the following format:

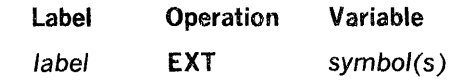

where:

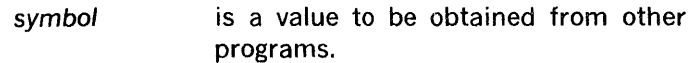

In linking separately assembled programs, EXT declares each symbol not defined within the current program. Each symbol, in both the label and variable fields, is output to the relocatable loader with the address of the last reference to the symbol for the loader to supply the value to the program when the value is known.

If a symbol is not defined within the current program and is not declared in an EXT directive, it is considered undefined and causes an error message output. If a symbol is declared in EXT but not referenced within the current program, it is output to the loader for loading, but no linkage to this program is established. If a symbol is both defined in the program and declared to be external, the EXT declaration is ignored.

#### Examples

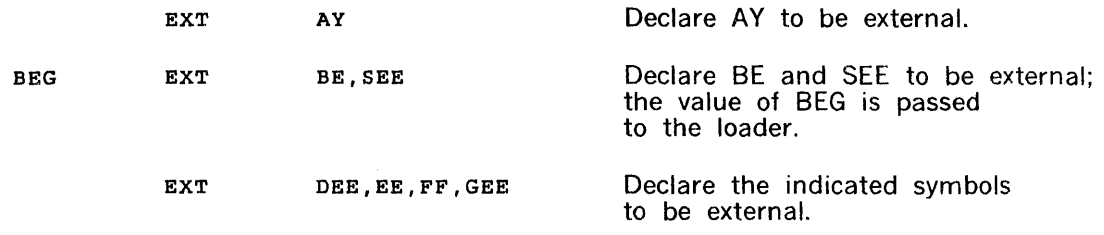

### 4.10.3 COMN Directive

The COMN directive defines an area in blank common for use at execution time.

This directive has the following format:

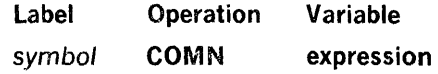

where:

symbol if present, is assigned the current location counter value

expression is an absolute expression

CCMN allows an assembler program to reference the same blank common area as a FORTRAN program. The common area is cumulative for each use of COMN, i.e., the first COMN defines the base area of the blank common, the second COMN defines an area to be added to the already established base, etc.

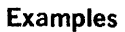

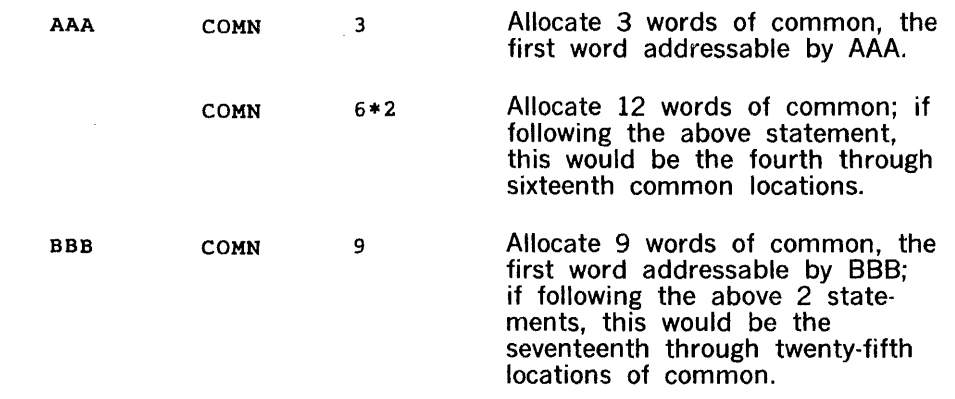

# 4.11 MACRO DEFINITION DIRECTIVES (DAS MR ONLY)

The V70 series macro language is an extension of the V70 assembler language. It provides a convenient way to generate a desired sequence of assembly language statements many times in one or more programs. The macro definition is written only once, and a single macro call statement used each time a programmer wants to generate the desired sequence of statements. This method simplifies the coding of programs, reduces the chance of programming errors, and ensures that standard sequences of statements are used to accomplish desired functions.

Every defined macro is associated with a four- or six-character symbolic name. The defined macro is called when this name appears in the operation field of an assembler source statement.

A Macro Definition is a set of statements that provides the assembler with the symbolic name of the macro and the sequence of statements that is to be generated when the macro is called. Macro definitions start with the MAC directive and are ended with the EMAC directive.

The macro is the assembly equivalent of the execution subroutine. It is defined once and can then be "called" from the program. The macro is an algorithmic statement of a process that can vary according to the arguments supplied. It is assembled with the resultant data inserted into the program at each point of reference, whereas the subroutine executed during execution time appears but once in a program.

# 4.11.1 MAC Directive (DAS MR Only)

The MAC directive is used to mark the beginning of a macro definition and specify the name of the macro.

This directive has the following format:

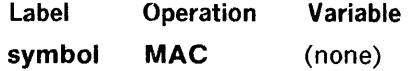

MAC introduces a macro definition. The symbol is the name of the macro.

The use of the MAC directive is shown in the program example given in section 4.11.3.

## 4.11.2 EMAC Directive (DAS MR Only)

The EMAC directive is used to signal the end of a macro.

This directive has the following format:

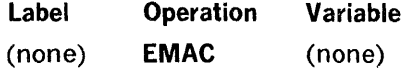

EMAC terminates the definition of a macro.

The use of the EMAC directive is shown in the program example given in section 4.11.3.

#### 4.11.3 Macro Calls

A Macro Call statement is a source program statement with the symbolic name of a defined macro written in the operation field. The assembler generates a sequence of assembly language statements for each occurrence of the same macro call statement. The generated statements are then processed like any other assembly langauge statement.

A macro is called by the appearance of its name in the operation field of a source statement. The variable field of this statement contains expression(s)  $P(1)$ ,  $P(2)$ ,.., $P(n)$ , which are then processed with the values in the table being substituted for the respective values of the expressions in the source statement variable field. For example, if the variable field of the symbolic source statement contains:

 $2, B, 9 + 8, = 63$ 

then within the generated macro  $P(1)=2$ ,  $P(2)=$  the value of B,  $P(3)=17$ , and  $P(4)$  is the address of the value 63. All terms and expressions within the macro-referencing symbolic source statement parameter list are evaluated prior to calling the macro.

If the label field of such a source statement contains a symbol, the symbol is assigned the value and relocatability of the location counter at the time the macro is called but before data generation.

A macro definition can contain references to machine instruction mnemonics or to assembler directives other than DUP. Macros can be nested within macros to a depth limited only by the available memory at assembly time.

Figure 4-8 illustrates the use of macros.

|        |               |     | SENSE<br>2<br>3 | MAC<br>SEN<br><b>JMP</b> | $P(1)$ , $+4$<br>$***2$ | Macro<br>Definition |
|--------|---------------|-----|-----------------|--------------------------|-------------------------|---------------------|
|        |               |     | 4<br>5          | EMAC<br><b>SENSE</b>     | 0201                    | - Macro Call        |
| 000000 | 101201        | - A |                 |                          |                         |                     |
| 000001 | 000004        | - R |                 |                          |                         | Macro               |
|        | 000002 001000 | -4  |                 |                          |                         | Expansion           |
| 000003 | 000000        | R   |                 |                          |                         |                     |
| 000004 | 102501        | A   | 6               | CIA                      | 01                      |                     |
|        |               |     | 7               | <b>SENSE</b>             | 0101                    |                     |
| 000005 | 101101        | A   |                 |                          |                         |                     |
| 000006 | 000011        | R   |                 |                          |                         |                     |
| 000007 | 001000        | A   |                 |                          |                         |                     |
| 000010 | 000005        | R   |                 |                          |                         |                     |
| 000011 | 103101        | A   | 8               | OAR                      | 01                      |                     |
|        |               |     | 9               | <b>END</b>               |                         |                     |

Figure 4-8. Sample Macro Usage

 $P(0)$  can also be accessed by a normal call.  $P(0)$  is the first entry in the table formed by the assembler and contains the number of entries in that table. Figure 4-9 shows the output listing obtained by calling P(0).

|        |         |    | Α | MAC         |               |
|--------|---------|----|---|-------------|---------------|
|        |         | 2  |   | <b>DATA</b> | P(0)          |
|        |         |    |   | <b>EMAC</b> |               |
| 000001 | 000000A | 4  |   | A           |               |
| 000002 | 000001A | 5  |   | A           |               |
| 000003 | 000002A | 6  |   | A           | 1,2           |
| 000004 | 000003A |    |   | A           | 1, 2, 3       |
| 000005 | 000004A | 8  |   | A           | 1, 2, 3, 4    |
| 000006 | 000005A | 9  |   | A           | 1, 2, 3, 4, 5 |
|        |         | 10 |   | <b>END</b>  |               |

Figure 4-9. Output Listing Obtained by Calling P(0)

# 4.12 NOTE DIRECTIVE (DAS MR WITH VORTEX I AND VORTEX II)

The NOTE directive generates a listing when it is encountered in a macro expansion, unlike all other instructions or pseudo operations.

This directive has the following format:

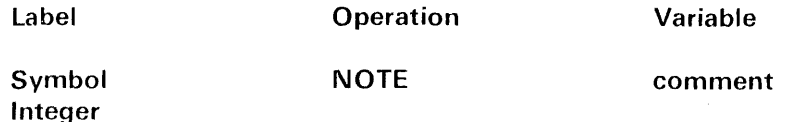

The label is entered in the assembler's symbol table.

 $4-30$ 

 $\uparrow$ 

 $\downarrow$ 

1

## **4.13 FLOWCHART DIRECTIVE (DAS MR ONLY)**

### **4.13.1 FLOW Directive (DAS MR Only)**

FLOW is used to generate flowchart boxes.

The sequence of lines printed by this directive are:

- **•** A blank line
- A row of asterisks
- **n** The FLOW directive line
- **A** bottom row of asterisks
- **fl** A blank line

Box type, label and branches are placed in the appropriate places in the flowchart box borders

All labels and symbols used with the FLOW directive are not considered as part of the program symbol table and can not be used either for any program label functions or as operands in other parts of the program. The 2 blank lines and asterisk lines generated are not counted as assernhly lines by the assembler.

Figure 4-10 contains a sample of FLOW directive usage.

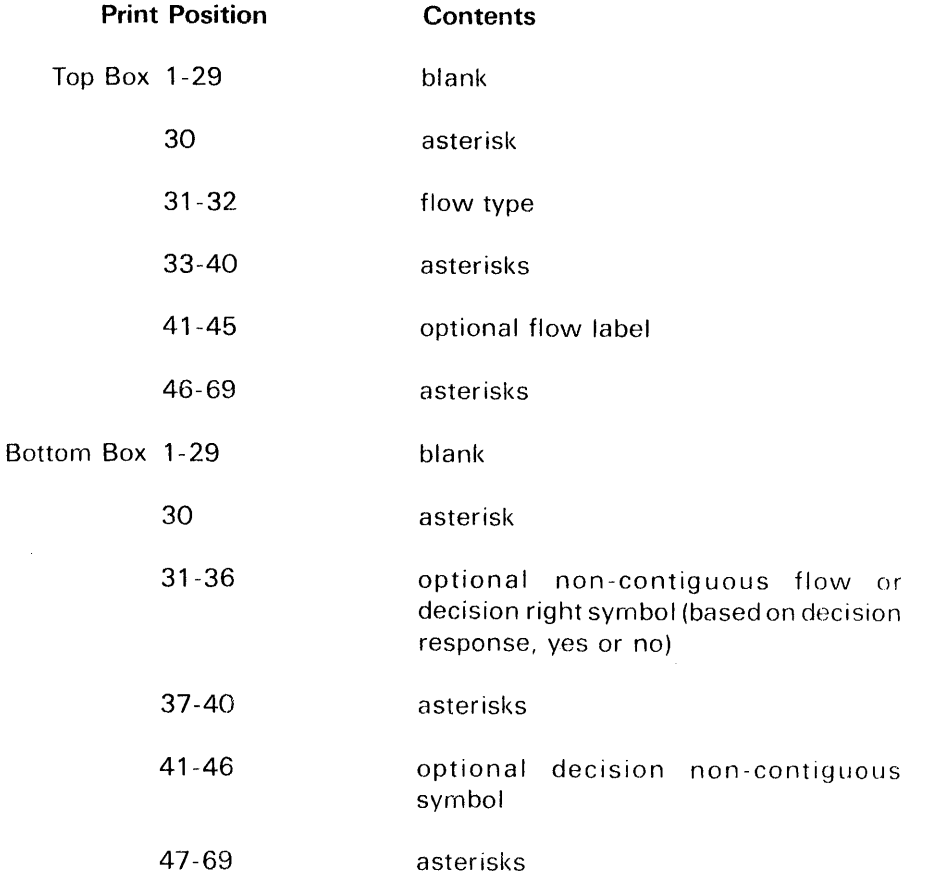

#### **PROGRAM OUTPUT FLOWCHART FORMATS**

4-31

 $\uparrow$ 

# **PROGRAM INPUT FORMAT**

 $\downarrow$ 

 $\chi^2$ 

 $\mathcal{A}$ 

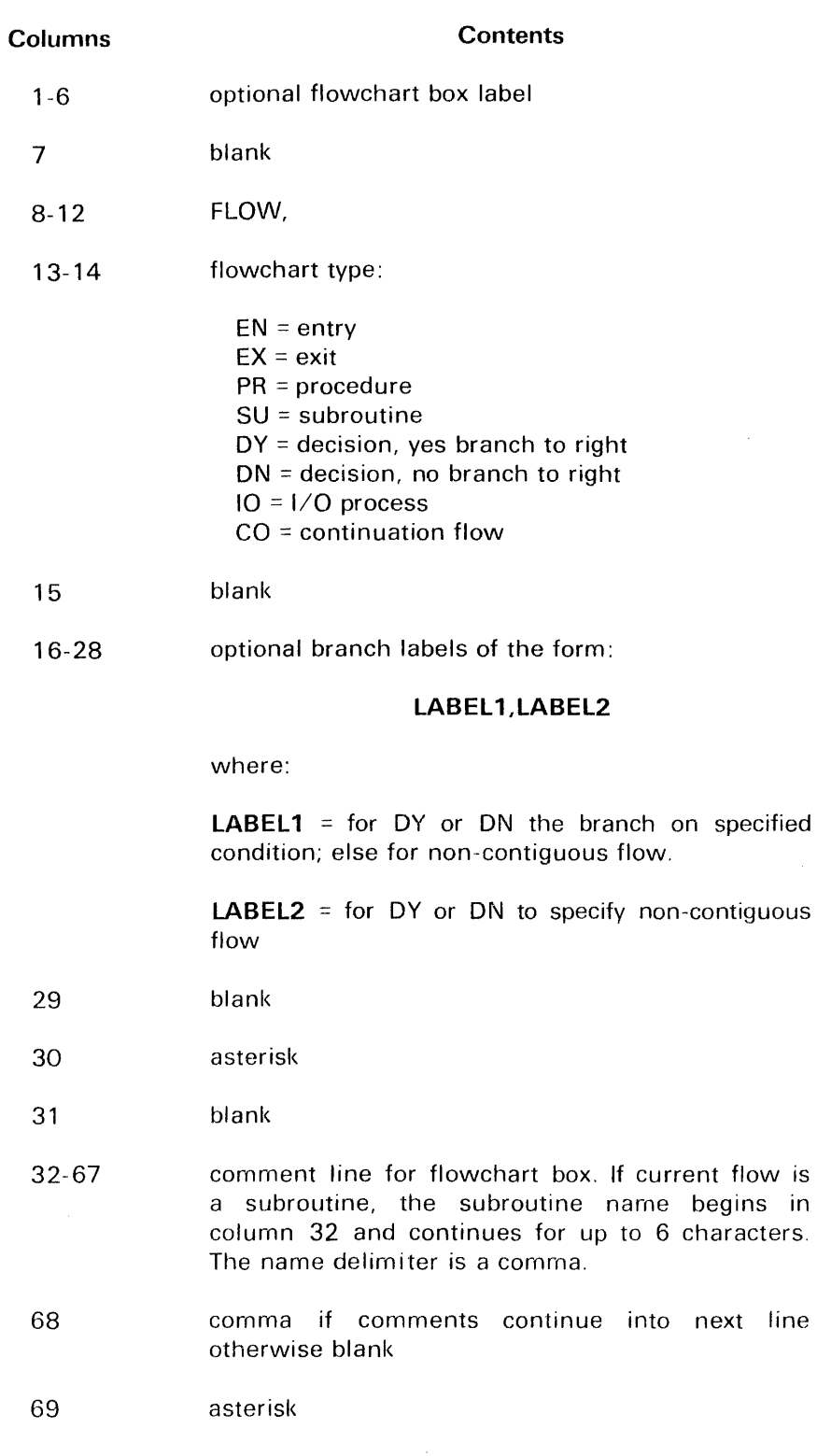

i

l

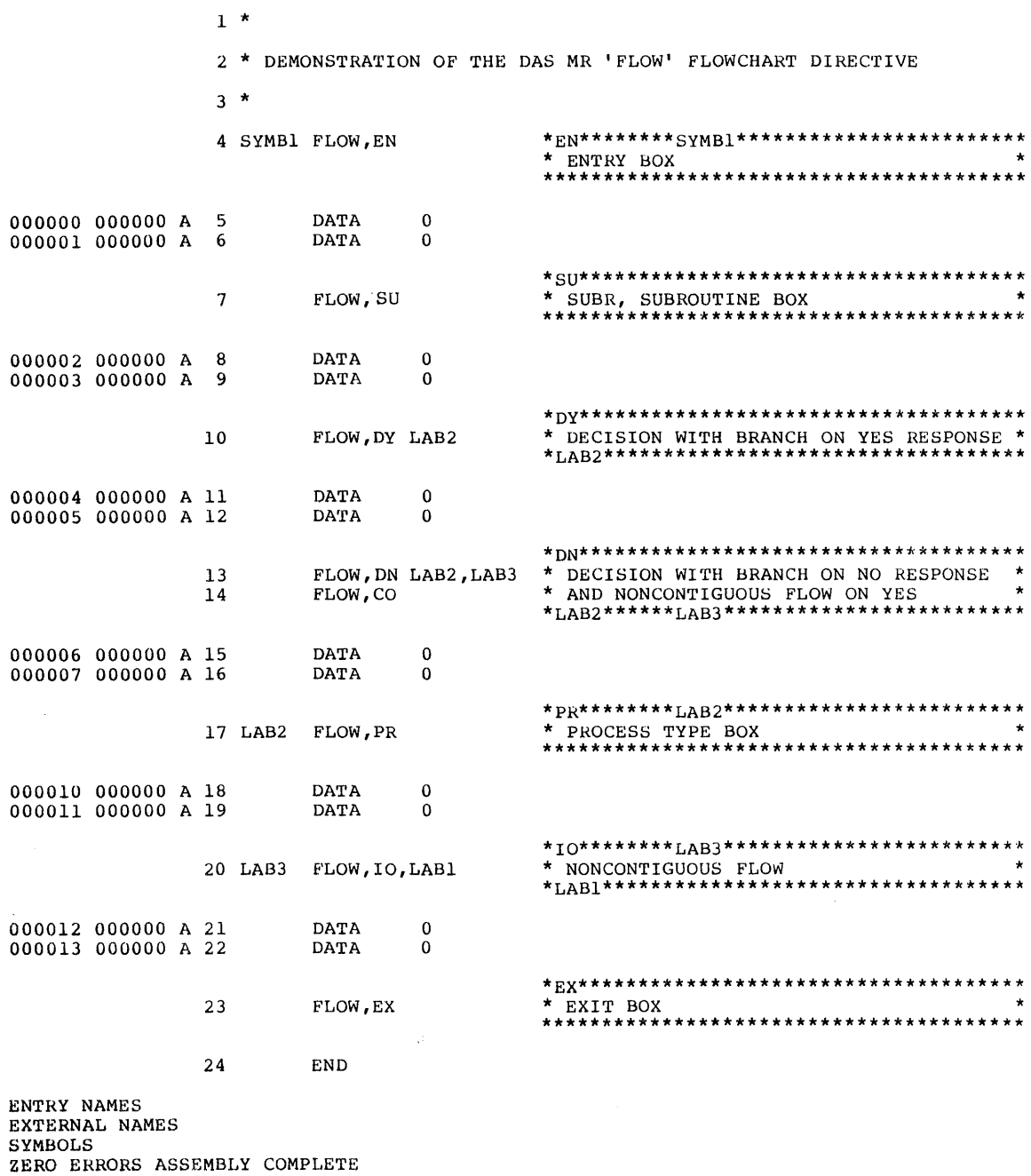

**Figure 4-10. Sample FLOW Directive Usage (DAS MR Only)** 

4-33

 $\uparrow$ 

# SECTION 5

# OPERATING THE ASSEMBLER

DAS MR and DAS 8A are two-pass assemblers that may be scheduled by job central directives. Assembler processing during the two passes is described in section 5.1. Operation of DAS MR under VORTEX I/VORTEX II is described in section 5.2, followed by operation descriptions of DAS MR under MOS, as stand-alone, and of DAS BA (also standalone).

### 5.1 ASSEMBLER PROCESSING

This section describes the general features of DAS assembler processing. Specific operating procedures and output listing examples for various DAS/operating system combinations are given in section 5.2.

#### 5.1.1 Assembler Input Media

The source program may be input to the assembler on punched cards, paper tape, or any other source input medium. Details regarding source statement field placement are given below.

Fixed Format. Fixed format, normally used with punched cards, used as input to the DAS assemblers contains four fields corresponding to the instruction and directive fields:

- a. The label field is in columns 1 through 6. Its use is governed by the requirements of the instruction or directive.
- b. The operation field is in columns 8 through 14. It contains the instruction or directive mnemonic. Indirect addressing is specified by an asterisk following the mnemonic.
- c. The variable field begins in column 16 and ends with the first blank that is not part of a character string. Its use depends on the instruction or directive. If two or more subfields are present, they are separated by commas.
- d. The comment field fills the remainder of the card. If the variable field is blank, the comment field begins in column 17.

An asterisk in column 1 indicates that the entire card contains a comment.

The fixed format is shown in figure 5-1. Note that columns 7 and 15 are always unpunched (blank).

l

Free Format. Free format can be used with any media but is normally used with paper tape. Free format used as input to the DAS assemblers contains source staternents of up to 80 characters each (not including the carriage return and line feed characters). Each punched statement contains four fields corresponding to the instruction and directive fields. The label, operation and variable fields are separated by commas or blanks, and the comment field starts after the first variable field blank that is not part of a character string. Each statement is terminated by a carriage return (CR) followed by a line feed  $(LF)$ . 5-1

A. FIXED FORMAT (STANDARD COLUMNS) LABEL OPERATION VARIABLE COMMENT\* IDENTIFICATION 1 6 8 14 16 28 30 28 72 73 80 B. FIXED FORMAT (MINIMUM SPACING) LABEL OPERATION VARIABLE COMMENT  $\begin{pmatrix} 7 & 5 & 7 \\ 7 & 7 & 8 & 7 \end{pmatrix}$ LABEL OPERATION COMMENT 8 spaces or more C. FREE FORMAT (COMMAS FOR. SEPARATORS) ~ LABEL , OPERATION , VARIABLE COMMENT\* ,OPERATION ,COMMENT FOR MAT FOR NO LABEL OR VARIABLE FIELD. \* The comment can start anywhere after a blank following the variable field.

ত্র<br>N

Figure n<br>1. **Field** Placemen nent Si "' c 3 3 Q)

OPERATING THE ASSEMBLER

a character string. Each statement is terminated by a carriage return (CR) followed by a line feed (LF).

The four fields used when free format input to the DAS assembler is selected are:

- a. Label field use is governed by the requirements of the instruction or directive. It is terminated with a comma or blank. If this field is not used, a comma appears as the first character of the source statement.
- b. The operation field contains the instruction or directive mnemonic. An asterisk following the mnemonic specifies indirect addressing. This field begins immediately following the label field terminator and is terminated by a comma or blank.
- c. The variable field can be blank, or contain one or more subfields separated by commas or blanks. It must immediately follow the instruction field terminator (comma or blank). Subfields can be voided by using adjacent commas or blanks. This field is terminated by + a blank that is not part of a character string, or with a CR or LF.
- d. The comment field fills the remainder of the statement (from the terminating blank of the variable field to the next CR or LF).

If the first nonblank character of a source statement is an asterisk, the entire statement is a comment.

The free format where commas are used as separators is shown in figure 5-1. Note that any source input may use either free or fixed format.

### 5.1.2 Pass 1 - Symbol Table

During pass 1, the DAS assembler reads the source program and constructs a symbol table of all symbols appearing in the source program. For each symbol in the table, there is a corresponding value, usually an address in memory. Symbol table capacities are summarized in table 5-1.

| <b>Assembler</b>                                        | <b>8K Memory</b> | Greater than 8K Memory |  |  |  |
|---------------------------------------------------------|------------------|------------------------|--|--|--|
| DAS 8A                                                  | 440              | $440 + n (800)$        |  |  |  |
| DAS MR                                                  | 20               | $20 + n (800)$         |  |  |  |
| where $n =$ number of 4K memory increments<br>above 8K. |                  |                        |  |  |  |

Table 5-1. DAS Symbol Table Capacities

### 5.1.3 Pass 2 - Assembler Output

DAS produces a source/object listing of the assembled program, as well as an object program in reloadable format. The object program may be output to any 80 device supported by the operating system.

The listing can be obtained in whole or in part as the program is being assembled. The source (symbolic) program and the object (absolute) program are listed side by side on the listing device. This device can be any LO device supported by the operating system.

The listing is output according to the specifications given by the list and punch control directives in the assembly (DAS SA, DAS MR).

Error analysis during assembly causes error messages (section 5.1.4) to be output on the line following the point of detection.

Figure 5-2 illustrates the format of the output listing. The columns are further described below:

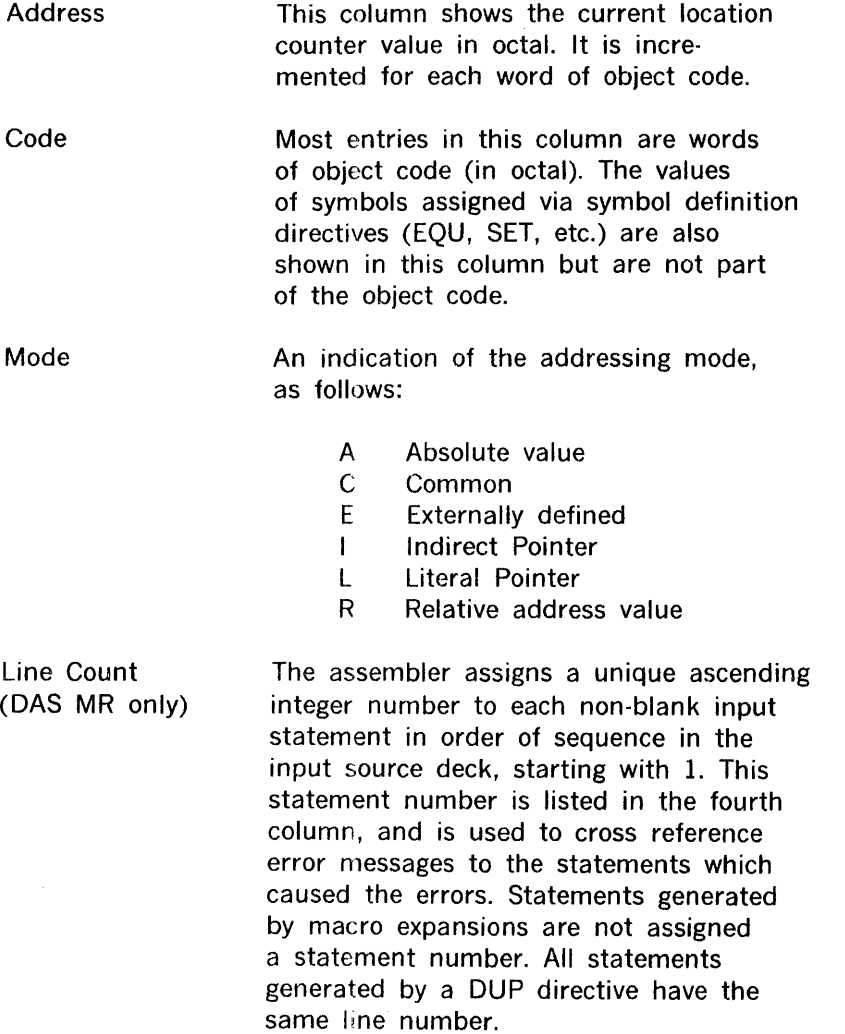

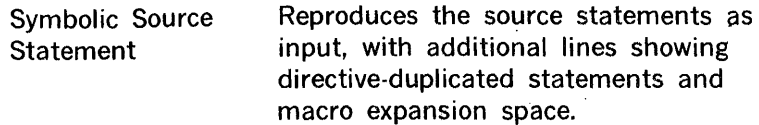

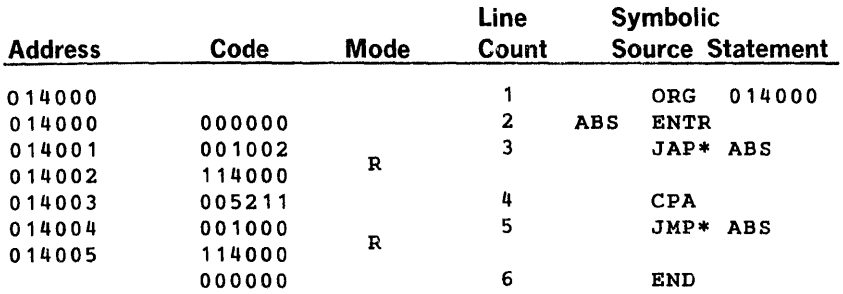

Figure 5-2. Output listing Format

## 5.1.4 Error Messages

The assembler checks source statement syntax during both pass 1 and 2. Detectable errors are listed during pass 2.

The error message appears in the listing line following the statement found to be in error. Each line can hold up to four error messages.

The DAS error codes and their meanings are listed in table 5-2.

| Code | <b>Meaning</b>                                                                                   |
|------|--------------------------------------------------------------------------------------------------|
| *AD  | Error in an address expression                                                                   |
| *DC  | Decimal character in an octal constant                                                           |
| *DD  | Illegal redefinition of a symbol or the<br>location counter                                      |
| ۰۴   | Incorrectly formed statement                                                                     |
| *FX  | Illegally constructed expression                                                                 |
| *FA  | Floating-point number contains a format<br>error                                                 |
| *儿   | First nonblank character of a source<br>statement is invalid (the statement<br>is not processed) |

Table 5-2. DAS Error Codes

| Code  | <b>Meaning</b>                                                                                                    |
|-------|----------------------------------------------------------------------------------------------------|
| *MA   | Inconsistent use of indexing and<br>indirect addressing                                                                                                    |
| *MQ - | Missing right quotation mark in<br>character string                                                                                                    |
| *NR   | No memory space available for additional<br>entries in assembler tables                                                                                                    |
| *NS   | No symbol in the label field of a SET,<br>EOU, MAC, or FORM directive or no<br>symbol in the label or variable field of<br>an OPSY directive, or no symbol in the<br>variable field of a NAME directive.                                   |
| *OP   | Undefined operation field (two No<br>Operation (NOP) instructions are<br>generated in the object program; the<br>remainder of the statement is not<br>processed), or illegal nesting of<br>DUP or MAC directives or DUP of a<br>macro call |
| *QQ   | Illegal use of prime (')                                                                                                    |
| ∗R    | Relocatable item where an absolute<br>item should be defined                                                                                                    |
| $*SE$ | Synchronization error: symbol value<br>in pass 2 is different from that<br>found in pass 1                                                                                                    |
| *SY   | Undefined symbol in an expression                                                                                                    |
| *SZ   | Expression value too large for a<br>subfield, or a DUP directive specifies<br>that more than three statements are to<br>be assembled (m parameter)                                                                                         |
| $*TF$ | Undefined or illegal indexing specification                                                                                                    |
| *UC   | Undefined character in an arithmetic<br>expression                                                                                                    |
| *UD   | Undefined symbol in the variable<br>field of a USE directive                                                                                                    |

Table 5-2. DAS Error Codes (continued)

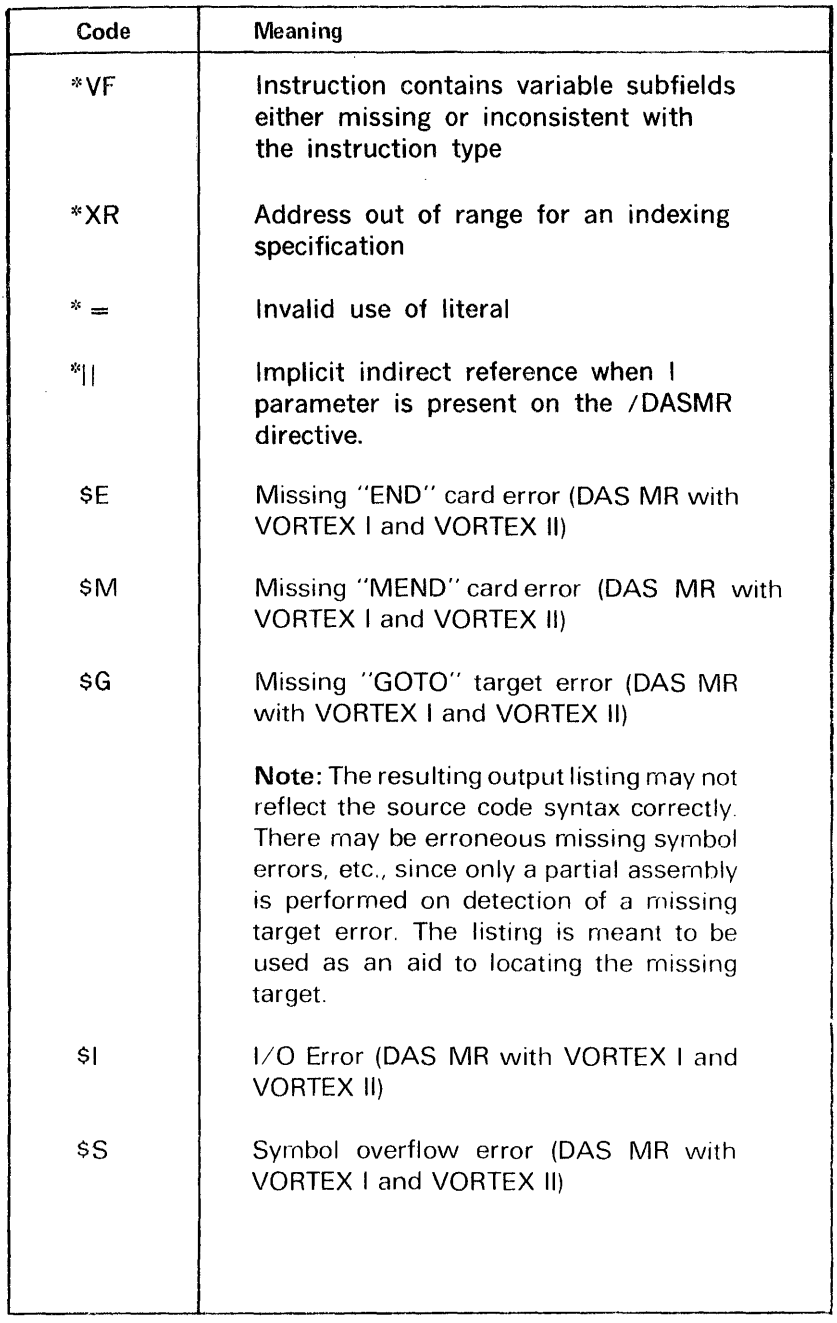

 $\mathcal{L}_{\text{max}}$ 

 $\sim 10^7$ 

Table 5-2. DAS Error Codes (continued)

 $\mathcal{A}^{\mathcal{A}}$ 

 $\uparrow$ 

 $\downarrow$ 

## 5.2 ASSEMBLER OPERATING PROCEDURES

Since DAS MR operates under MOS or VORTEX and uses the MOS or VORTEX 1/0 control system, the 1/0 devices can be defined as required.

DAS MR uses the secondary storage device unit for pass 1 output. It inputs the symbolic source statements from the processor input (Pl) logical unit in alphanumeric mode, and outputs them in the same mode on the processor output (PO) logical unit. When DAS MR detects the END directive, it terminates pass 1, returns to the beginning of the source program, and begins pass 2. During pass 2, the source statements are the input from the system scratch (SS) logical unit, a listing is output on the LO unit, and the binary object program is output on the BO unit.

Sections 5.2.1, 5.2.2, and 5.2.3 describe DAS MR operations in different environments. DAS 8A operation is described in section 5.2.4.

## 5.2.1 DAS MR Operation (VORTEX I/VORTEX II)

The /DASMR directive schedules the DAS MR assembler with the specified options for background operation on priority level 1. It has the general form:

$$
/DASMR, p(1), p(2)..., p(n)
$$

where:

each p(n) if any, is a single character specifying one of the options shown in table 5-3. The /DASMR directive can contain up to six such parameters in any order.

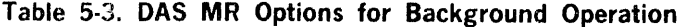

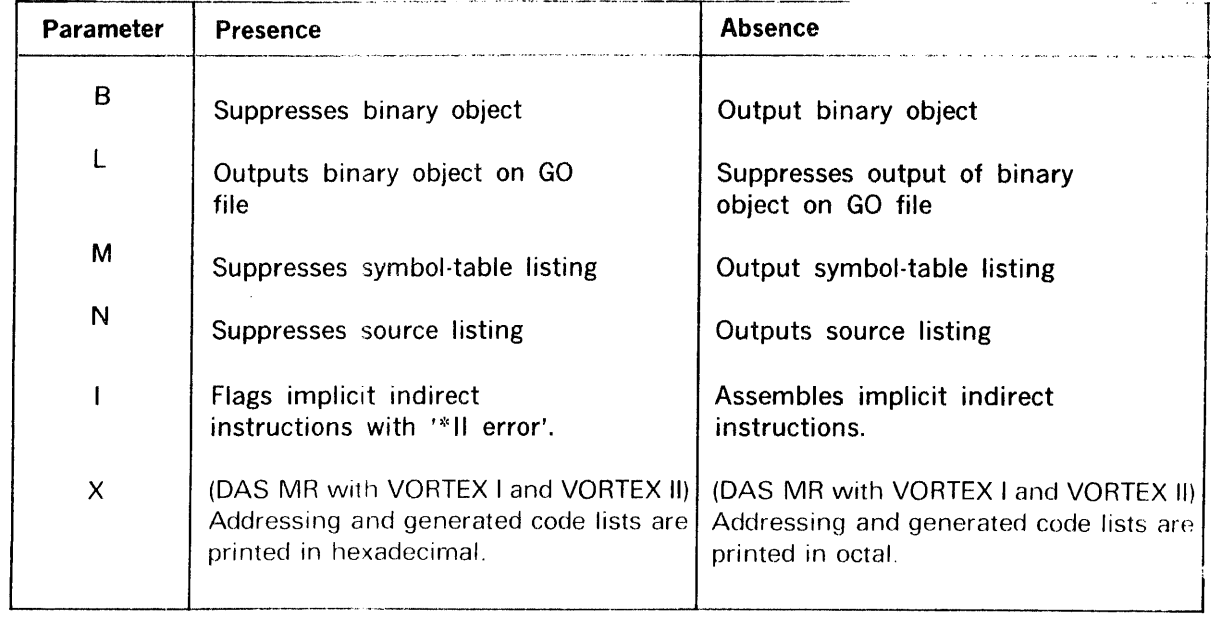

T

 $\perp$ 

The DAS MR assembler reads source records from the VORTEX Pl logical unit on the first pass. The Pl unit must be set to the beginning of the source file before the /DASMR directive is executed. This can be done with an /ASSIGN, /SFILE, /REW, or /PFILE directives. A loadand-go operation requires, in addition, an /EXEC directive. Details of the preceding directives are given in the V70 VORTEX I or VORTEX 11 Operating System Reference Manual.

Shown below is an example for scheduling the DAS MR with no source listing but with the binary object output on the VORTEX logical unit GO file:

/JOB,EXAMPLE /DASMR,N,L,B

/JOB (as well as /ENDJOB or /FINI) initializes the GO file to start of file. If BO is assigned to a rotating memory partition, a /PFILE,80,,80 must precede the /DASMR directive to initialize the file (unless the assembly is part of a stacked job).

DAS MR uses the secondary storage device unit for pass l output. It reads a source module from the Pl logical unit and outputs it on the PO unit. The source input for pass 2 is entered from the SS logical unit.

When an END statement is encountered, the SS unit is repositioned and reread. During pass 2, the output can be directed to the 80 and/or GO units for the object module and the LO unit for the assembly listing. The SS or PO file, which contains a copy of the source module, can be used as input to a subsequent assembly.

DAS MR has a symbol-table area for 175 symbols at five words per symbol. To increase this area, input before the /DASMR directive a /MEM directive where each 512-word block enlarges the capacity of the table by 100 symbols.

A VORTEX II physical record on an RMD is 120 words. Source records on RMD are blocked three 40-word records per VORTEX II physical record, and object modules on RMD are blocked two 60-word modules per record. However, in the case where  $SI = PI = RMD$ , records are not blocked but assumed to be one per VORTEX II physical record. When an input file contains more than one source module each new source module must start at a physical record boundary. Unused portions of the last physical record of the previous source modules should be padded with blank records. Proper blocking may be ensured by following the END statement of the previous source module with two blank records.

Figure 5-3 shows the listing output resulting from assembling and executing a sample DAS MR program under VORTEX 11.

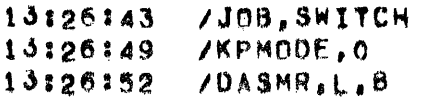

Figure 5-3. Example of Assembled and Executed DAS MR Program Under VORTEX Control

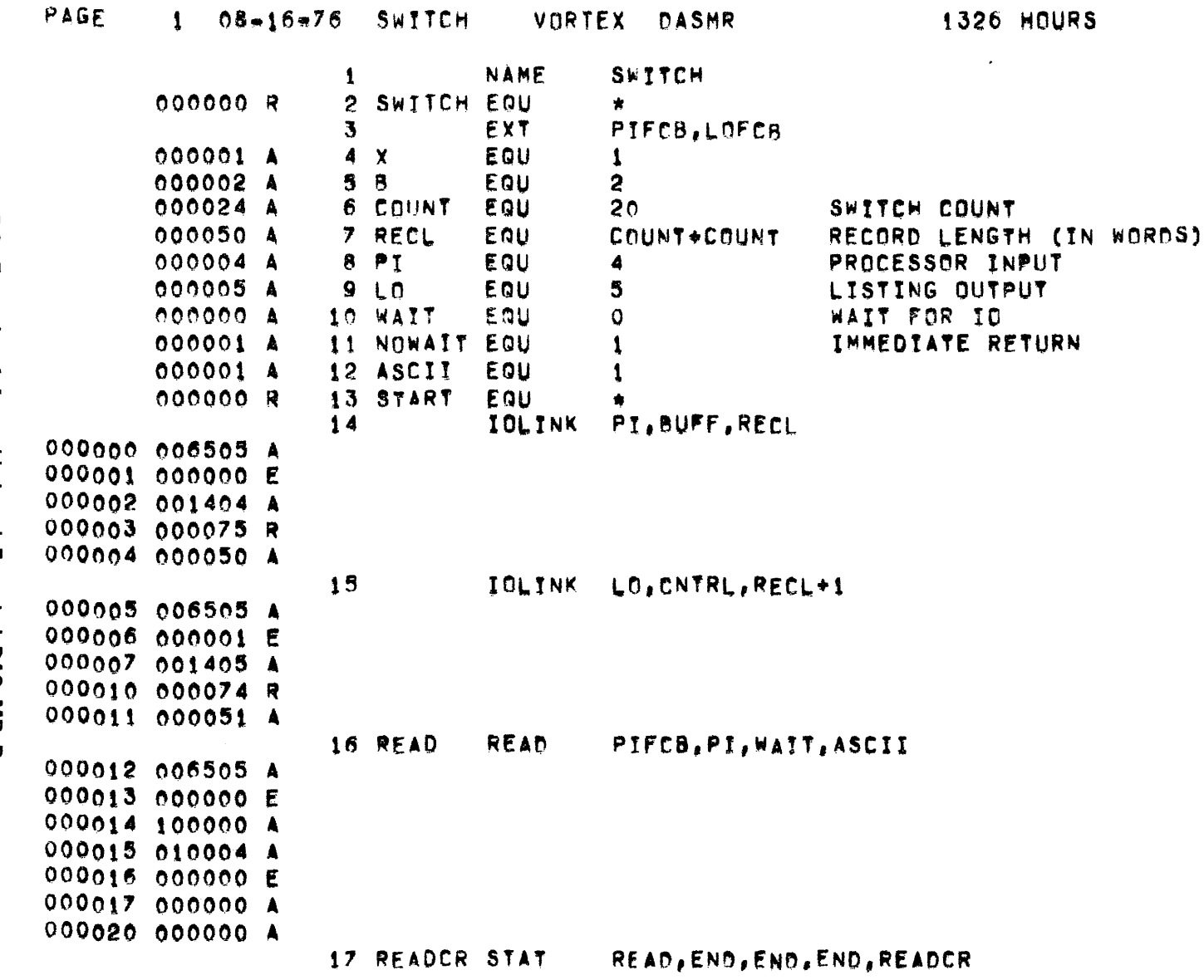

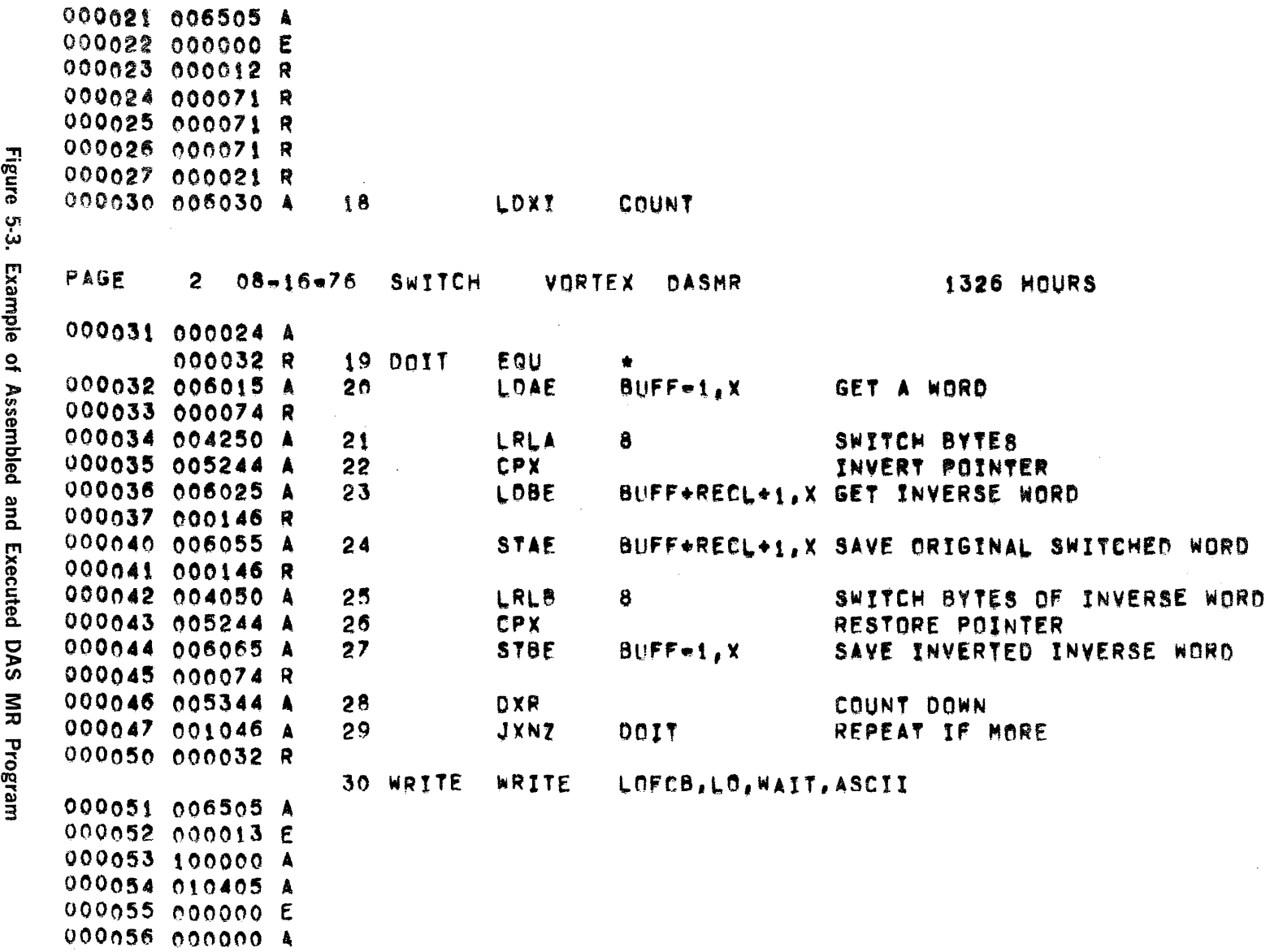

Under VORTEX Control (continued)

 $5-11$ 

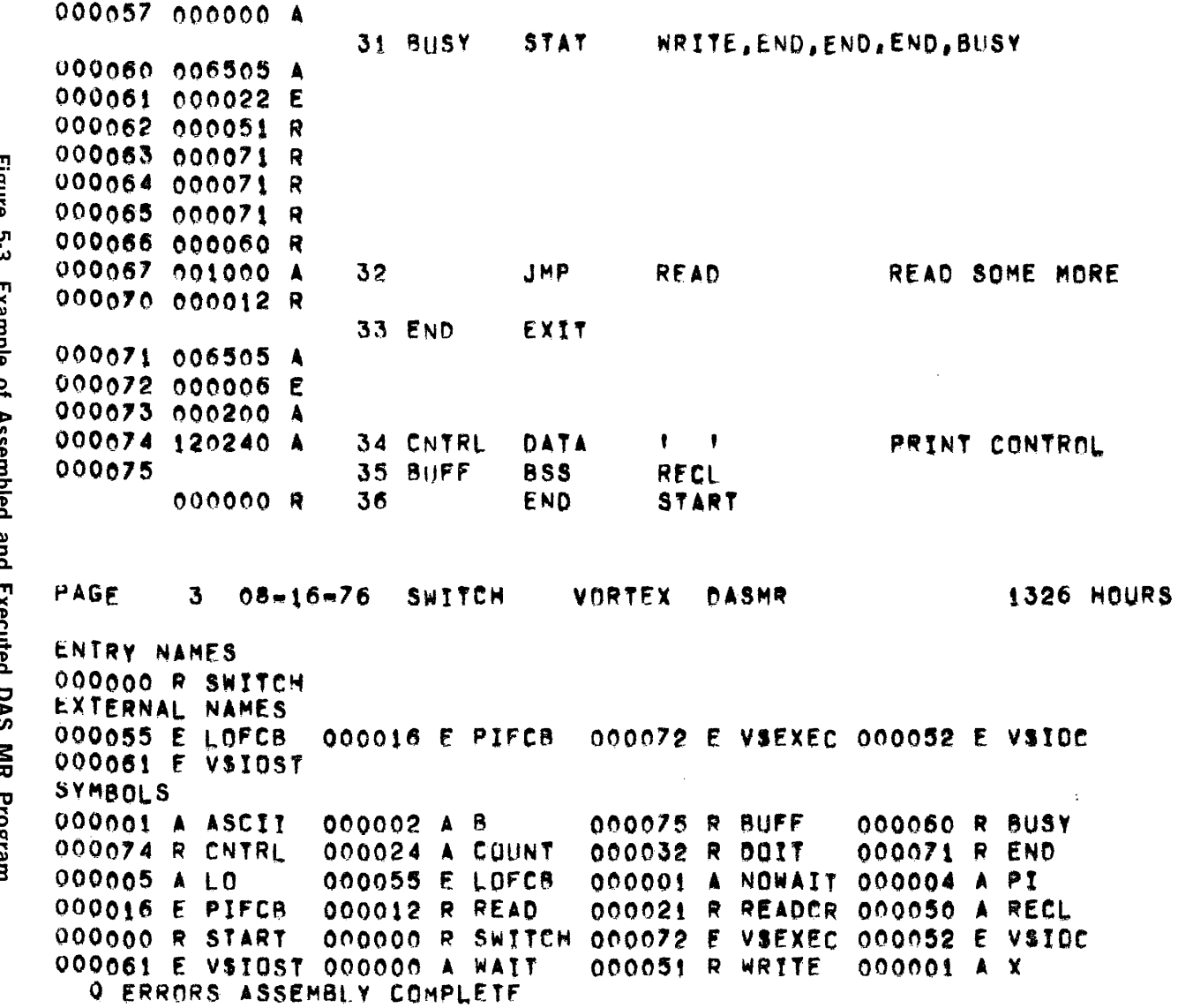

Figure 5-3. **Example of Assembled and Executed**<br>Under VORTEX Control (continued) DAS MK Program

5-12

13127122 /EXEC

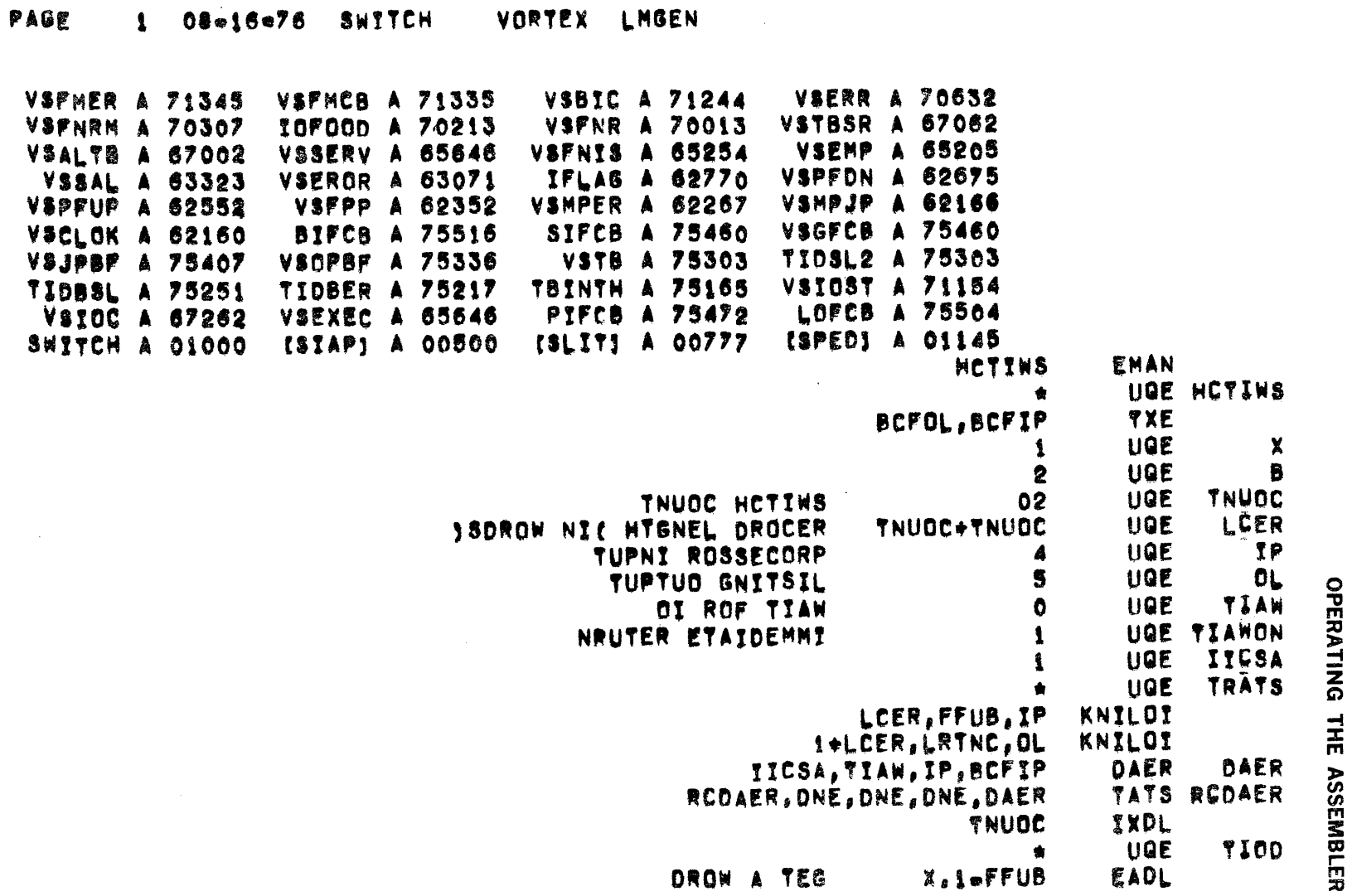

Figure 5-3. Example of Assembled and Executed DAS MR Program<br>Under VORTEX Control (continued)

 $\sim$ 

 $5.13$ 

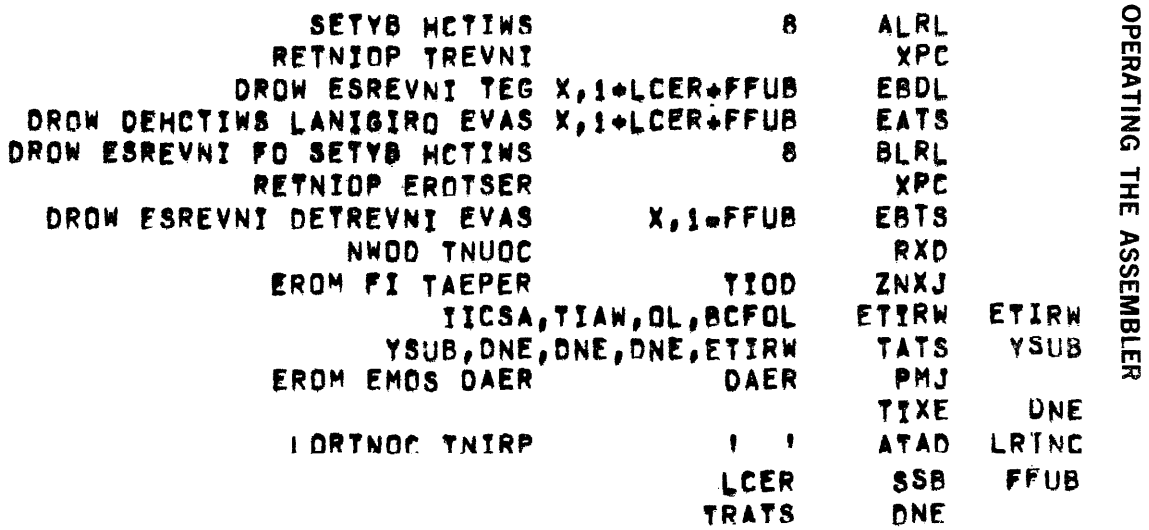

 $\hat{\boldsymbol{\beta}}$ 

 $\ddot{\phantom{1}}$ 

Figure 5-3. Example of Assembled and Executed DAS MR Program<br>Under VORTEX Control (continued)

 $\sim$ 

## 5.2.2 DAS MR Operation (MOS)

The DAS MR assembler may be loaded and executed under the Master Operating System (MOS) using the following directives:

#### /ASSEMBLE  $/A, p(1), p(2), ..., p(n)$

This control directive directs the executive to load the assembler. The parameter string specifies optional tasks for the assembler or executive to perform after the assembly is completed. These tasks are:

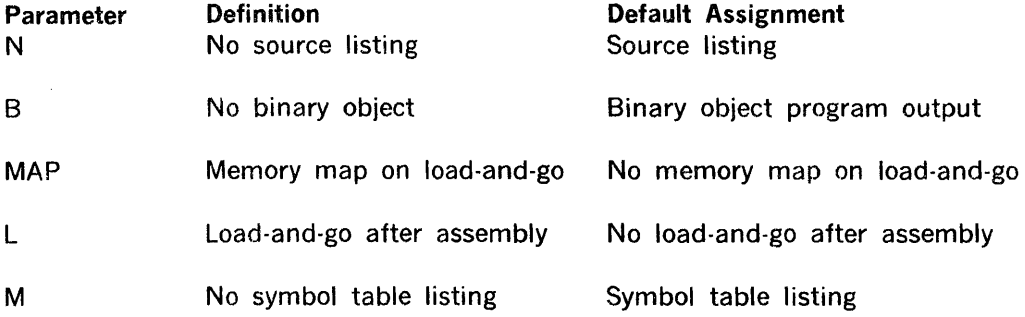

To read the same physical symbolic source statements for both assembly passes, input:

/ASSIGN PO•DUM,SI•PI /ASSEMBLE

The processor output listing serves as a copy of the program; it can be input for another assembly.

During a DAS MR assembly operation, if logical unit SS is not a magnetic tape unit, a flag bit is set in the peripheral control word PCW. When the end of pass 1 is detected, this bit is interrogated. If it is set, DAS MR does a status check on logical unit PO, prints the message RELOAD SOURCE on the Teletype, and halts. When the computer is placed in the run mode, DAS MR rewinds logical unit SS and begins pass 2 of the assembly. If the flag bit is not set (SS not equal to magnetic tape), no status check is done on PO and DAS MR immediately rewinds logical unit SS and begins pass 2.

Figure 5-4 illustrates a sample program assembly under MOS.

/.JOS,fXAMPLf IOATE,OIS1117•18 /ASSf.~BLE,B,lr.

> figure 5-4. Example of Assembled and Executed DAS MR Program Under MOS Control

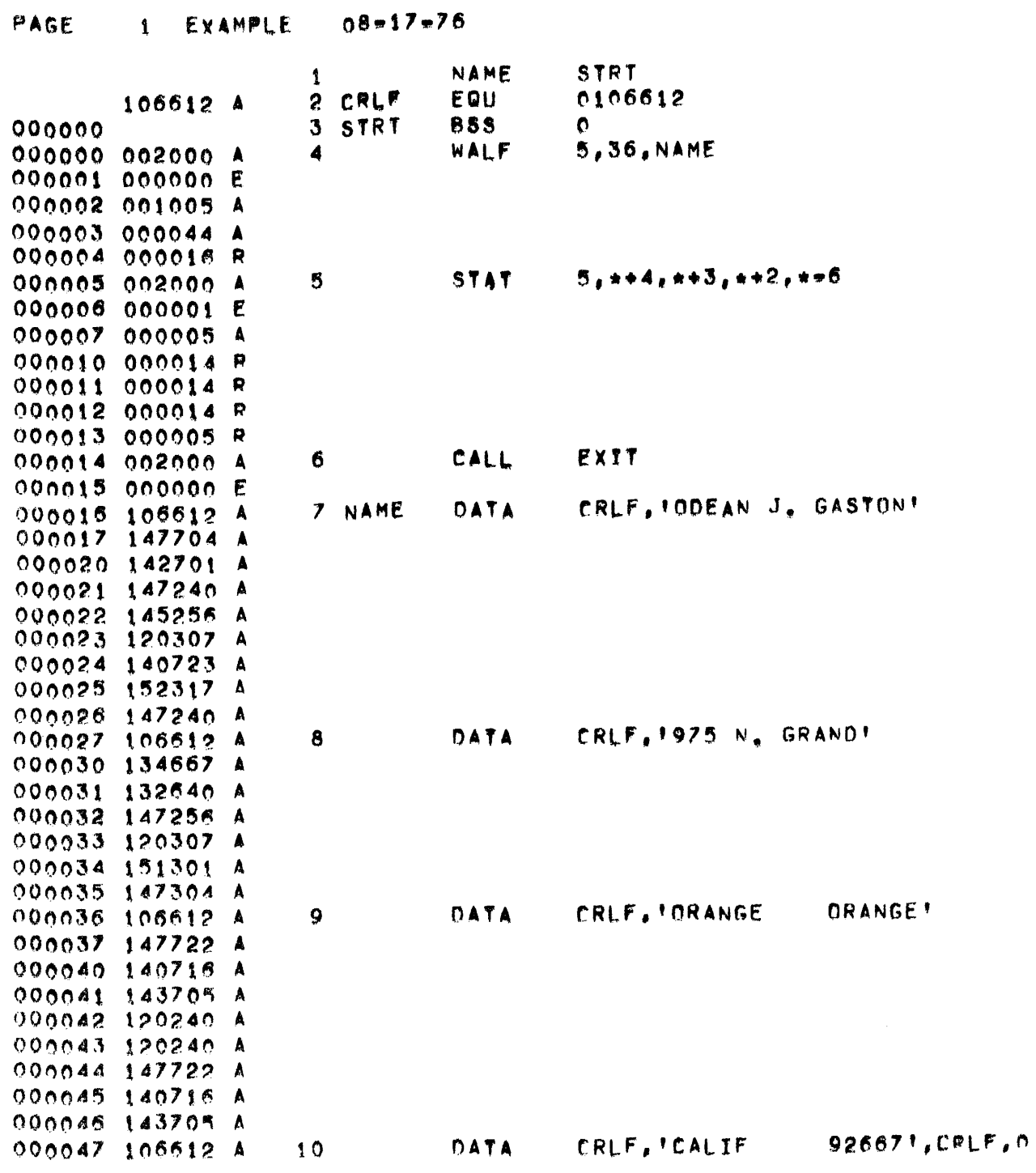

 $\sim$ 

# Figure 5-4. Example of Assembled and Executed DAS MR Program Under MOS Control (continued)

 $\sim$ 

PAGE 2 EXAMPLE  $08 \times 17 \times 76$ 000050 141701 A 000051 146311 A 000052 143240 A 000053 120240 A 000054 120246 A 000055 134662 A 000056 133266 A 000057 133640 A 000060 106612 A  $\bullet$  $\Delta \sim 10^{10}$  m  $^{-1}$  .  $\sim 10$ 000061 000000 A **BES 11 LAST**  $\bullet$ 000061 12 EXIT EXT. END STRT 13  $000000R$ ENTRY NAMES ODONOO R STRT EXTERNAL NAMES 000006 E 10CS 000015 E EXIT **SYMBNLS** 000006 E 10CS 000061 R LAST 000015 E EXIT 106612 A CRLF OOOOOO R STRT **OOOO16 R NAME** O ERRORS ASSEMBLY COMPLETE ODEAN J. GASTON 975 N. GRAND **URANGE** ORANGE CALIF 92667

> Figure 5-4. Example of Assembled and Executed DAS MR Program Under MOS Control (continued)

> > $\mathcal{L}^{\pm}$

### 5.2.3 DAS MR Operation (Stand-Alone)

DAS MR may be loaded and executed under control of the stand-alone FORTRAN IV loader. The operating procedure is as follows:

- a. Load the stand-alone loader using the binary load/dump program (BLD 11). Set A register to zero before loading to prevent execution of the stand-alone loader. At completion of loading, the execution address of the stand-alone loader will be in the X register (013260).
- b. Make the following modifications to memory;

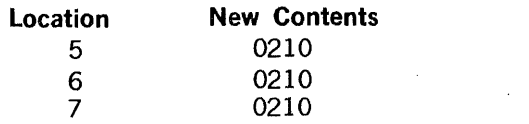

- c. Execute the stand-alone loader by setting the P register to the execution address determined in step a and pressing RUN.
- d. When executed, the stand-alone laoder will print "LN" on the Teletype. At this time, peripheral device assignments may be altered by entering the one-digit number of the old logical unit followed by the two-digit number of the substitute unit. DAS MR uses the following logical units:

 $\mathbf{v}$ 

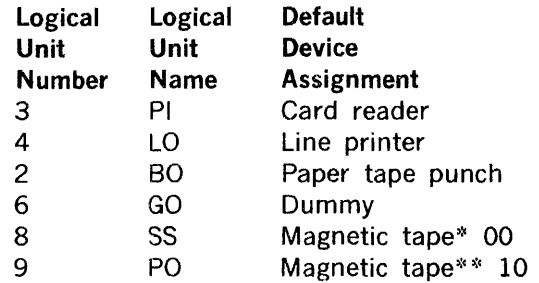

,:; Device Address 010

\*\* Device Address 011

As an example of device reassignment:

LN 300400201806900

Would reassign:

Pl = Teletype Keyboard

 $LO =$  Teletype Printer

BO = Teletype Paper Tape Punch

- SS = Teletype Keyboard
- $PO = Dummy$

For a complete list of peripheral assignments, see table 5-4.

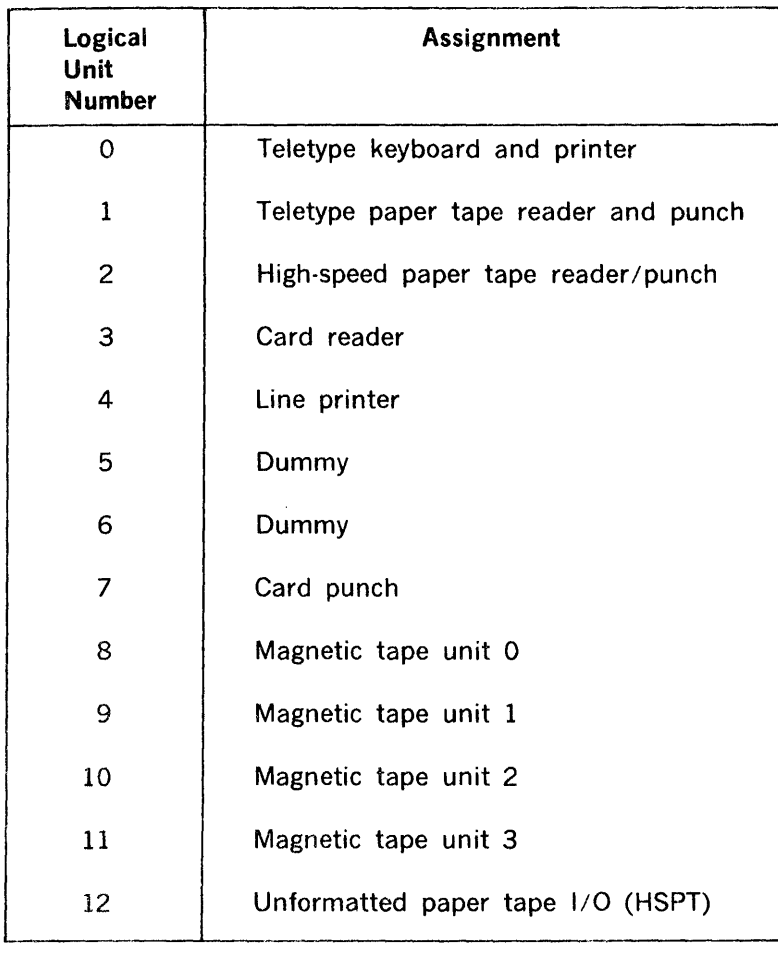

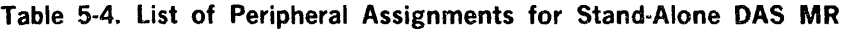

e. Following device reassignments, the stand-alone loader will print "IN" on the Teletype. At this time, the operator should ready the DAS MR object on the input device and respond by typing the proper designation on the Teletype:

 $P =$  Paper Tape Reader  $T =$  Teletype Paper Tape Reader 0, 1, 2, 3 = Magnetic Tape Controller 0, 1, 2, or 3 respectively

To enable print out of a load map, the operator must type **"M"** immediately following the device designator. Following the typed characters, the operator must type a CR (carriage return) to initiate loading of the DAS MR object.

If an error is detected, the loader types a 2-character error message code and halts. To continue, the operator should remove.the cause of the error (refer to error messages), ready the input device to read from the beginning of the object material, reload the loader program, and repeat the above procedure.

#### **Error Messages**

The following 2-character error messages are output to the Teletype whenever the corresponding error condition is detected:

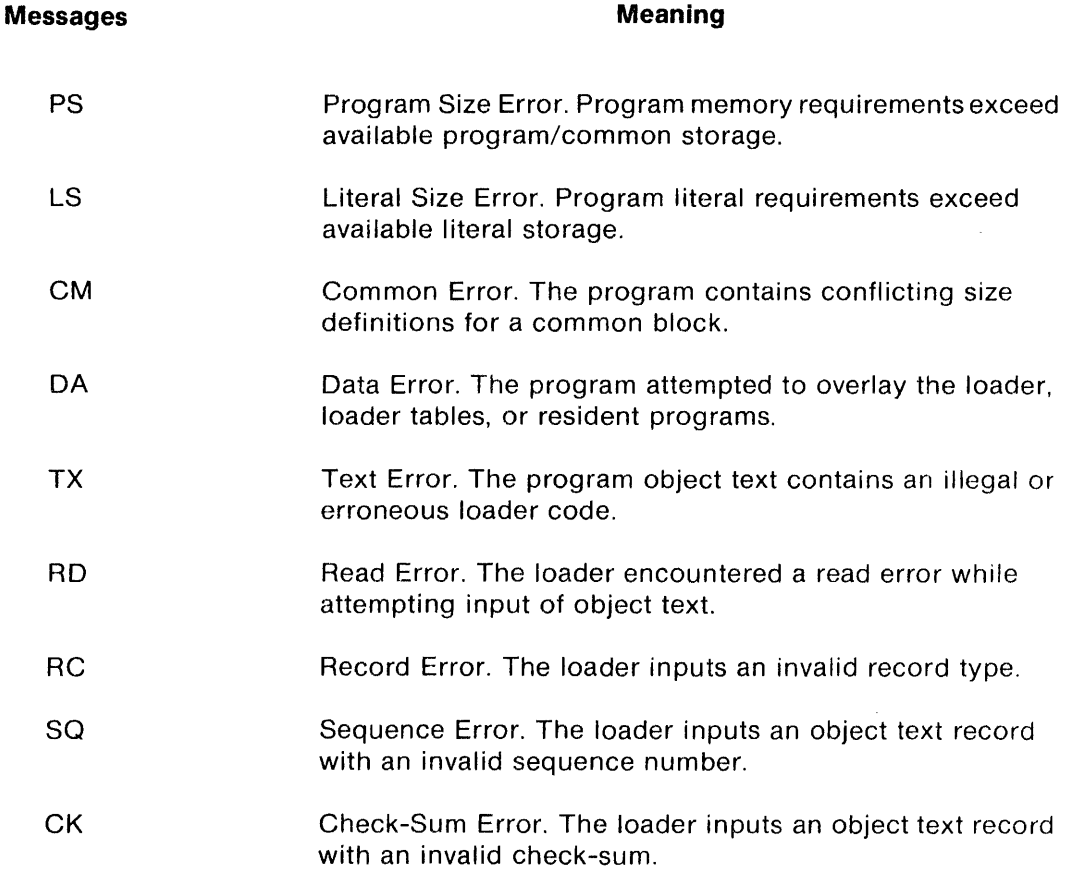

f. After DAS:MR is loaded, peripheral devices for logical units 3, 4, 2, 6, 8, and 9 must be loaded from the Run-Time 1/0 tape. This is accomplished by placing the Run-Time 1/0 tape on the input device and repeating step e.
#### OPERATING THE ASSEMBLER

- g. After the Run-Time 1/0 is loaded, the 1/0 control program must be loaded from the Run-Time utility tape. This is accomplished by placing the Run-Time utility tape on the input device and repeating step e.
- h. When all externals have been satisfied the loader will halt with the P register  $= 3$ . To execute DAS MR, the operator should press RUN.

Upon execution, DAS MR will input source statements from logical unit (Pl), output source for pass to logical unit (PO), input pass source from logical unit (SS), output binary object to logical unit (BO), and output listing to logical unit (LO).

. Source input to DAS MR terminates upon input of either an EOF or a source record containing a slash (/) as the first character. A slash record will cause an end-of -file to be output to the BO device.

#### 5.2.4 DAS SA Operation

The DAS SA assembler may be loaded and executed by the stand-alone procedure described in the following paragraphs.

Loading the Assembler. Load the assembler program into memory using the binary load/dump program (BLD II). Execute it by entering a positive, nonzero value in the A register during loading, or by clearing all registers, pressing (SYSTEM) RESET and entering the RUN state. (Set RUN indicator on and press START).

During execution, the program first determines the amount of memory required. It. then stores in address 000003 a value one less than the lower limit of BLD 11. This is the highest address that the assembler can use without destroying part of BLD 11.

DAS SA comprises two sections: The 1/0 section allows the specification of 1/0 devices for assembler input and output. The second section is the assembler itself.

1/0 Section Operation. The 1/0 section of DAS SA, using the Teletype printer, makes three requests for definitions of 1/0 devices:

#### ENTER DEVICE NAME FOR xx

where xx is one of the I/O function names: SI (source input), LO (list output), or BO (binary output), respectively.

1/0 Device Assignment. Assignment of 1/0 devices is accomplished by responding to each request in turn by means of a Teletype keyboard input which names the desired device, followed by a carriage return (CR). The acceptable device names for each request are listed in table 5-5. If the default assignment is desired, press CR only.

if an incorrect device name is type, the message:

#### DEVICE NAME NOT VALID

is output and the request repeated.

#### OPERATING THE ASSEMBLER

To terminate the output of any line to the Teletype, press RUBOUT. The error correction feature can be used any time during 1/0 device specification.

When 1/0 assignments are complete, the 1/0 section uses BLD II to load the assembler section into memory.

To restart the 1/0 section before the assembler section is loaded, set STEP indicator on, clear all registers, press (SYSTEM) RESET, set RUN indicator on and press START.

| <b>Assembly</b><br><b>Function</b> | <b>Device</b>                         | <b>Description</b>                                                          | <b>Default</b><br><b>Assignment</b> |
|------------------------------------|---------------------------------------|-----------------------------------------------------------------------------|-------------------------------------|
| SI (source input)                  | TR<br>TY<br>PR                        | Teletype paper tape read<br>Teletype keyboard<br>High-speed paper tape      | TR                                  |
|                                    | CR.<br>CR <sub>1</sub><br><b>MTnn</b> | reader<br>Card reader (026 code)<br>Card reader (029 code)<br>Magnetic tape |                                     |
| LO (list output)                   | TY.<br>LP <sub>2</sub>                | Teletype printer<br>Line printer (70-6701)                                  | TY                                  |
| BO (binary output)                 | TP.<br>PP                             | Teletype paper tape punch<br>High-speed paper tape<br>punch                 | <b>TP</b>                           |
|                                    | CP.<br>MTnn                           | Card punch<br>Magnetic tape                                                 |                                     |

Table 5-5. Acceptable 1/0 Devices

Assembler Section Operation. When BLD 11 relinquishes control to the assembler section, the computer halts with 000001 in the program counter (P register). For an assembler pass 1, set SENSE switch l; for pass 2, reset SENSE switch 1 and set SENSE switches 2 and 3.

If pass 1 is selected, ready the SI device with the source input media and set RUN indicator on and press START.

For pass 2, ready the SI device with the source input media, ready the BO and LO devices, set RUN indicator on and press START.

The END directive terminates both passes 1 and 2. Pass 1 terminates with 000001 in the P register and 0177777 in the A register. Pass 2 produces the binary object loader text and program listing and terminates when END is encountered with the same register values as pass 1. A MORE directive causes the computer to stop and wait until the SI unit prepared with the additional source input media, and the RUN state is entered. MORE is indicated by 0170017 in the A register.

The program listing can be suppressed during pass 2 by resetting SENSE switch 2, and the binary output, resetting SENSE switch 3. Error messages cannot be suppressed and are output on the LO device as the error is detected during pass 2.

Synchronization errors halt the assembly with 000777 in the A register. To continue the assembly, set RUN indicator and press START. The assembler resets the location counter value to that assigned on pass 1, prints error message \*SE, and continues the assembly.

Pass 2 can be restarted or repeated for extra copies of the assembled program without repeating pass 1.

At the completion of pass 2, the assembler can accept another assembly using the same 1/0 devices. For other 1/0 devices, reload the assembler program, starting with the 1/0 section.

To restart the assembler, set STEP indicator on, clear all registers, press (SYSTEM) RESET, set RUN indicator on and press START. The assembler halts with 000001 in the P register and is ready to accept another assembly.

Using Magnetic Tape. The DAS 8A assembler can communicate with any of the magnetic tape transports on a controller. Up to four transports may be connected to each of the tape controllers. A configuration may have one to four magnetic tape controllers.

The magnetic tape transport number and controller device address is specified in the device name specification of the I/O Control Section. A listing of magnetic tape transport device names with their corresponding tape transport number and address is given in table 5-6.

| <b>Device</b><br><b>Name</b> |     | <b>Transport</b><br><b>Number</b> |
|------------------------------|-----|-----------------------------------|
| <b>MT00</b>                  | 010 | 1                                 |
| MT01                         | 010 | $\overline{\mathbf{c}}$           |
| <b>MT02</b>                  | 010 | 3                                 |
| MT <sub>03</sub>             | 010 | 4                                 |
| MT10                         | 011 | 1                                 |
| MT11                         | 011 | 2                                 |
| MT12                         | 011 | 3                                 |
| <b>MT13</b>                  | 011 | 4                                 |
| <b>MT20</b>                  | 012 | 1                                 |
| MT21                         | 012 | $\mathbf{z}$                      |
| MT22                         | 012 | 3                                 |
| MT23                         | 012 | 4                                 |
| MT30                         | 013 | 1                                 |
| MT31                         | 013 | $\overline{c}$                    |
| MT32                         | 013 | 3                                 |
| MT33                         | 013 | 4                                 |

Table 5-6. Device Names for Magnetic Tape Transports

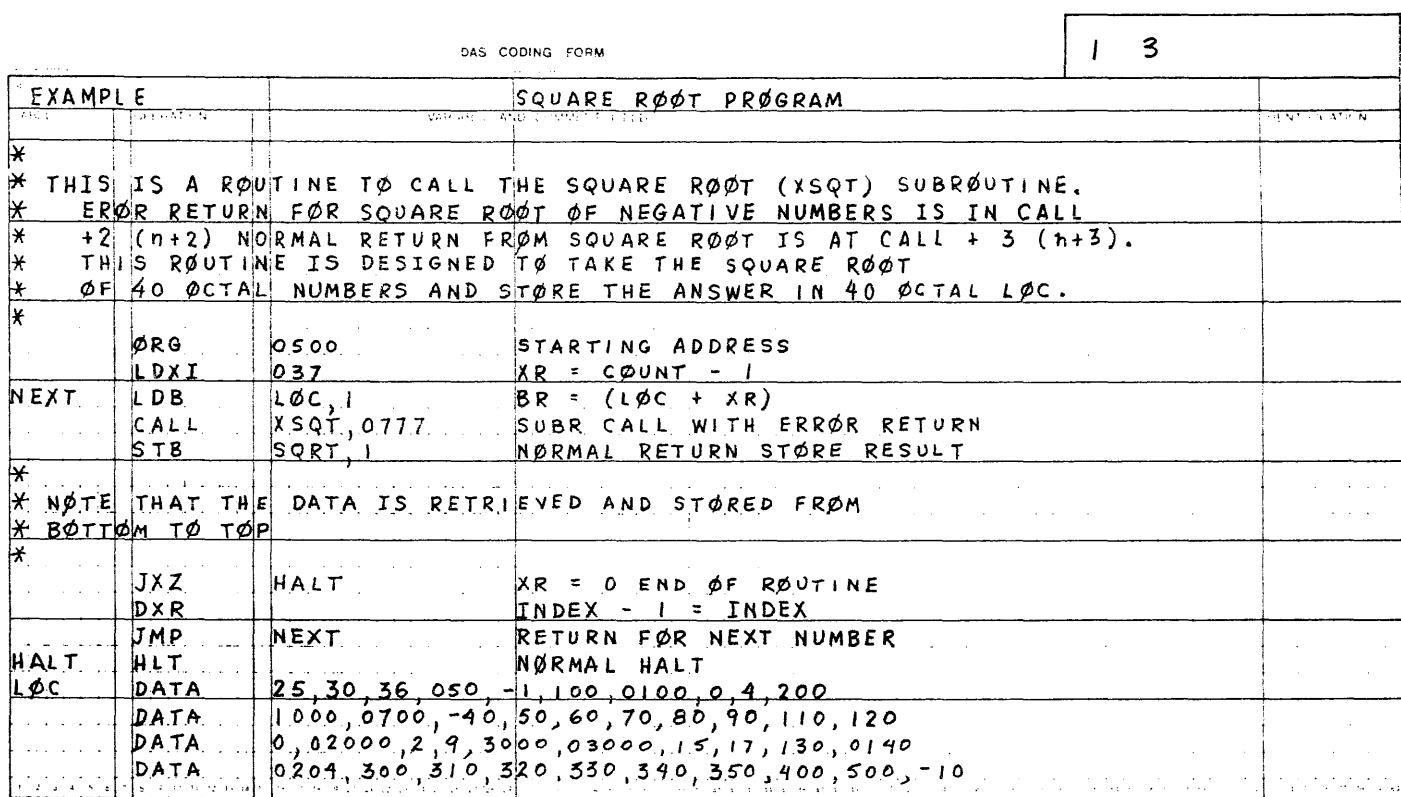

A coding example of a DAS 8A program is shown in figure 5-5. An example of an assembled<br>DAS 8A program is shown in figure 5-6. An example of an assembled DAS 8A program with<br>errors is shown in figure 5-7.

OPERATING THE ASSEMBLER

UI2-0362

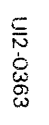

 $\mathcal{L}^{\mathcal{L}}(\mathcal{L}^{\mathcal{L}})$  and  $\mathcal{L}^{\mathcal{L}}(\mathcal{L}^{\mathcal{L}})$  and  $\mathcal{L}^{\mathcal{L}}(\mathcal{L}^{\mathcal{L}})$ 

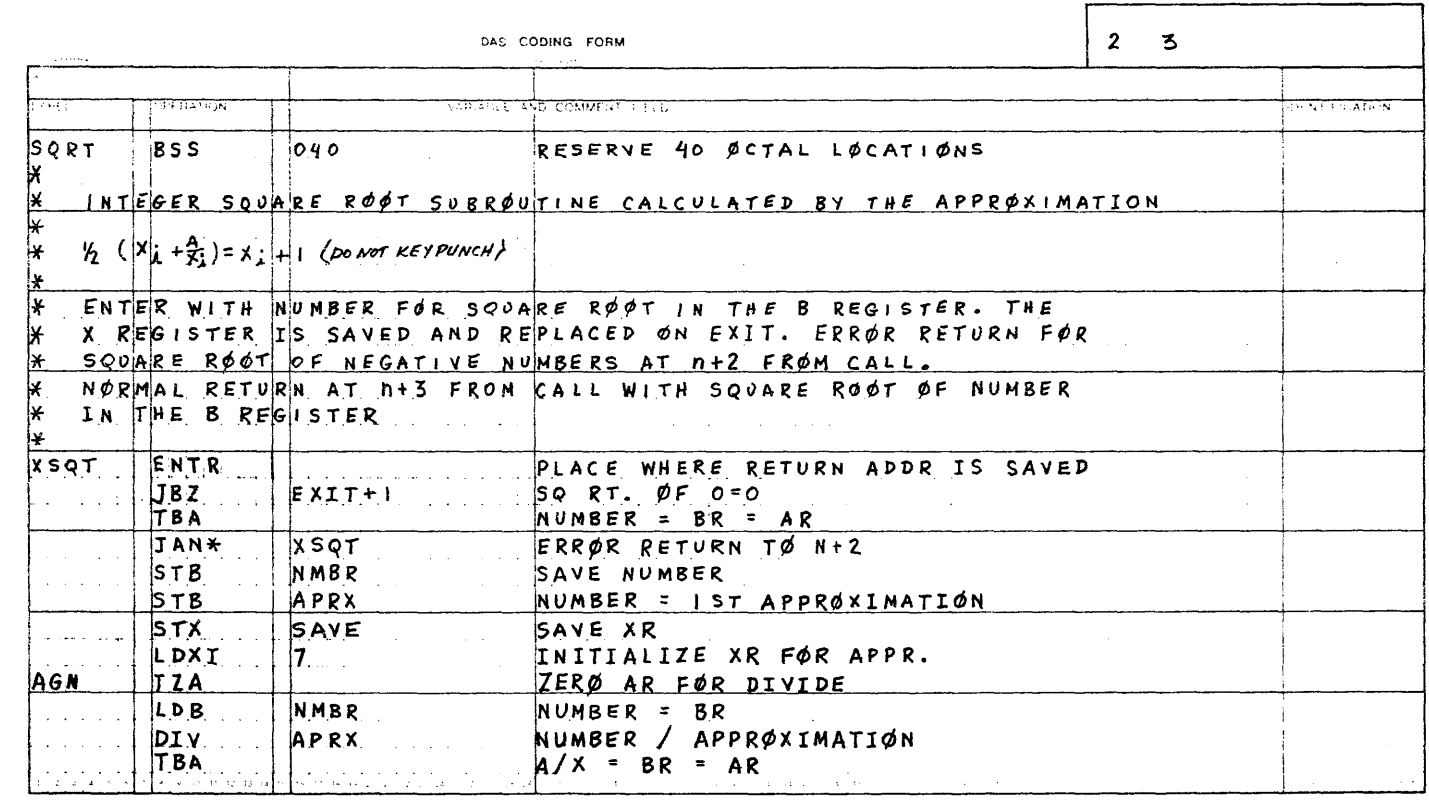

 $\sim 10^6$ 

OPERATING THE ASSEMBLER

Figure 5-5. Coding Example (continued)

 $\label{eq:2.1} \begin{split} \mathcal{L}_{\text{max}}(\mathbf{r}) & = \mathcal{L}_{\text{max}}(\mathbf{r}) \mathcal{L}_{\text{max}}(\mathbf{r}) \,, \end{split}$ 

92.5

012-0364

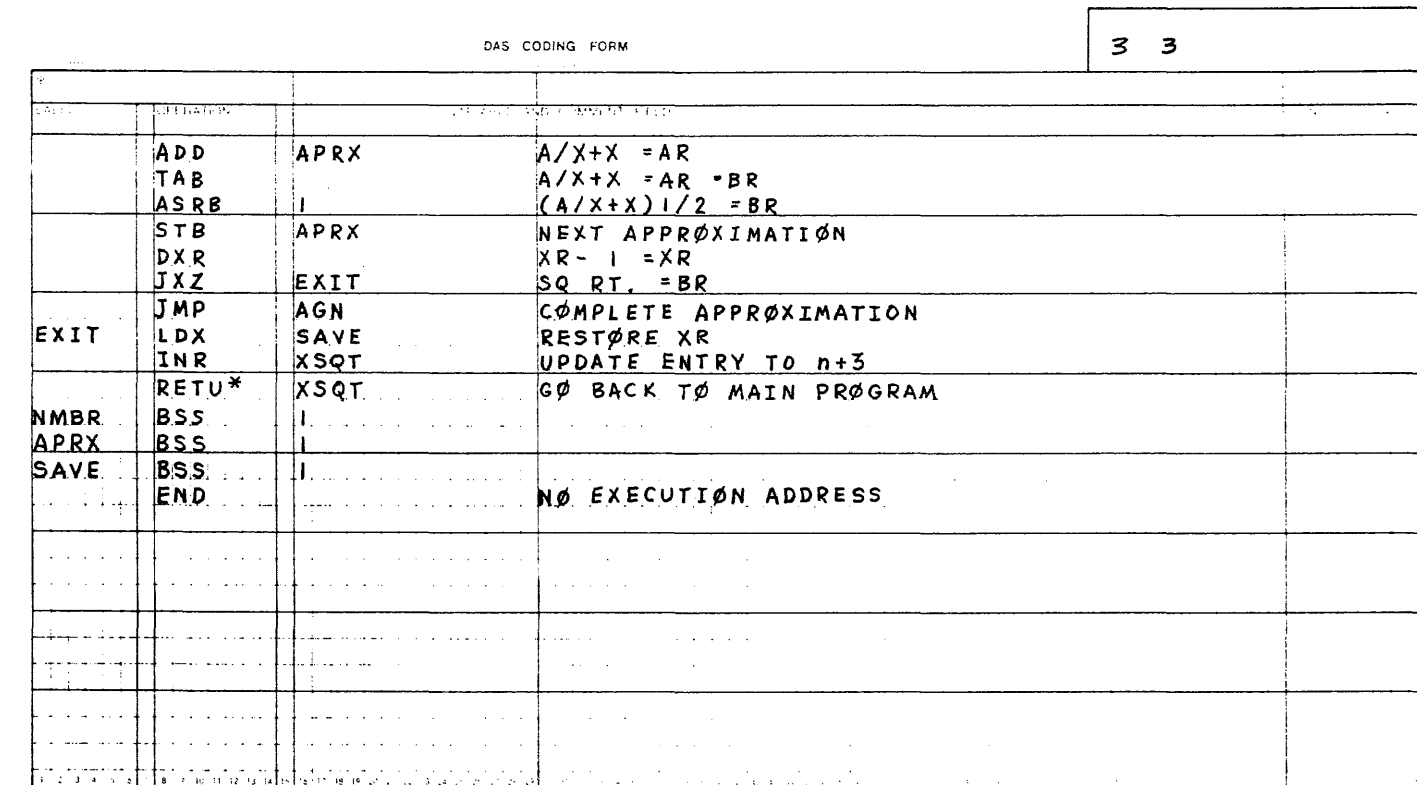

 $\sim$   $\sim$ 

### OPERATING THE ASSEMBLER

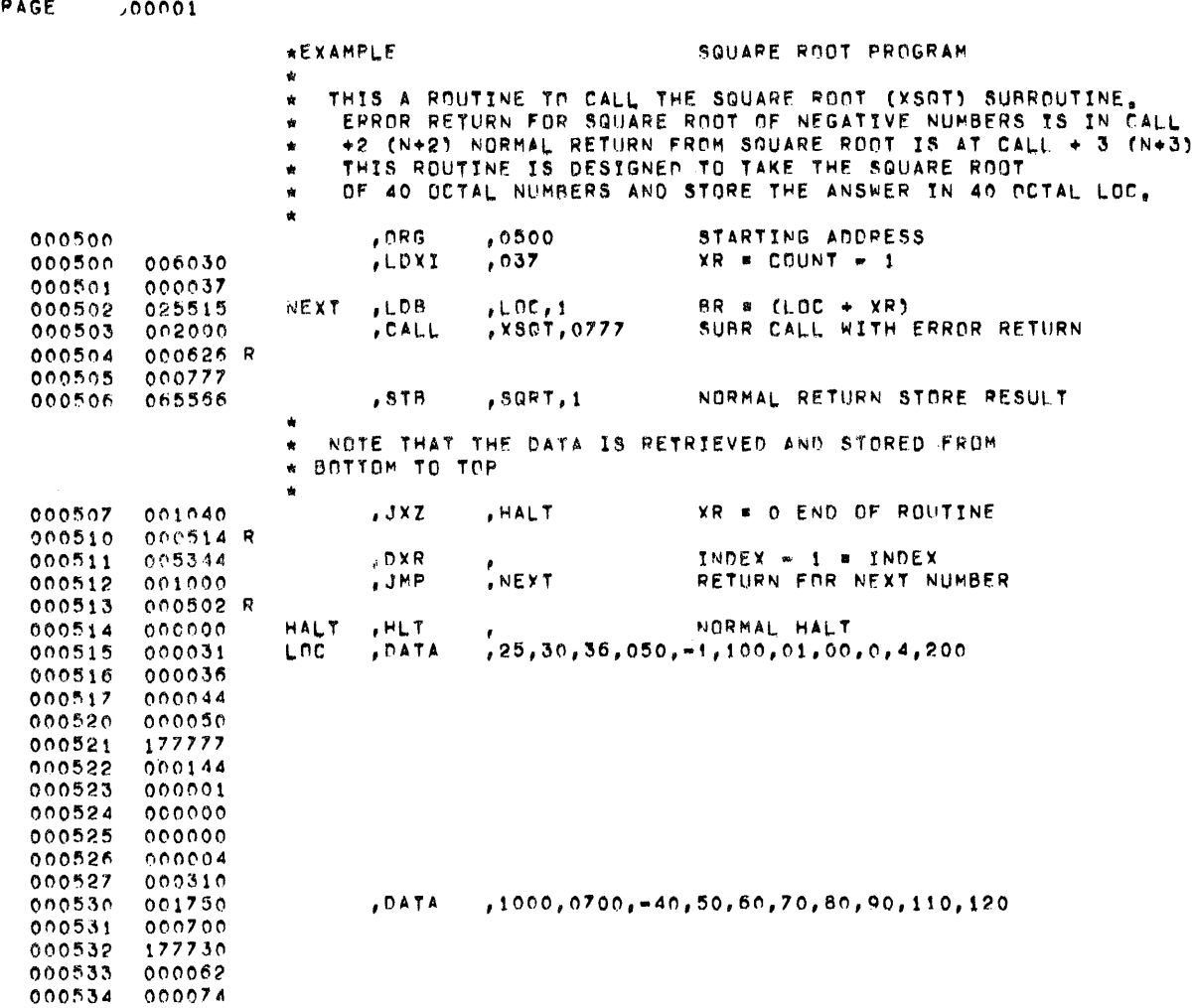

 $\bar{V}T\bar{U}\bar{z}H\bar{z}H$ 

 $\mathcal{L}$ 

# Figure 5-6. Example of an Assembled DAS 8A Program

### **OPERATING THE ASSEMBLER**

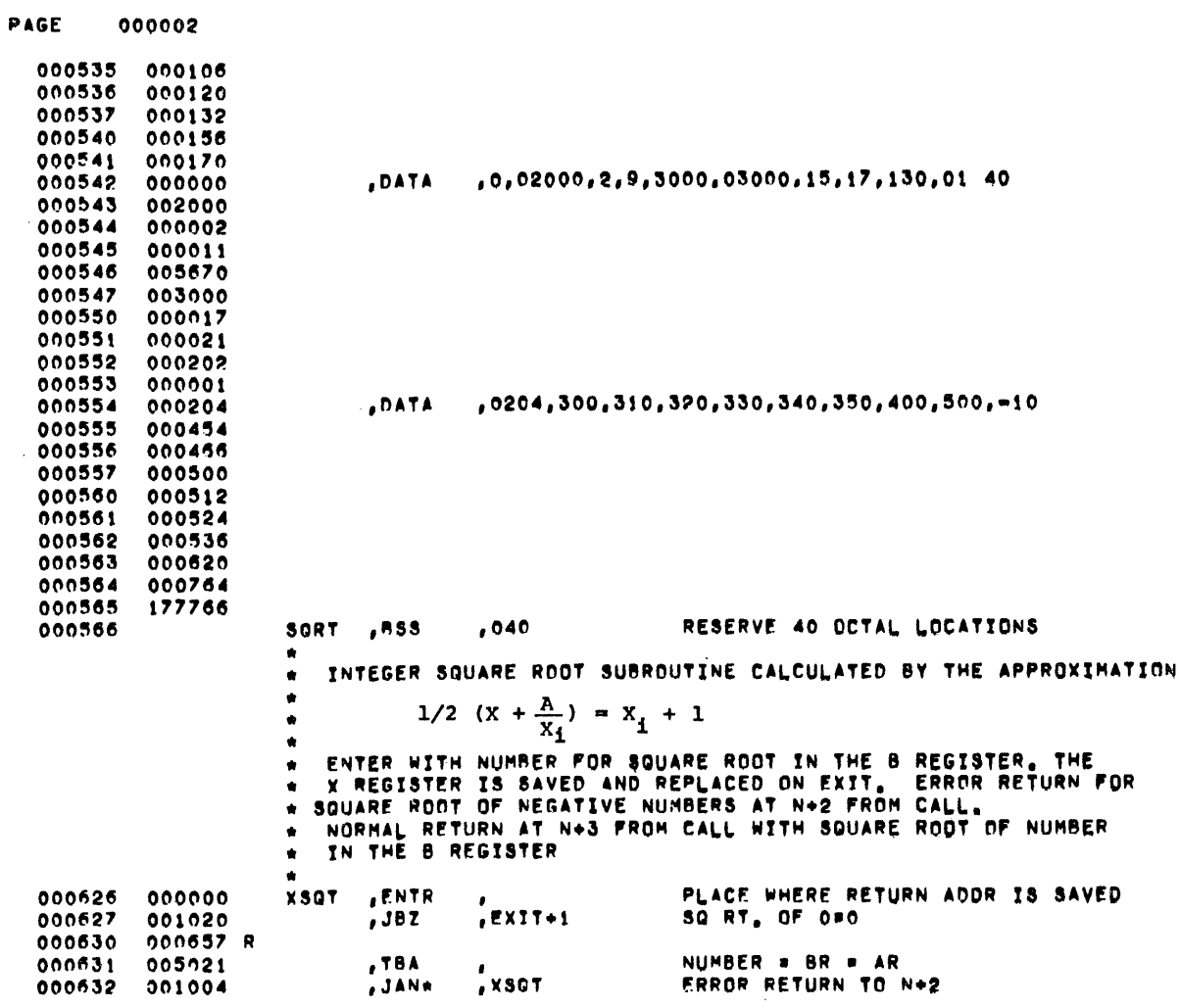

 $1711 - 1172$ 

Figure 5-6. Example of an Assembled DAS 8A Program (continued)

 $\sim 10^{11}$ 

 $\sim 10$ 

NO EXECUTION ADDRESS

 $\sim 10^{11}$  km s  $^{-1}$ 

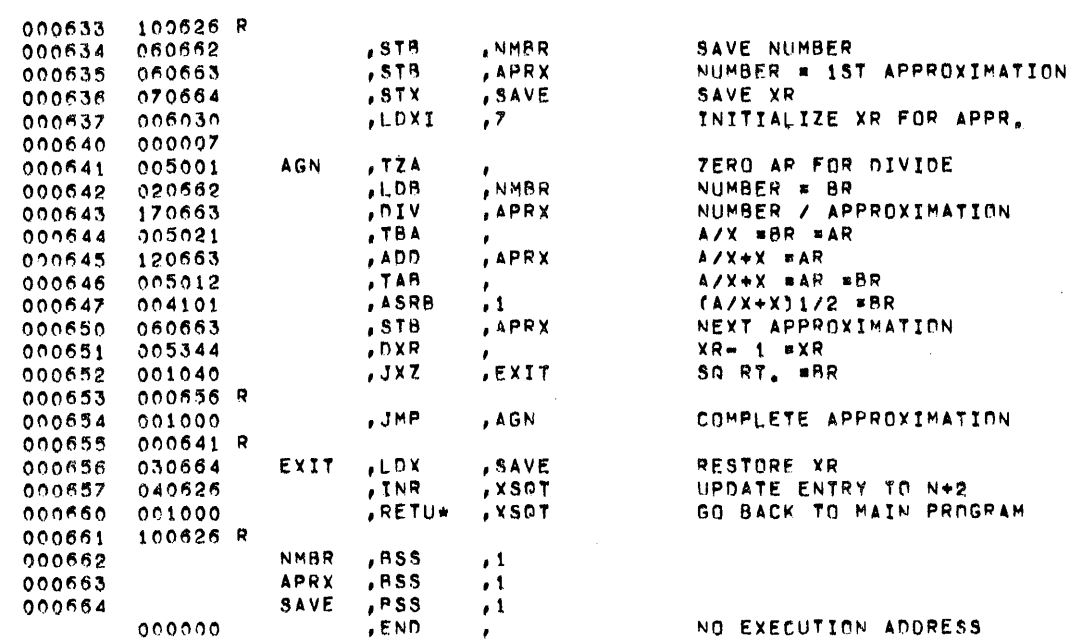

 $\frac{1}{\sqrt{1}}$ 

 $\mathbf{r}$ 

 $\sim$   $\sim$ 

#### LITERALS

000664

 $000000$ 

PAGE

 $00003$ 

POINTERS

#### SYMBOLS

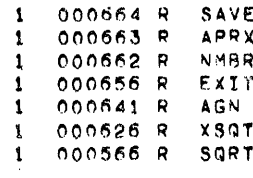

#### $\overline{VT11\cdot 1173}$

PAGE 000004  $\ddot{\phantom{a}}$ **DOOSIS R. LOC.** 

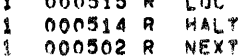

 $VTI1.1174$ 

# Figure 5-6. Example of an Assembled DAS 8A Program (continued)

#### **OPERATING THE ASSEMBLER**

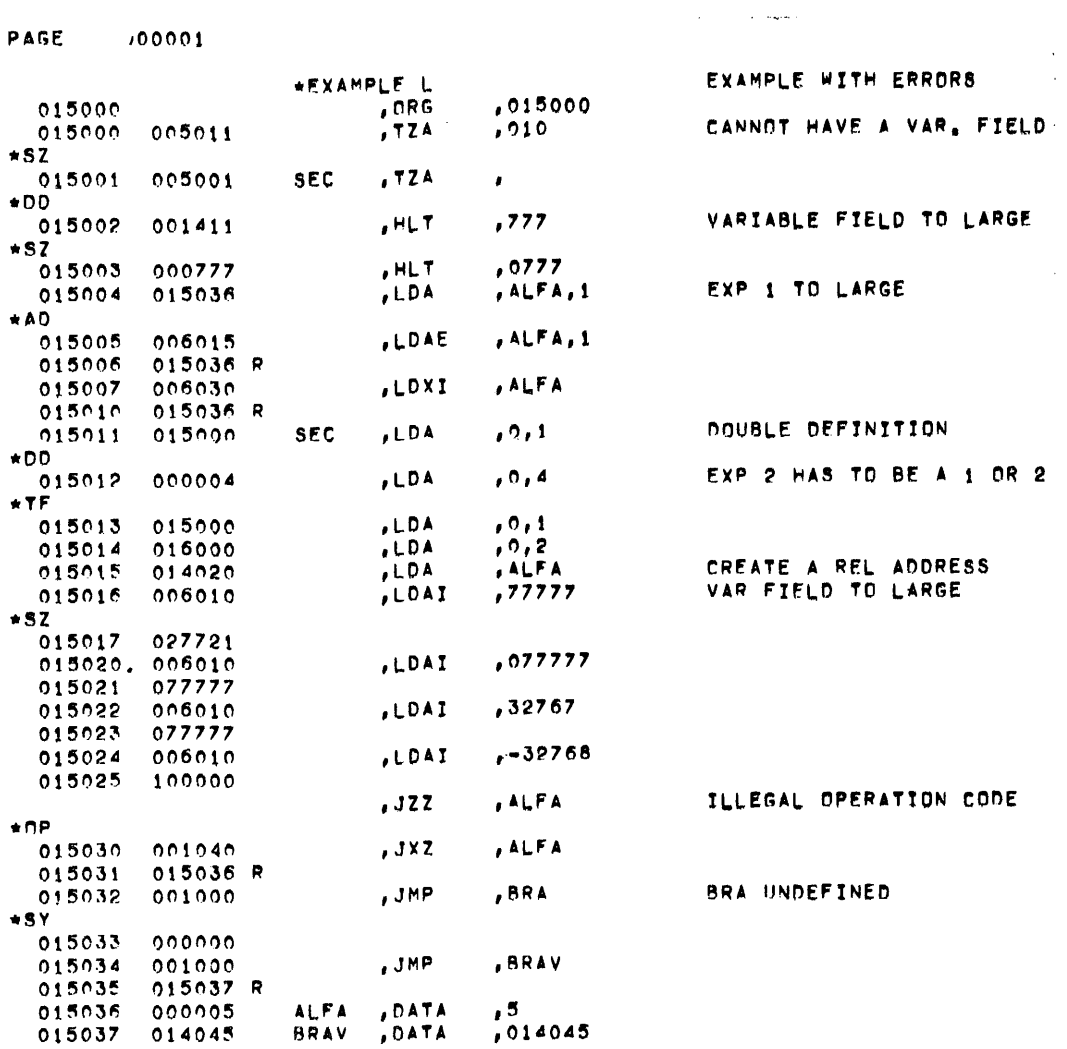

 $\mathcal{L}_{\mathcal{A}}$ 

 $\mathcal{L}_{\mathcal{L}}$ 

 $\sim$ 

#### $\it{VTI1\text{-}I177}$

PAGE 000002 STR , BSS<br>FND, 015040  $\rightarrow$  1  $000000$  $\mathbf{r}$ LITERALS

#### POINTERS

#### SYMANLS

0 015040 R STP<br>1 015037 R BRAV<br>1 015036 R ALFA<br>0 015001 R SEC

#### $VTI1-1178$

Figure 5-7. Example of an Assembled DAS 8A Program with Errors

# SECTION 6 STAND-ALONE FORTRAN/DAS MR LIBRARIES

There are eight libraries for the stand-alone FORTRAN/DAS MR system.

## 6.1 COMPLEX MATH FUNCTIONS (FORTRAN CODED)

This library consists of programs, collected, without modification, from the MOS. In order, they are:

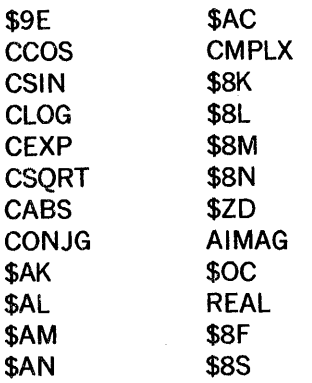

## 6.2 DOUBLE PRECISION MATH FUNCTIONS (FORTRAN CODED)

This library consists of programs collected, without modification, from the MOS. In order, they are:

 $\mathcal{L}_{\mathcal{A}}$ 

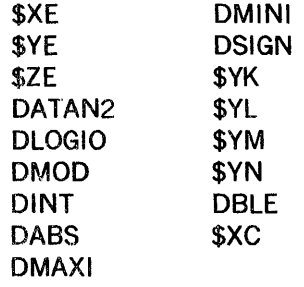

### 6.3 SINGLE PRECISION MATH FUNCTIONS (FORTRAN CODED)

This library consists of programs collected, without modification, from the MOS. In order, they are:

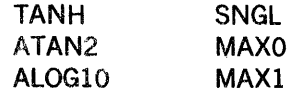

#### **'STAND-ALONE FORTRAN/DAS 'MR LIBRARIES**

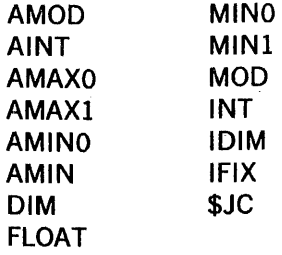

## **6.4 DOUBLE PRECISION ARITHMETIC (DAS CODED)**

This library consists of programs collected from the MOS. The only modifications made were the deleting or adding of control cards to define the object code for 16- or 18-bit machines. In order, they are:

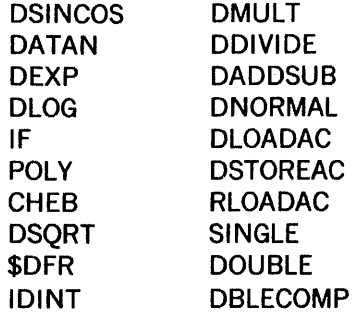

# **6.5 SINGLE PRECISION ARITHMETIC (DAS CODED)**

### **6.5.1 Hardware Multiply /Divide**

This library consists of programs collected from the MOS. The only modifications made were the deleting or adding of control cards to define the object code for 16- or 18-bit machines. In order, they are:

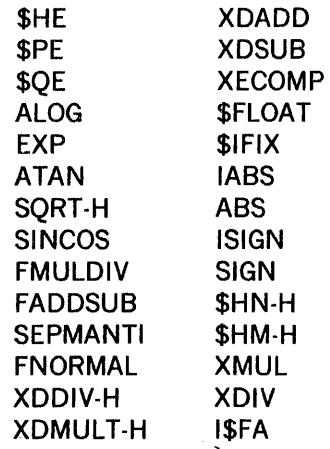

 $\sim 10^6$ 

 $\mathbf{r}$ 

#### STAND-ALONE FORTRAN/DAS MR LIBRARIES

# 6.5.2 SOFTWARE MULTIPLY/DIVIDE

This library consists of programs collected from the MOS. The only modifications made were the deleting or adding of control cards to define the object code for 16- or 18-bit machines. In order, they are:

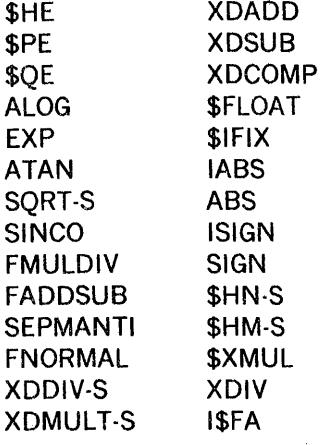

## 6.6 RUN-TIME 1/0 (DAS CODED)

This library consists of programs collected from the MOS. Control cards were added or deleted to define the object code for 16- or 18-bit machines.

Two additional modifications were made to the MOS routines: the Teletype paper tape reader and punch drivers were merged into a single driver, \$0H/\$01; and the entry name of the driver for the line printer was changed to \$OR. In order, they are:

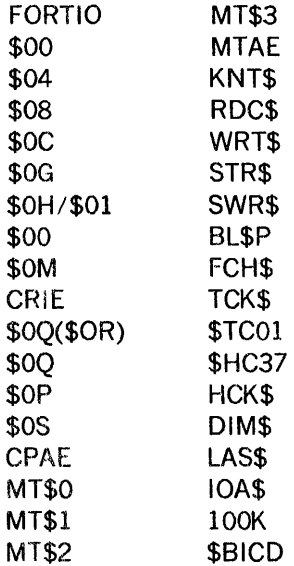

ä,

#### **STAND-ALONE FORTRAN/DAS MR LIBRARIES**

# **6.7 RUN-TIME UTILITIES (DAS CODED)**

This library, except for \$8UF consists of MOS programs, some modified and some not. In the following list, an asterisk  $(*)$  flags the programs which have more extensive modifications than selecting the 16- or 18-bit word size. In order, they are:

 $\bar{1}$ 

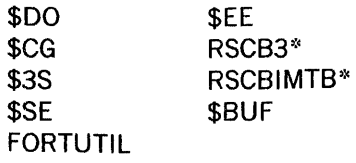

# APPENDIX A INDEX OF INSTRUCTIONS

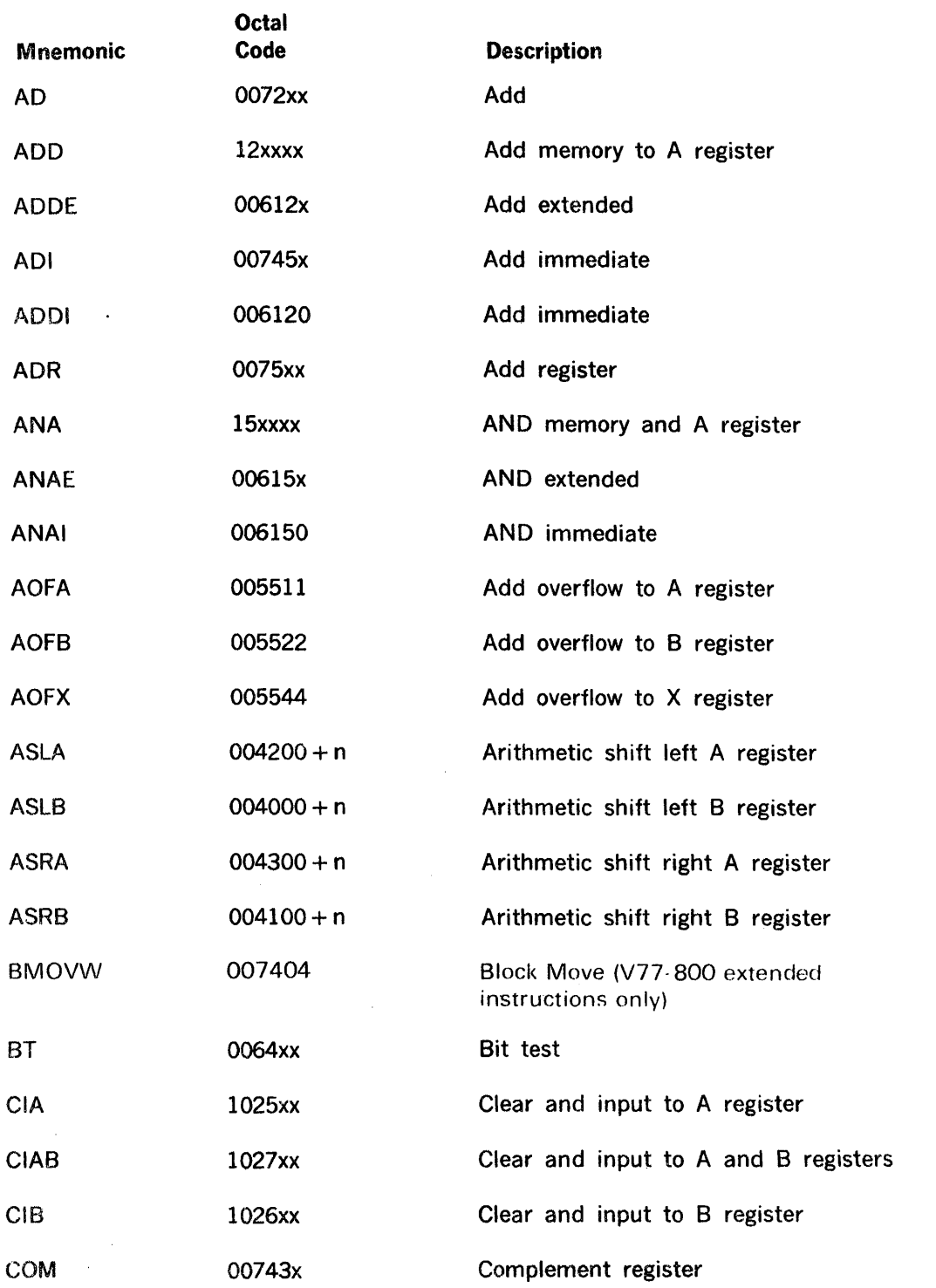

 $\downarrow$ 

 $\uparrow$ 

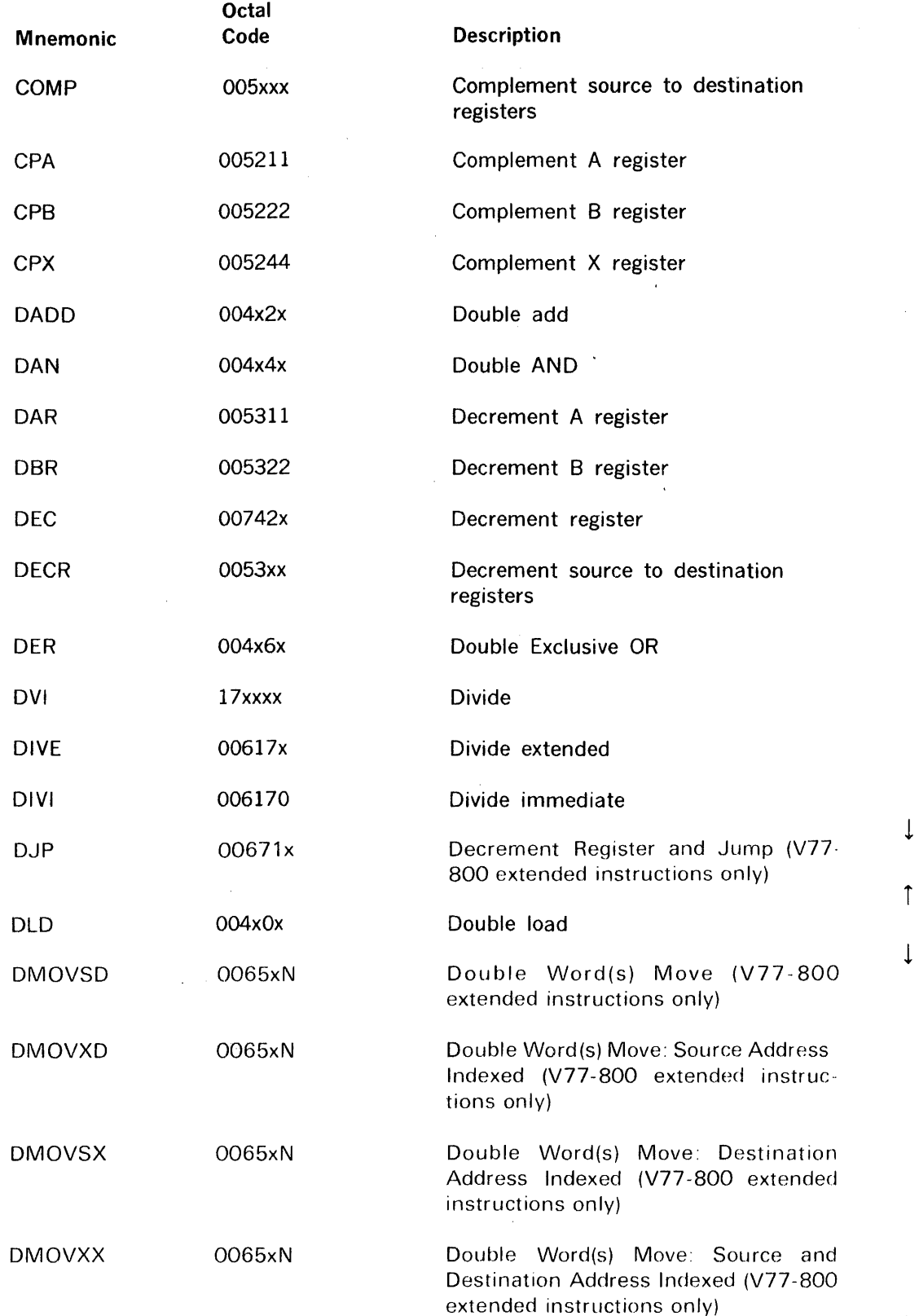

 $\uparrow$ 

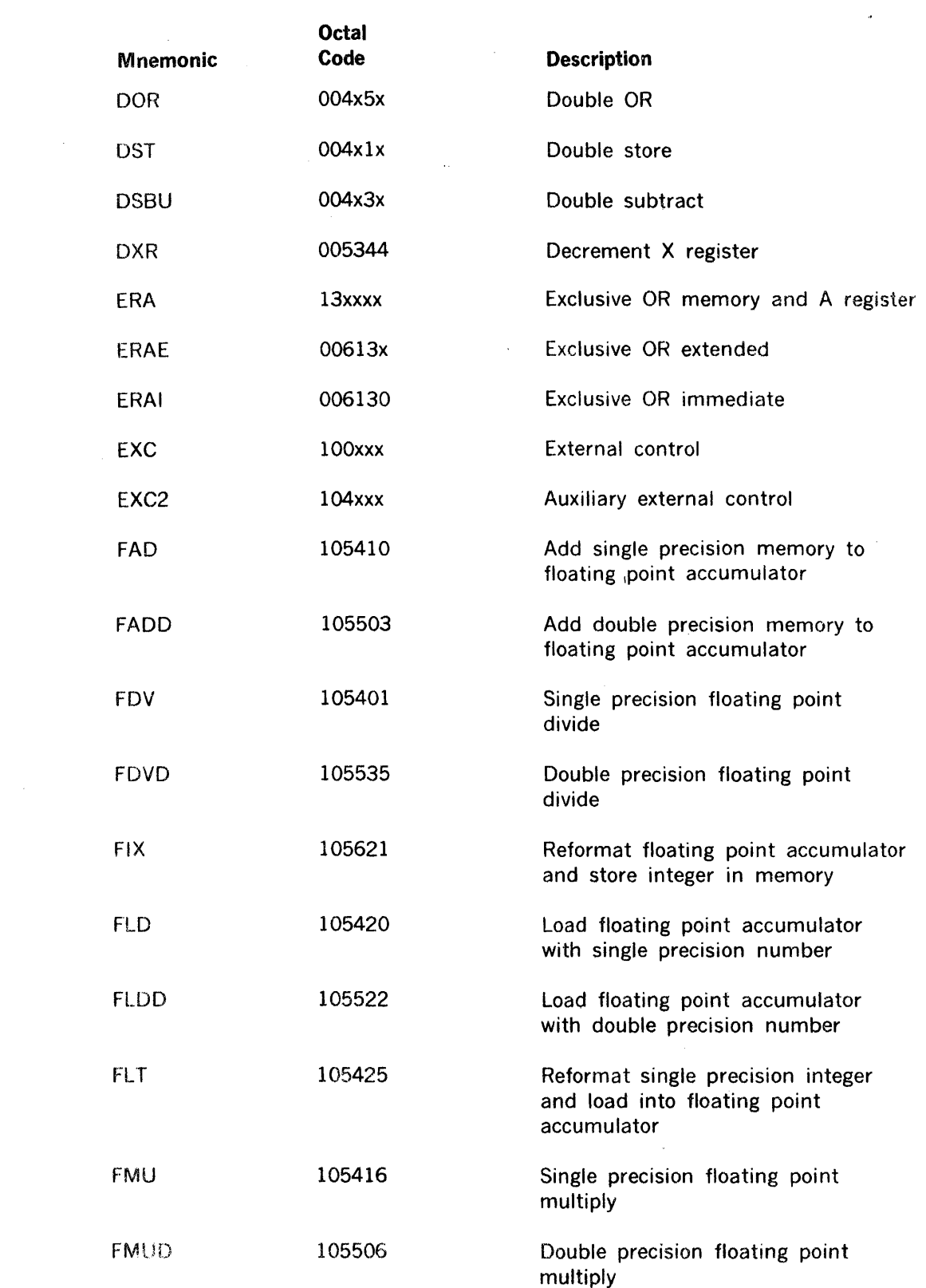

 $\sim$ 

 $\sim 10^{11}$  km s  $^{-1}$ 

 $\bar{\Lambda}$ 

 $\hat{\mathcal{A}}$ 

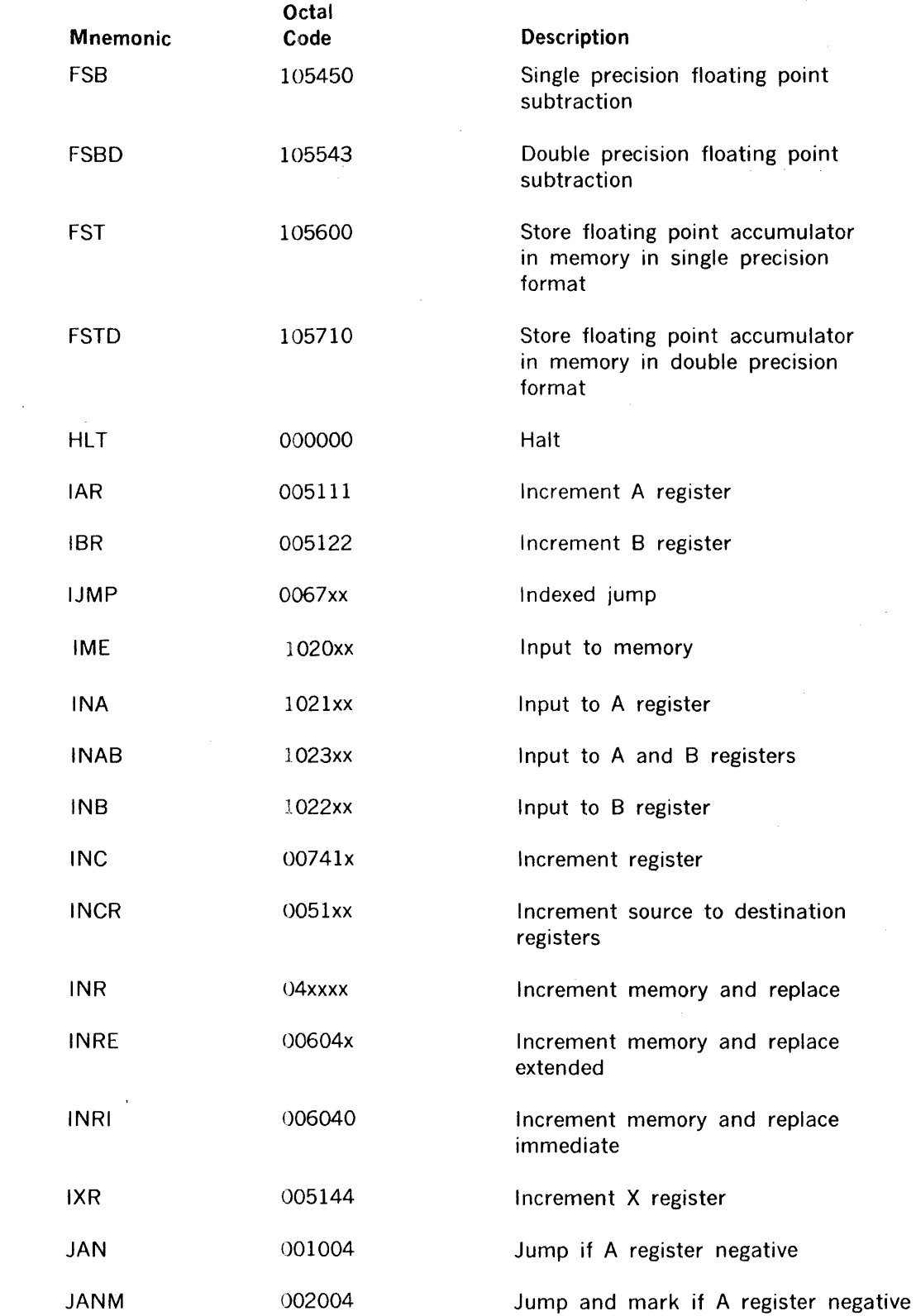

 $\mathcal{A}^{\pm}$ 

 $\mathcal{L}$ 

 $\sim 10$ 

 $\mathcal{L}^{\text{max}}_{\text{max}}$  and  $\mathcal{L}^{\text{max}}_{\text{max}}$ 

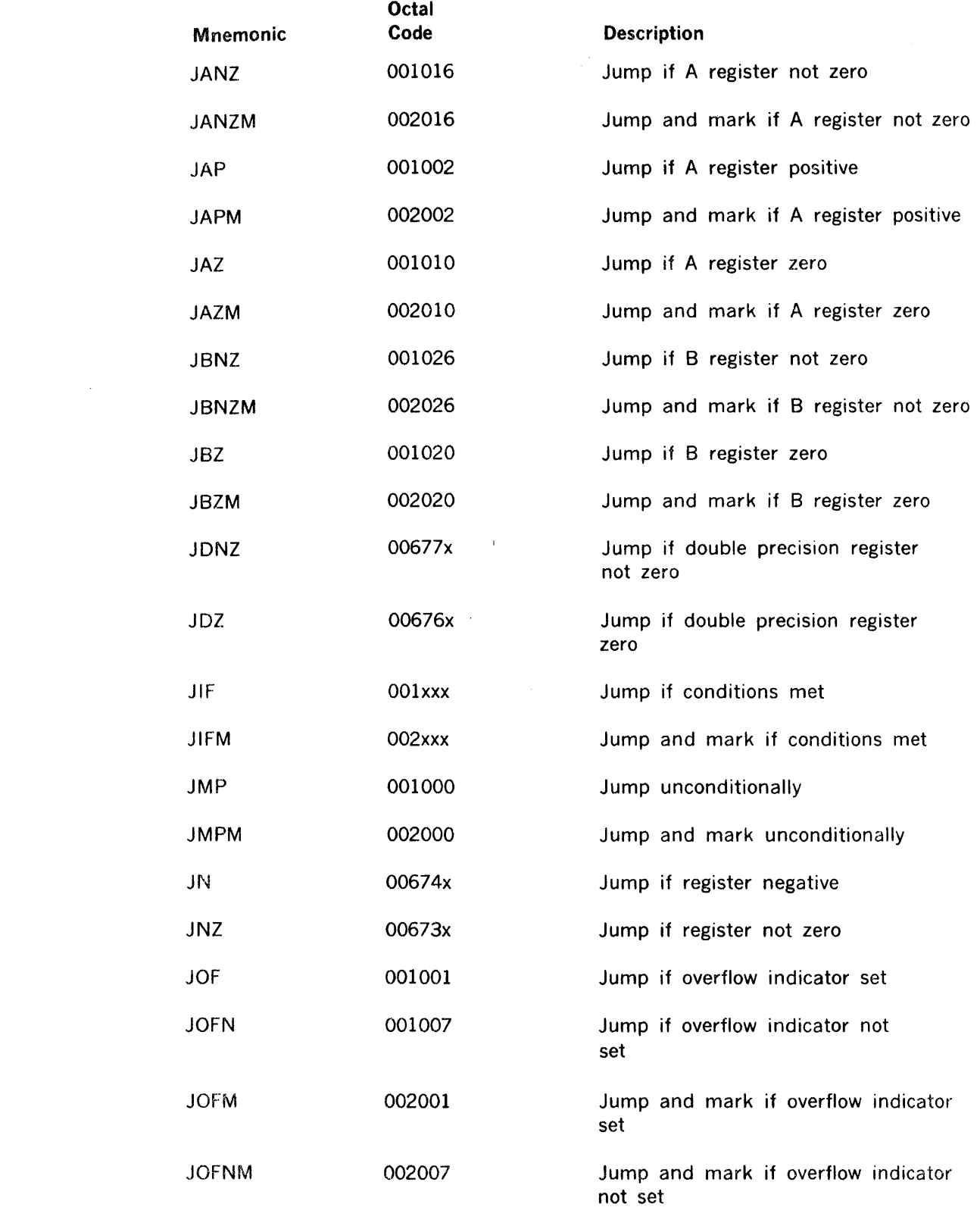

 $\label{eq:2.1} \frac{1}{\sqrt{2}}\int_{\mathbb{R}^3} \frac{1}{\sqrt{2}}\left(\frac{1}{\sqrt{2}}\right)^2\frac{1}{\sqrt{2}}\left(\frac{1}{\sqrt{2}}\right)^2\frac{1}{\sqrt{2}}\left(\frac{1}{\sqrt{2}}\right)^2\frac{1}{\sqrt{2}}\left(\frac{1}{\sqrt{2}}\right)^2.$ 

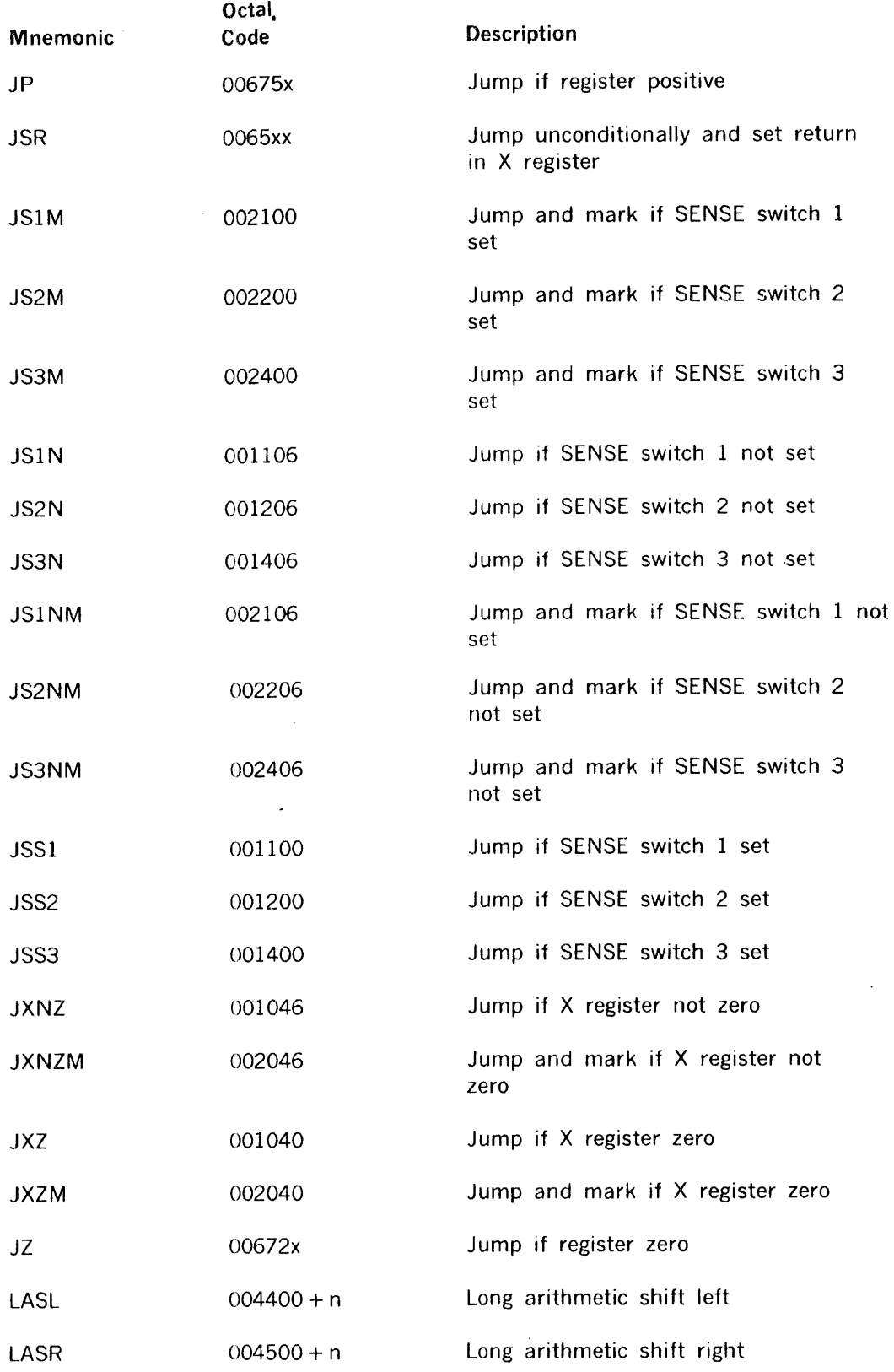

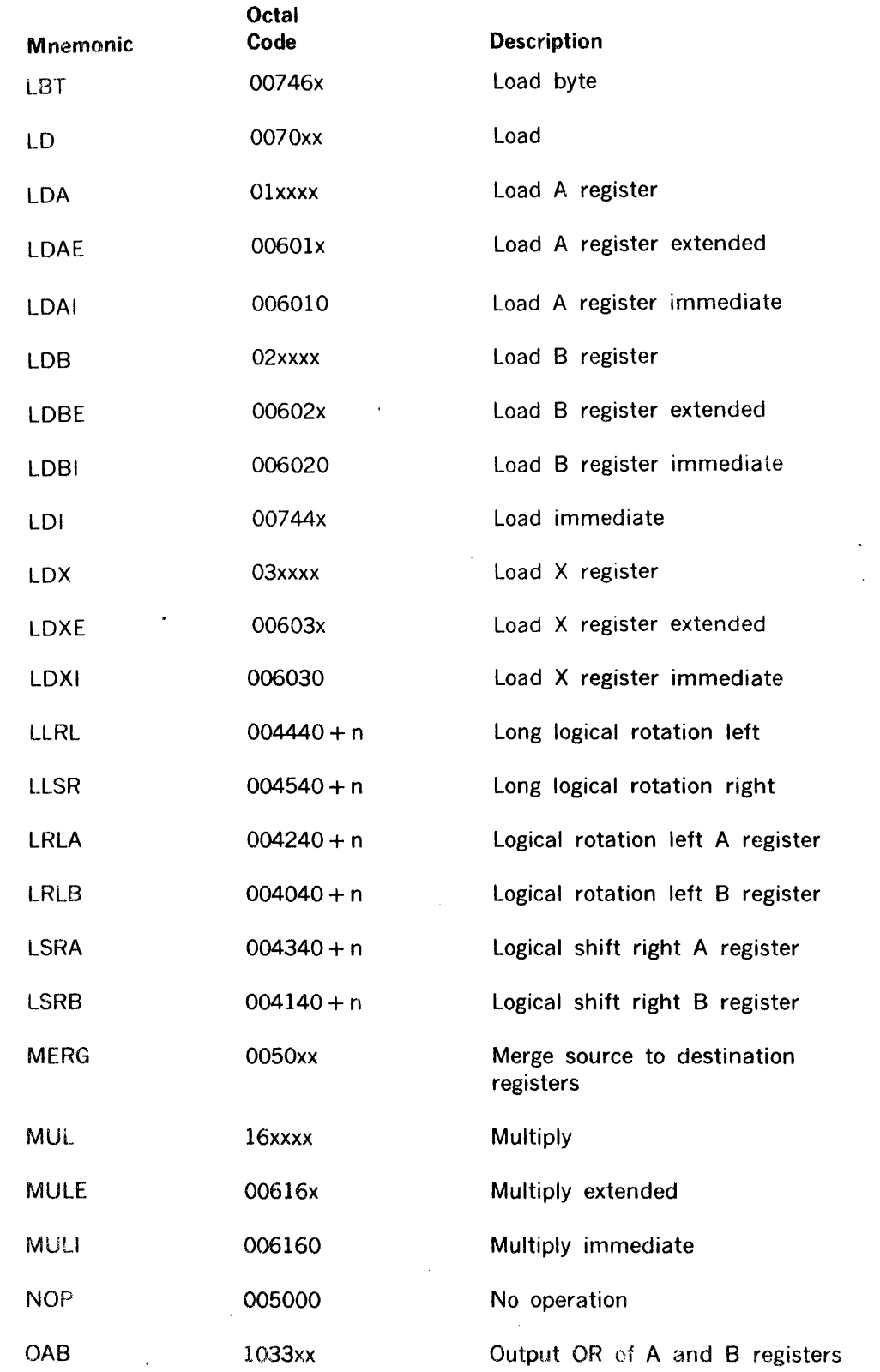

 $\sim$   $\sim$ 

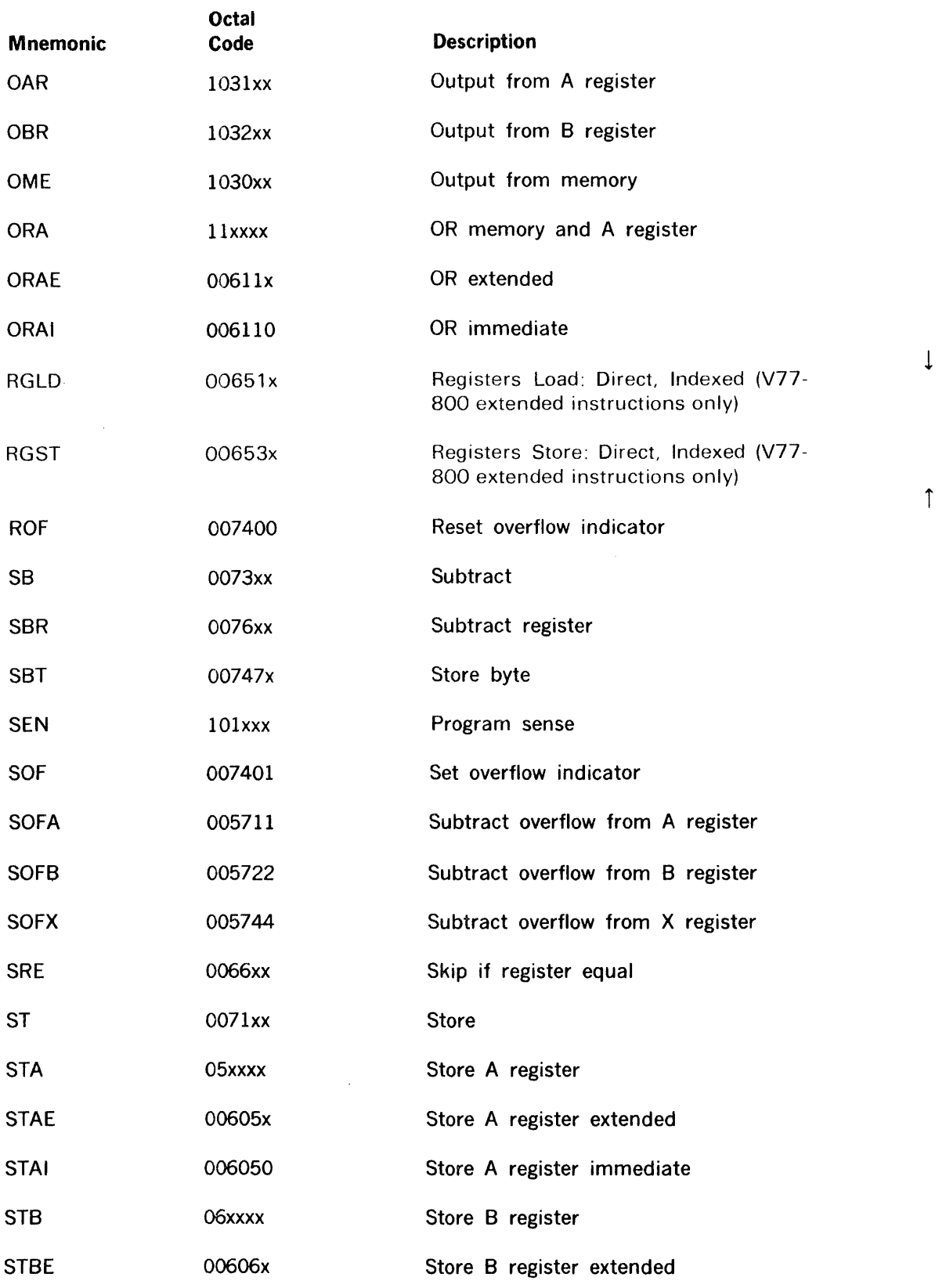

 $\sim 300$ 

A-8

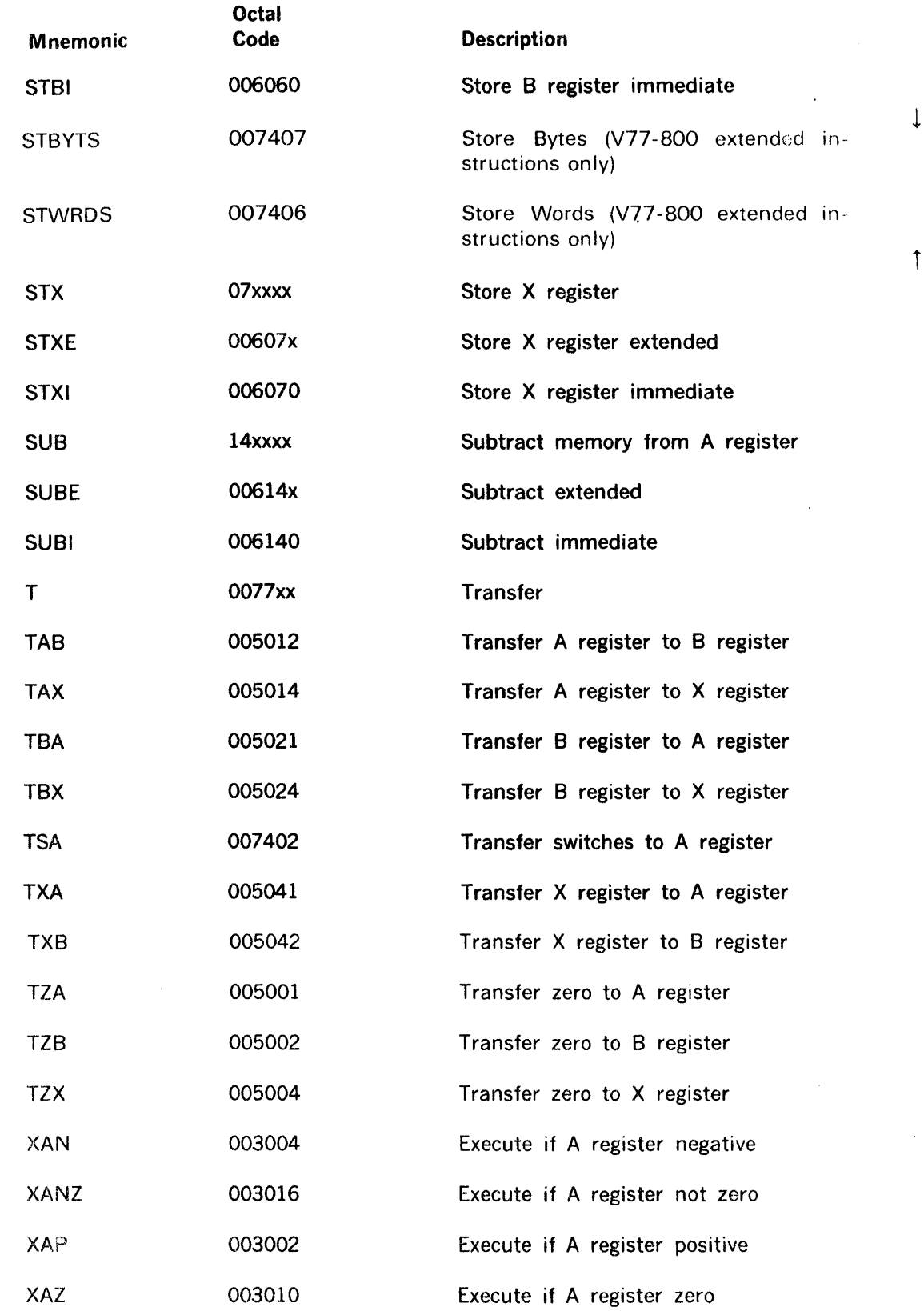

 $\mathcal{L}^{\text{max}}_{\text{max}}$ 

 $\mathcal{L}^{\text{max}}_{\text{max}}$  , where  $\mathcal{L}^{\text{max}}_{\text{max}}$ 

A-9

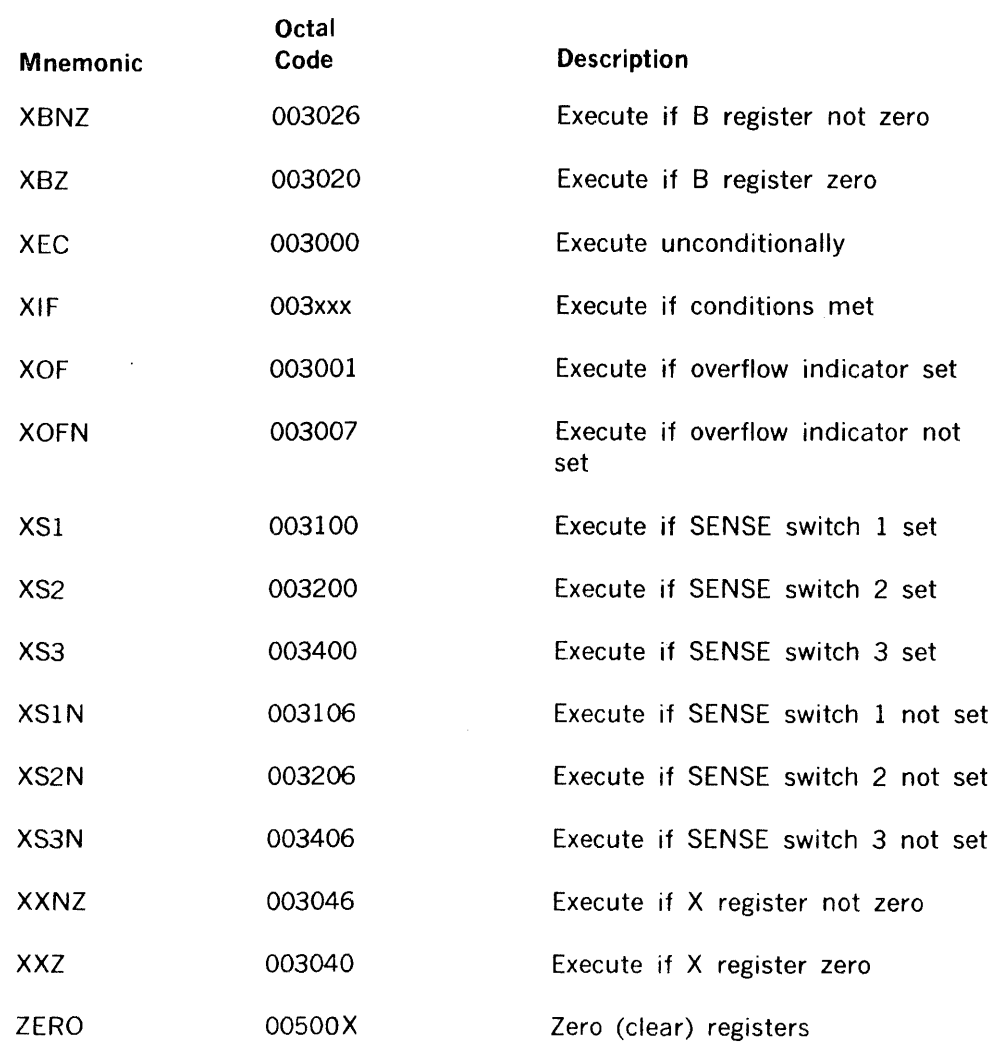

 $\label{eq:2.1} \frac{1}{\sqrt{2}}\int_{\mathbb{R}^3} \frac{1}{\sqrt{2}}\,d\mu\int_{\mathbb{R}^3} \frac{1}{\sqrt{2}}\,d\mu\int_{\mathbb{R}^3} \frac{1}{\sqrt{2}}\,d\mu\int_{\mathbb{R}^3} \frac{1}{\sqrt{2}}\,d\mu\int_{\mathbb{R}^3} \frac{1}{\sqrt{2}}\,d\mu\int_{\mathbb{R}^3} \frac{1}{\sqrt{2}}\,d\mu\int_{\mathbb{R}^3} \frac{1}{\sqrt{2}}\,d\mu\int_{\mathbb{R}^3}$ 

 $\mathcal{L}^{\text{max}}_{\text{max}}$ 

 $\mathcal{L}^{\mathcal{L}}$ 

 $\sim 10^6$ 

 $\frac{1}{2} \int_{\mathbb{R}^2} \frac{1}{\sqrt{2}} \, \mathrm{d} \mu \, \mathrm{d} \mu$ 

NOTE:  $n = shift count$ 

 $\mathcal{L}_{\text{max}}$  and  $\mathcal{L}_{\text{max}}$ 

# APPENDIX B V70 SERIES ASCII CHARACTER CODES

 $\sim 10^6$ 

 $\mathcal{L}_{\mathcal{A}}$ 

 $\bar{\bar{z}}$ 

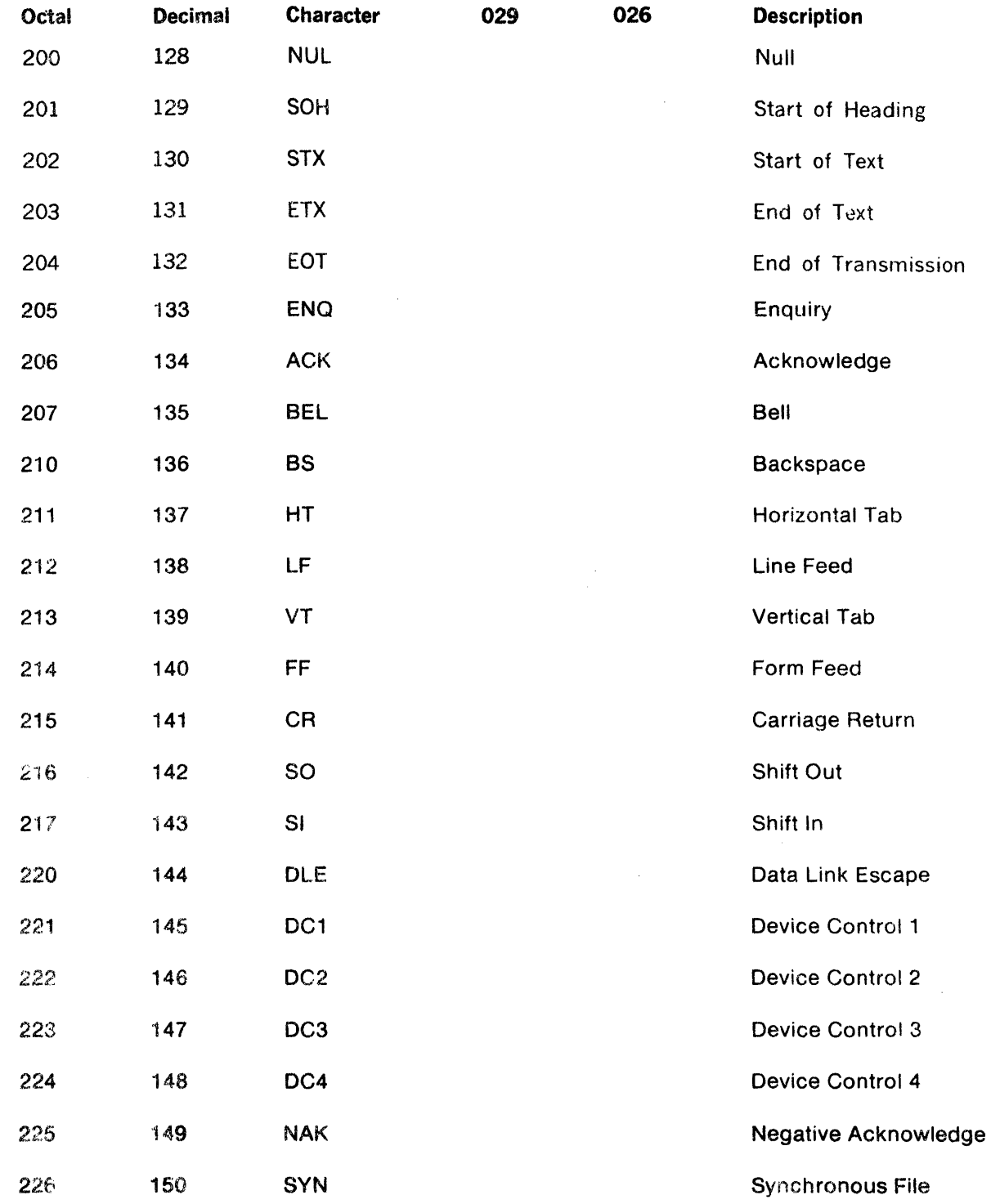

# V70 SERIES ASCII CHARACTER CODES

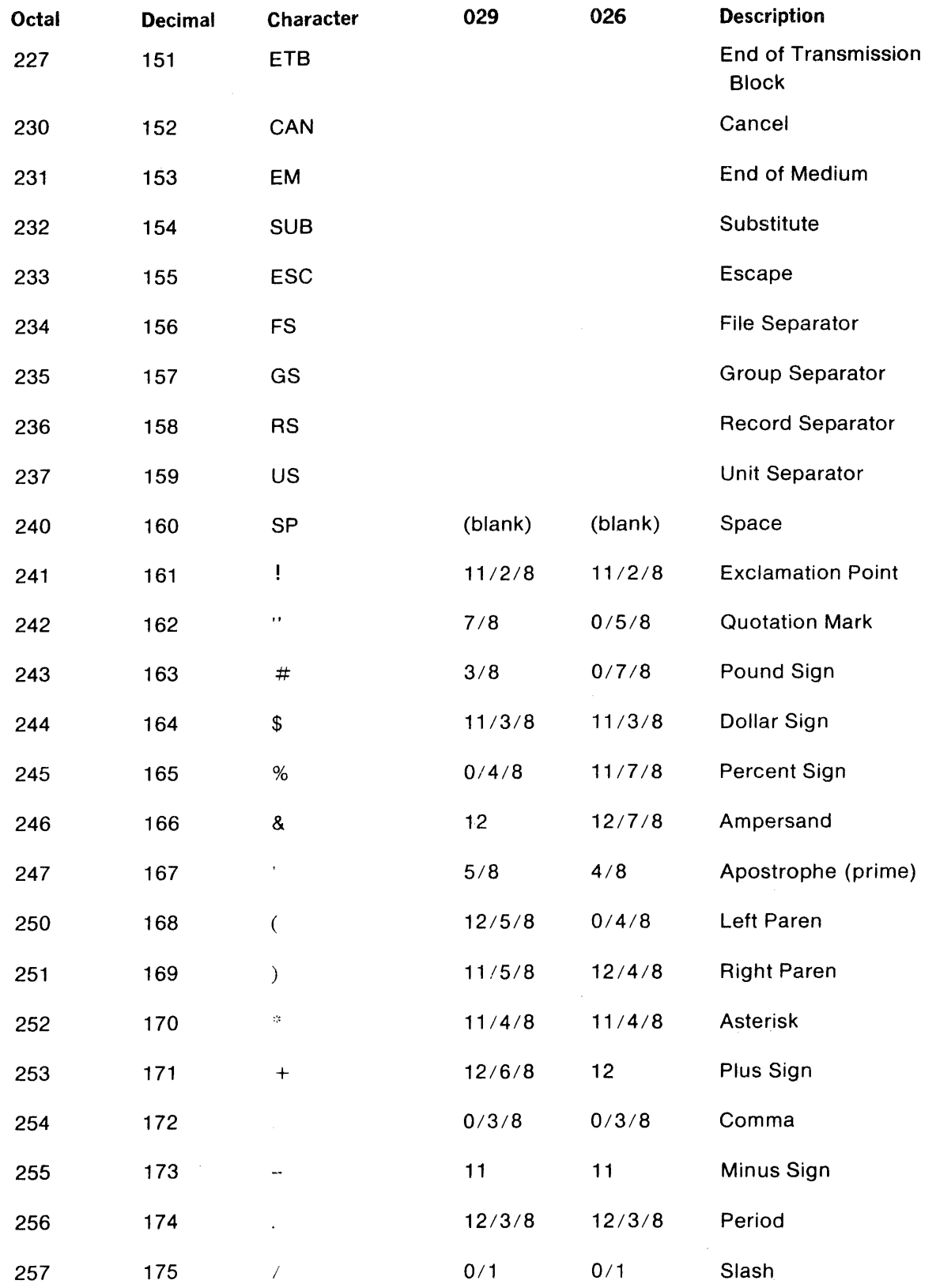

 $\sim$   $\sim$ 

# V70 SERIES ASCII CHARACTER CODES

 $\mathcal{A}^{\mathcal{A}}$ 

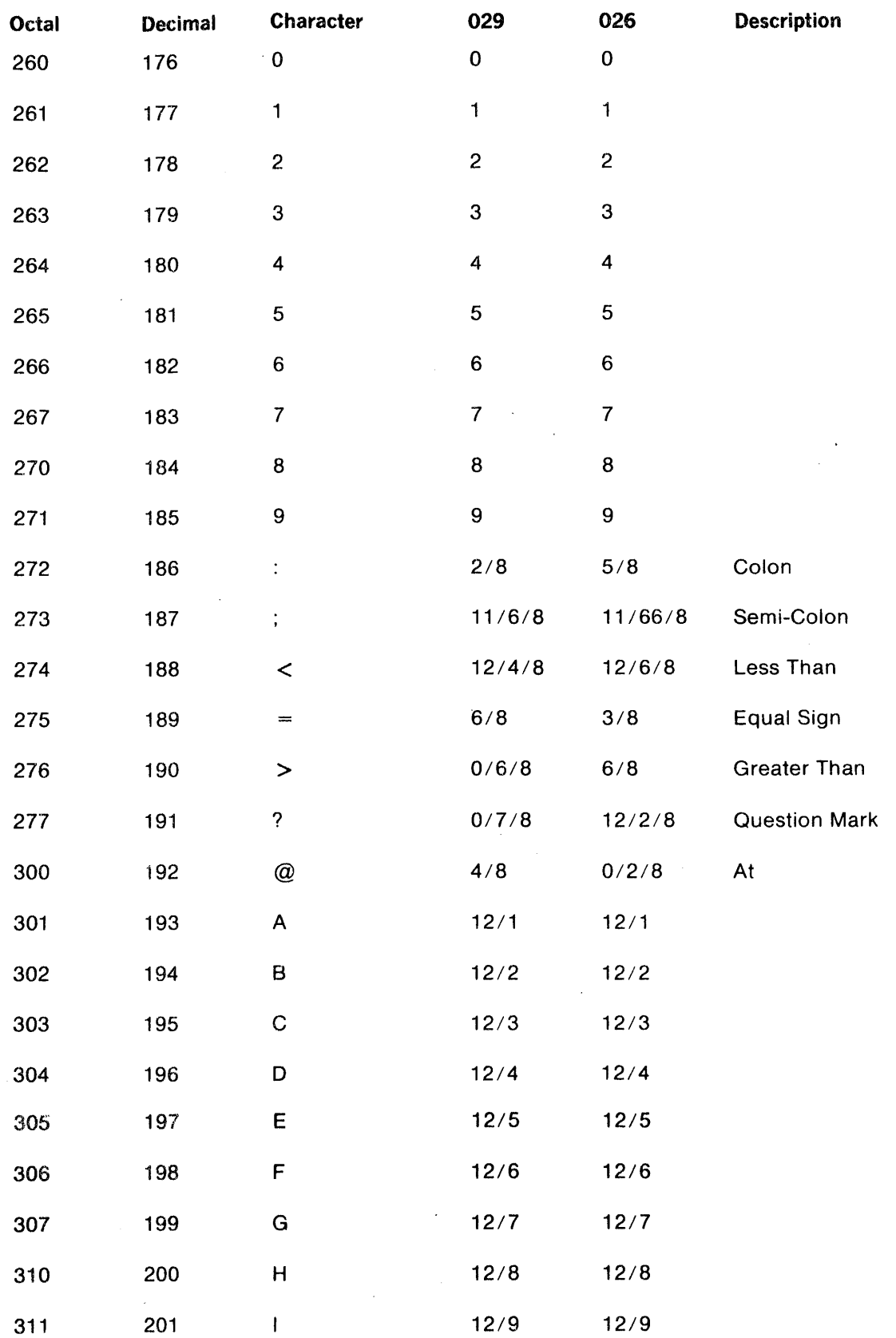

## V70 SERIES ASCII CHARACTER CODES

 $\bar{\lambda}$ 

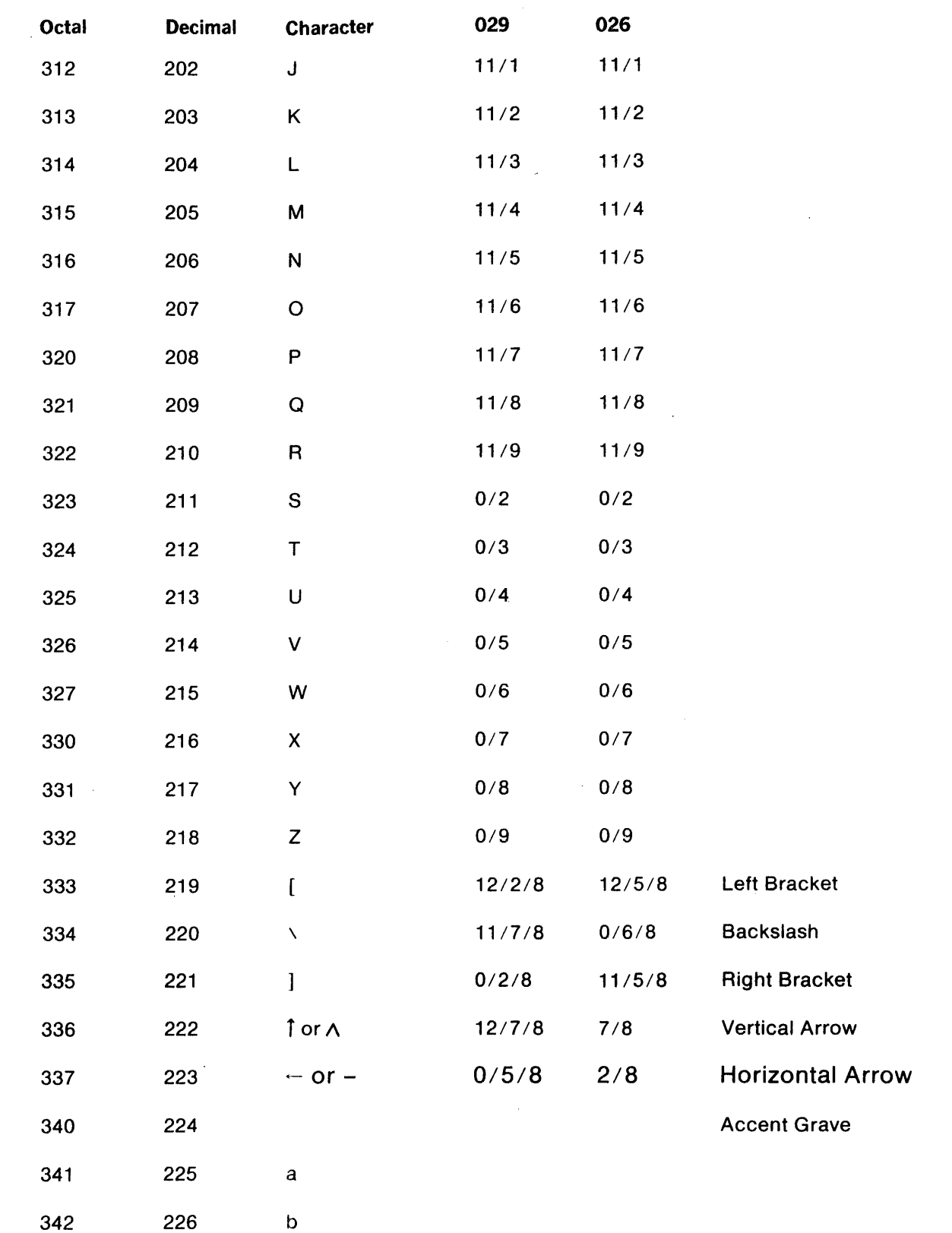